# **Lohngerechtigkeit und Geschlechternormen: Erhalten Männer eine Heiratsprämie?**

**Ben Jann ∙ Barbara Zimmermann ∙ Andreas Diekmann** 

**Online-Anhang**

**Teil A: Tabellen und ergänzende Abbildungen Teil B: Analyseskript und zusätzliche Resultate**

|                        |                | Frauen         |             |                | Männer         |     | Differenz  |                |
|------------------------|----------------|----------------|-------------|----------------|----------------|-----|------------|----------------|
|                        | $\overline{Y}$ | $\hat{\sigma}$ | $\mathbf N$ | $\overline{Y}$ | $\hat{\sigma}$ | N   | Δ          | $\hat{\sigma}$ |
| Experiment 1           |                |                |             |                |                |     |            |                |
| <b>Tiefe Leistung</b>  |                |                |             |                |                |     |            |                |
| - tiefe Bedürftigkeit  | 1.04           | 0.21           | 68          | $-0.01$        | 0.20           | 74  | $1.06***$  | 0.29           |
| - hohe Bedürftigkeit   | $-0.47$        | 0.22           | 73          | $-1.38$        | 0.22           | 65  | $0.92***$  | 0.31           |
| Hohe Leistung          |                |                |             |                |                |     |            |                |
| - tiefe Bedürftigkeit  | $-0.96$        | 0.27           | 57          | $-1.95$        | 0.19           | 64  | $0.99***$  | 0.33           |
| - hohe Bedürftigkeit   | $-2.26$        | 0.17           | 73          | $-2.80$        | 0.25           | 55  | $0.54^{+}$ | 0.30           |
| <b>Experiment 2</b>    |                |                |             |                |                |     |            |                |
| JournalistIn           |                |                |             |                |                |     |            |                |
| - schweizerischer Name | $-0.57$        | 0.31           | 30          | $-0.37$        | 0.33           | 27  | $-0.20$    | 0.45           |
| - ausländischer Name   | $-0.70$        | 0.28           | 30          | $-0.83$        | 0.29           | 35  | 0.13       | 0.40           |
| KrankenpflegerIn       |                |                |             |                |                |     |            |                |
| - schweizerischer Name | $-1.32$        | 0.25           | 31          | $-1.61$        | 0.30           | 31  | 0.29       | 0.39           |
| - ausländischer Name   | $-1.62$        | 0.30           | 29          | $-1.17$        | 0.21           | 36  | $-0.45$    | 0.37           |
| SchreinerIn            |                |                |             |                |                |     |            |                |
| - schweizerischer Name | $-0.74$        | 0.28           | 27          | $-1.17$        | 0.37           | 30  | 0.43       | 0.46           |
| - ausländischer Name   | $-0.28$        | 0.28           | 29          | $-0.13$        | 0.39           | 30  | $-0.14$    | 0.49           |
| <b>Experiment 3</b>    |                |                |             |                |                |     |            |                |
| Tiefe Leistung         |                |                |             |                |                |     |            |                |
| - alleinstehend        | 1.00           | 0.10           | 242         | 0.87           | 0.10           | 247 | 0.12       | 0.14           |
| - verheiratet          | 1.00           | 0.11           | 239         | 0.52           | 0.11           | 234 | $0.48***$  | 0.15           |
| Hohe Leistung          |                |                |             |                |                |     |            |                |
| - alleinstehend        | 0.31           | 0.11           | 229         | 0.14           | 0.10           | 248 | 0.17       | 0.14           |
| - verheiratet          | 0.25           | 0.10           | 232         | $-0.21$        | 0.10           | 241 | $0.46***$  | 0.14           |

Tabelle A1: Durchschnittliche Einkommensbewertung nach experimentellen Faktoren

Abhängige Variable: Einkommensbewertung (–5 = "viel zu niedrig" bis 5 = "viel zu hoch");  $Y$ : Mittelwert;  $\hat{\sigma}$ : Standardfehler; Differenz  $\varDelta$ :  $^{\ast}$   $p$   $<$  0.1,  $^{\ast}$   $p$   $<$  0.05,  $^{\ast\ast}$   $p$   $<$  0.01,  $^{\ast\ast\ast}$   $p$   $<$  0.001 (zweiseitig)

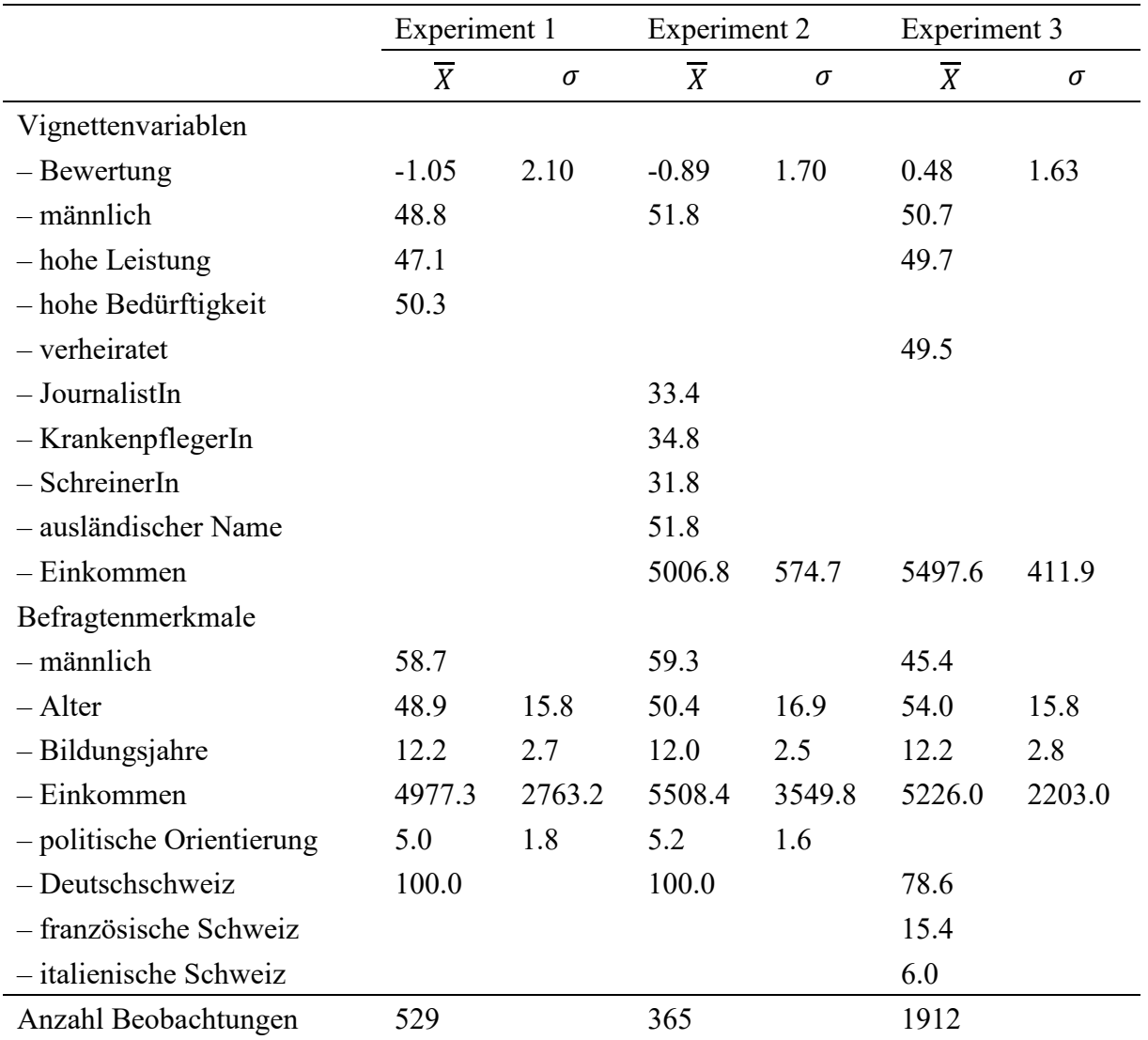

Tabelle A2: Deskriptive Statistiken der Stichproben

 $\overline{\overline{X}}$ : Mittelwert bzw. Prozentanteil;  $\sigma$ : Standardabweichung; Einkommen: Haushaltsäquivalenzeinkommen bei Experiment 1 und 3, persönliches Einkommen bei Experiment 2; politische Orientierung: 1 = ganz links, 10 = ganz rechts; Anzahl Beobachtungen: Für einzelne Befragtenmerkmale aufgrund von fehlenden Werten teilweise geringfügig reduziert (vgl. Tabelle 4).

|                  | Frauen           |                | Männer           |                | Differenz |                |
|------------------|------------------|----------------|------------------|----------------|-----------|----------------|
|                  | $\widehat{E}(Y)$ | $\hat{\sigma}$ | $\widehat{E}(Y)$ | $\hat{\sigma}$ | Δ         | $\hat{\sigma}$ |
| Total            | $-0.61$          | 0.11           | $-1.49$          | 0.11           | $0.88***$ | 0.15           |
| Leistung         |                  |                |                  |                |           |                |
| $-$ tief         | 0.28             | 0.15           | $-0.70$          | 0.15           | $0.99***$ | 0.21           |
| – hoch           | $-1.62$          | 0.15           | $-2.38$          | 0.16           | $0.76***$ | 0.22           |
| Bedürftigkeit    |                  |                |                  |                |           |                |
| – tief           | 0.10             | 0.16           | $-0.93$          | 0.15           | $1.02***$ | 0.22           |
| – hoch           | $-1.31$          | 0.14           | $-2.05$          | 0.16           | $0.74***$ | 0.22           |
| Befragungsperson |                  |                |                  |                |           |                |
| – weiblich       | $-0.76$          | 0.16           | $-1.40$          | 0.17           | $0.64***$ | 0.24           |
| - männlich       | $-0.54$          | 0.14           | $-1.51$          | 0.14           | $0.98***$ | 0.20           |

Tabelle A3: Numerische Werte zu Abbildung 4

Abhängige Variable: Einkommensbewertung (–5 = "viel zu niedrig" bis 5 = "viel zu hoch");  $\hat{E}(Y)$ : Durchschnittliche Bewertung;  $\Delta$ : Differenz zwischen Frauen und Männern;  $\hat{\sigma}$ : Standardfehler;  $N = 529$  (bzw. 525 für die Resultate nach Geschlecht der Befragungsperson) Differenztests:  $p < 0.1$ ,  $p < 0.05$ ,  $p < 0.01$ ,  $p < 0.01$ ,  $p < 0.001$  (zweiseitig)

### Tabelle A4: Numerische Werte zu Abbildung 5

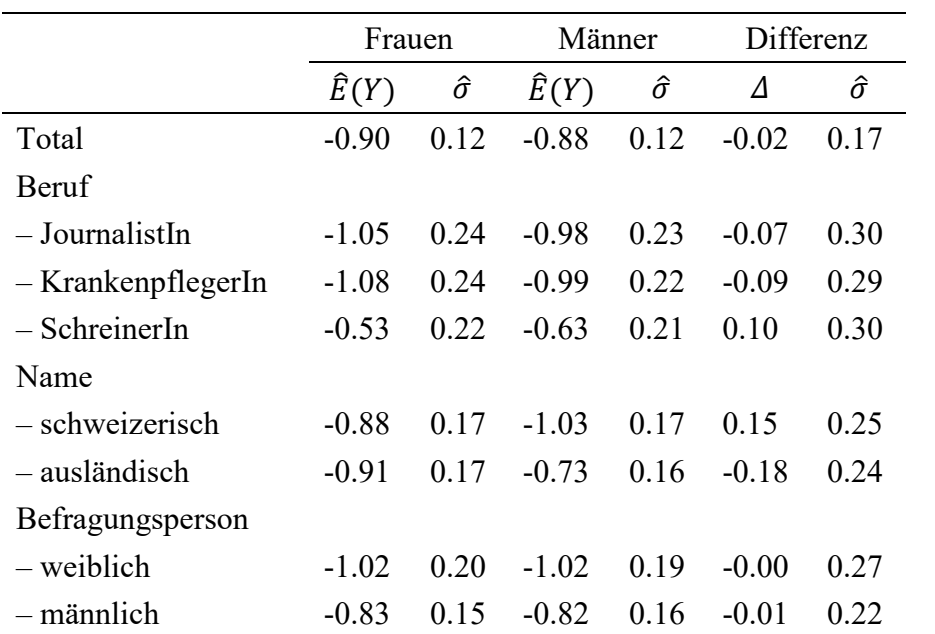

Abhängige Variable: Einkommensbewertung (-5 = "viel zu niedrig" bis 5 = "viel zu hoch");  $\hat{E}(Y)$ : Durchschnittliche Bewertung;  $\Delta$ : Differenz zwischen Frauen und Männern;  $\hat{\sigma}$ : Standardfehler;  $N = 365$  (bzw. 364 für die Resultate nach Geschlecht der Befragungsperson); Differenztests:  $p < 0.1$ ,  $p < 0.05$ ,  $\frac{p}{p} < 0.01$ ,  $\frac{p}{p} < 0.01$ ,  $\frac{p}{p} < 0.001$  (zweiseitig)

|                    | Frauen           |                | Männer           |                | Differenz |                |
|--------------------|------------------|----------------|------------------|----------------|-----------|----------------|
|                    | $\widehat{E}(Y)$ | $\hat{\sigma}$ | $\widehat{E}(Y)$ | $\hat{\sigma}$ | Δ         | $\hat{\sigma}$ |
| Total              | 6144.4           | 339.6          | 6119.5           | 338.4          | $-24.9$   | 215.8          |
| Beruf              |                  |                |                  |                |           |                |
| – JournalistIn     | 6339.4           | 342.8          | 6245.0           | 334.2          | $-94.4$   | 373.7          |
| - KrankenpflegerIn | 6377.6           | 569.1          | 6261.5           | 533.6          | $-116.0$  | 367.7          |
| $-$ SchreinerIn    | 5677.3           | 323.4          | 5808.3           | 341.9          | 131.1     | 385.0          |
| Name               |                  |                |                  |                |           |                |
| – schweizerisch    | 6119.1           | 372.8          | 6306.2           | 421.4          | 187.1     | 316.0          |
| – ausländisch      | 6163.8           | 373.0          | 5931.1           | 320.9          | $-232.7$  | 305.2          |
| Befragungsperson   |                  |                |                  |                |           |                |
| $-$ weiblich       | 6199.0           | 380.4          | 6195.7           | 370.0          | $-3.4$    | 317.6          |
| – männlich         | 5966.8           | 295.4          | 5955.4           | 304.0          | $-11.4$   | 257.8          |

Tabelle A5: Numerische Werte zu Abbildung A1

Abhängige Variable: Einkommensbewertung (-5 = "viel zu niedrig" bis 5 = "viel zu hoch"); Resultate umgerechnet zu CHF;  $\hat{E}(Y)$ : Durchschnittliche Bewertung;  $\Delta$ : Differenz zwischen Frauen und Männern;  $\hat{\sigma}$ : Standardfehler;  $N = 365$  (bzw. 364 für die Resultate nach Geschlecht der Befragungsperson); Differenztests:  $\pm$  $p < 0.1, ^{*} p < 0.05, ^{*} p < 0.01, ^{***} p < 0.001$  (zweiseitig)

Tabelle A6: Numerische Werte zu Abbildung 6

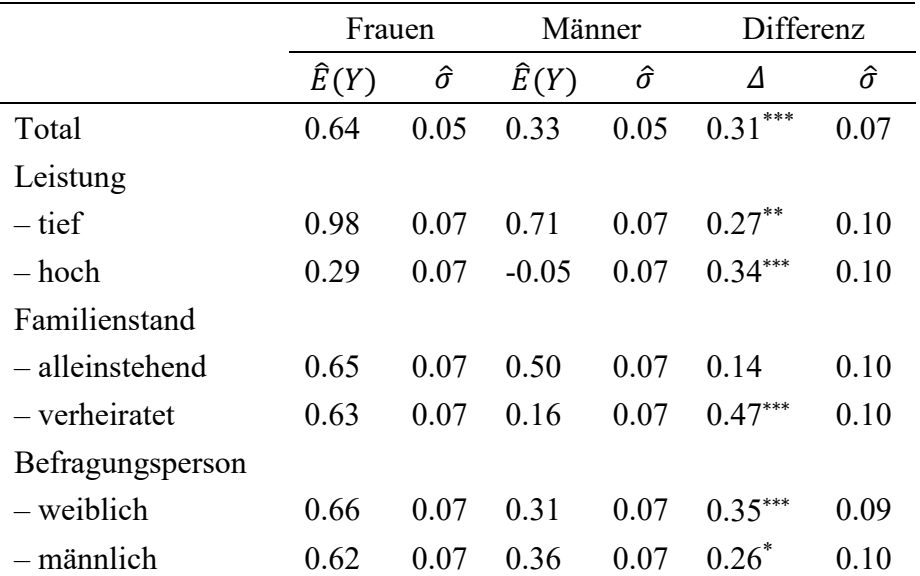

Abhängige Variable: Einkommensbewertung (-5 = "viel zu niedrig" bis 5 = "viel zu hoch");  $\hat{E}(Y)$ : Durchschnittliche Bewertung;  $\Delta$ : Differenz zwischen Frauen und Männern;  $\hat{\sigma}$ : Standardfehler;  $N = 1912$ ; Differenztests:  $p < 0.1$ ,  $p < 0.05$ ,  $p < 0.01$ ,  $p < 0.01$ ,  $p < 0.001$  (zweiseitig)

|                  | Frauen           |                | Männer           |                | Differenz  |                |
|------------------|------------------|----------------|------------------|----------------|------------|----------------|
|                  | $\widehat{E}(Y)$ | $\hat{\sigma}$ | $\widehat{E}(Y)$ | $\hat{\sigma}$ | Δ          | $\hat{\sigma}$ |
| Total            | 4911.7           | 63.9           | 5193.1           | 50.4           | 281.4***   | 67.1           |
| Leistung         |                  |                |                  |                |            |                |
| $-$ tief         | 4599.1           | 94.7           | 4850.0           | 80.3           | $250.9***$ | 92.0           |
| – hoch           | 5228.1           | 67.6           | 5540.5           | 62.9           | $312.5***$ | 92.9           |
| Familienstand    |                  |                |                  |                |            |                |
| – alleinstehend  | 4904.2           | 78.9           | 5035.8           | 72.0           | 131.6      | 90.0           |
| - verheiratet    | 4919.1           | 77.8           | 5353.7           | 64.7           | 434.5***   | 96.2           |
| Befragungsperson |                  |                |                  |                |            |                |
| – weiblich       | 4892.1           | 77.3           | 5214.6           | 64.4           | $322.5***$ | 89.8           |
| - männlich       | 4928.0           | 80.5           | 5168.6           | 71.1           | $240.6^*$  | 96.4           |

Tabelle A7: Numerische Werte zu Abbildung A2

Abhängige Variable: Einkommensbewertung (-5 = "viel zu niedrig" bis 5 = "viel zu hoch"); Resultate umgerechnet zu CHF;  $\hat{E}(Y)$ : Durchschnittliche Bewertung;  $\Delta$ : Differenz zwischen Frauen und Männern;  $\hat{\sigma}$ : Standardfehler;  $N = 1912$ ; Differenztests:  $p < 0.1$ ,  $p < 0.05$ ,  $\binom{m}{k}$   $p < 0.01$ ,  $\binom{m}{k}$   $p < 0.001$  (zweiseitig)

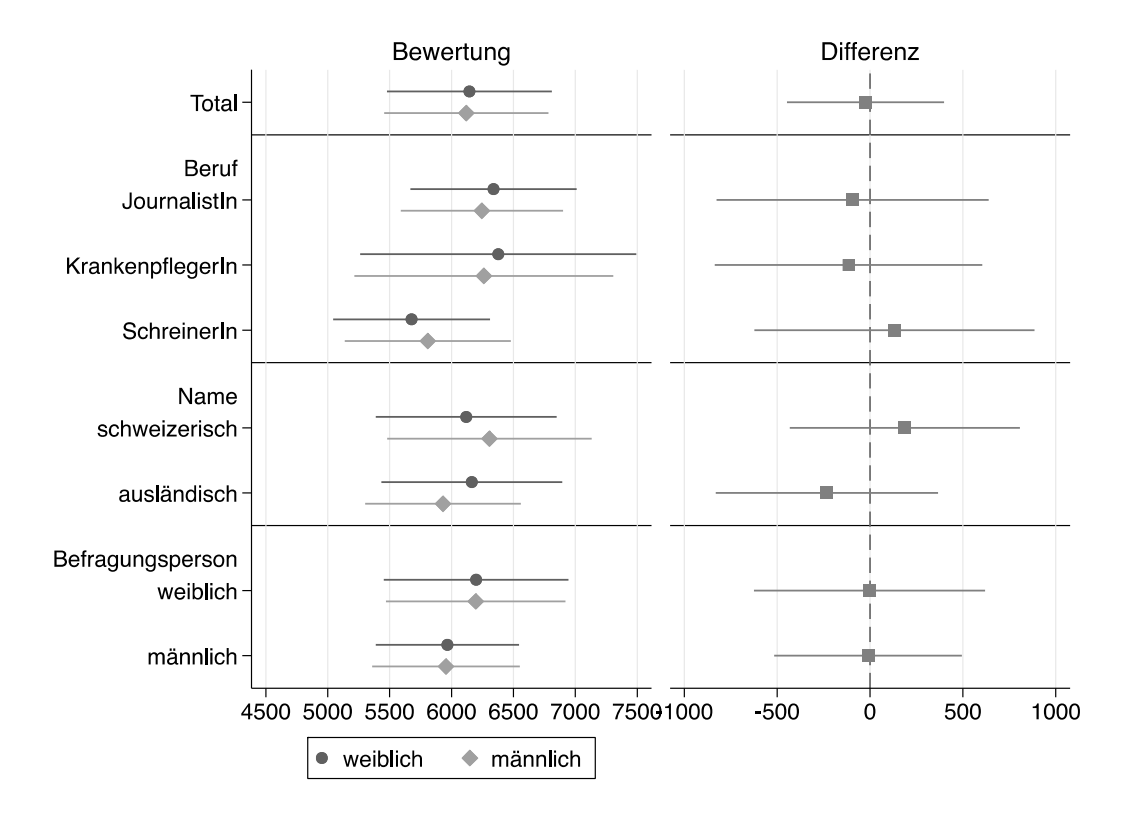

Abbildung A1: Einkommensbewertungen in CHF nach Geschlecht der beschriebenen Person in Experiment 2 ("predictive margins" sowie deren Differenzen, inkl. 95%-Konfidenzintervalle;  $N = 365$ , bzw. 364 für die Resultate nach Geschlecht der Befragungsperson; numerische Werte siehe Tabelle A5)

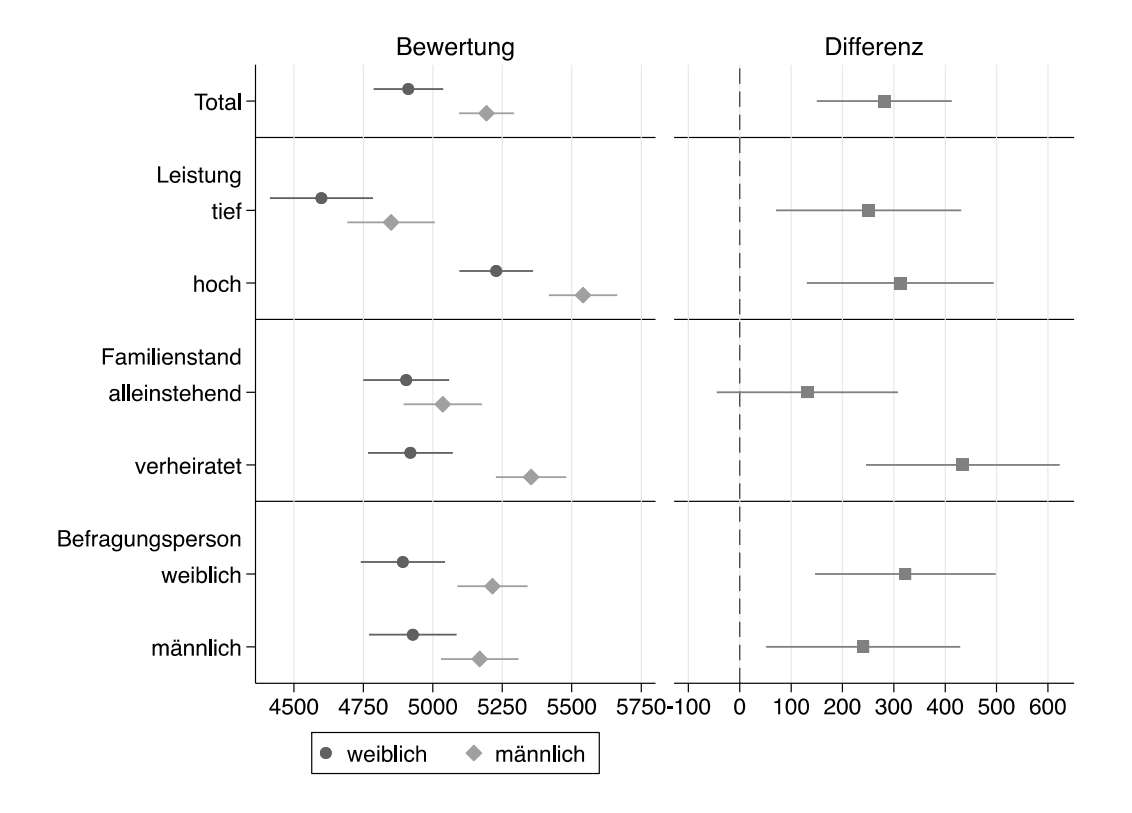

Abbildung A2: Einkommensbewertungen in CHF nach Geschlecht der beschriebenen Person in Experiment 3 ("predictive margins" sowie deren Differenzen, inkl. 95%-Konfidenzintervalle;  $N =$ 1912; numerische Werte siehe Tabelle A7)

# Analyseskript und zusätzliche Resultate zu:

Ben Jann, Barbara Zimmermann, Andreas Diekmann: "Lohngerechtigkeit und Geschlechternormen: Erhalten Männer eine Heiratsprämie?"

Software: Stata/MP 15.1 (verwendete Zusatzmodule: coefplot, addplot, estout, erepost, grstyle, palettes)

# Inhaltsverzeichnis

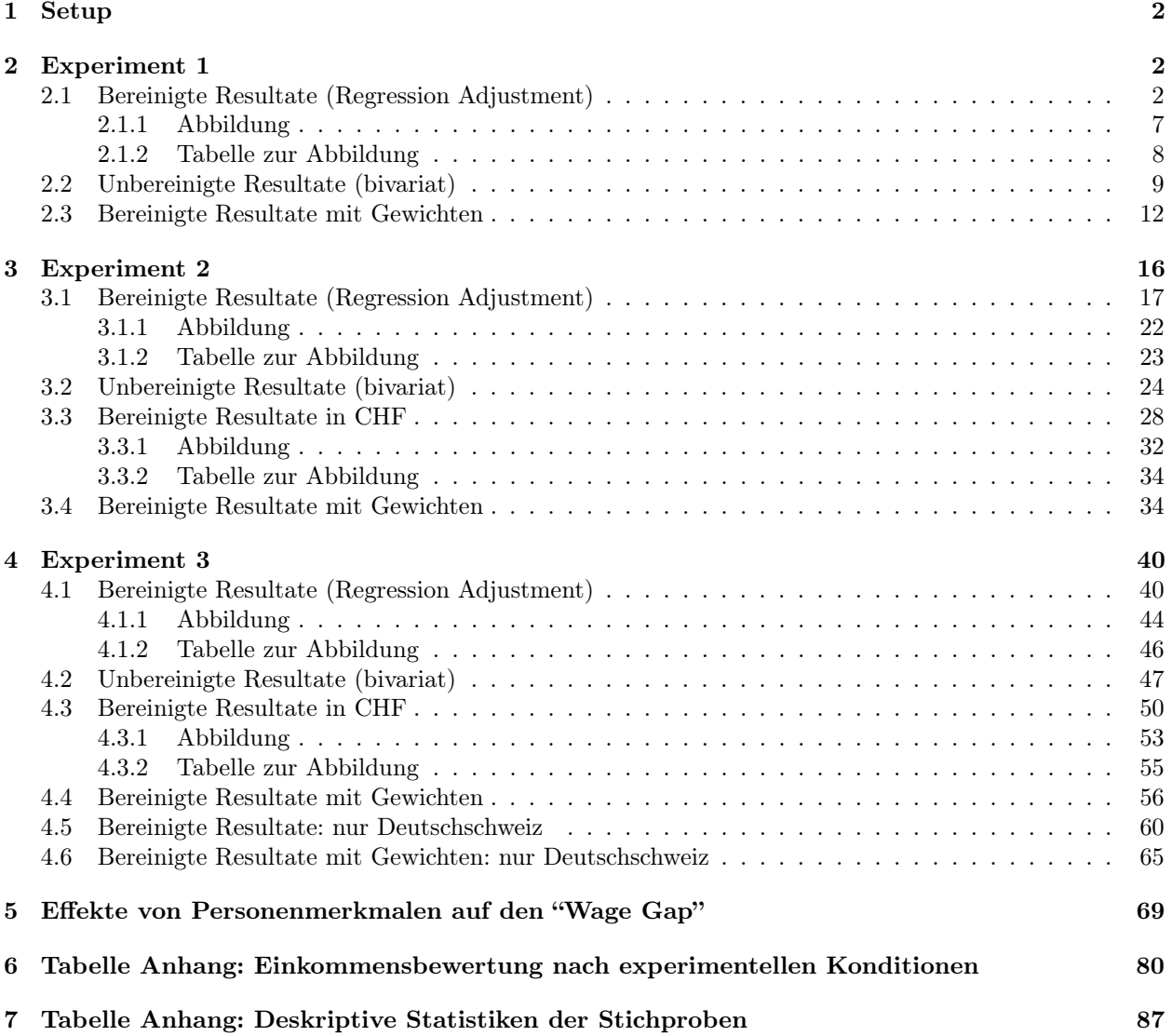

Generiert mit sttex, 01apr2019

## 1 Setup

```
. // Allgemein
. about
Stata/MP 15.1 for Mac (64-bit Intel)
Revision 18 Apr 2018
Copyright 1985-2017 StataCorp LLC
Total physical memory: 16.00 GB
30-user 2-core Stata network perpetual license:
       Serial number: 501506208443
        Licensed to: Ben Jann
                       University of Bern
. version 15.1
. clear all
. set linesize 100
. set type double
.
. // Grafikeinstellungen
. set scheme s2mono
. grstyle init
. grstyle set plain, grid
. grstyle set symbol
. *grstyle set color gs6, p(1/15): p#
. grstyle set linewidth thin: xyline
. grstyle set lpattern dash: xyline
```

```
. grstyle set margin zero
```
## <span id="page-9-0"></span>2 Experiment 1

```
. clear all
. use "../Survey 2001/daten/gerecht2001"
. qui mvdecode _all, mv(-9/-6)
. gen byte rating = f11 if inrange(f11, -5, 5)
(7 missing values generated)
. gen byte sex = f11sex==1 if inlist(f11sex, 0,1)
. gen byte need = f11bed==1 if inlist(f11bed,0,1)
. gen byte effort = f11leist==1 if inlist(f11leist,0,1)
. gen p_sex = 2-f36 if f36<.
(4 missing values generated)
. lab def sex 0 "weiblich" 1 "männlich"
. lab val sex p_sex sex
. lab def hilo 0 "tief" 1 "hoch"
. lab val need effort hilo
. drop if rating>=.
(7 observations deleted)
```
### 2.1 Bereinigte Resultate (Regression Adjustment)

. // Modelle . regress rating i.sex##i.effort##i.need, vsquish nofvlabel Source SS df MS Number of obs = 529<br>
F(7, 521) = 34.60  $F(7, 521) = 34.60$ <br>Prob > F = 0.0000

Model 737.864027 7 105.409147 Prob > F

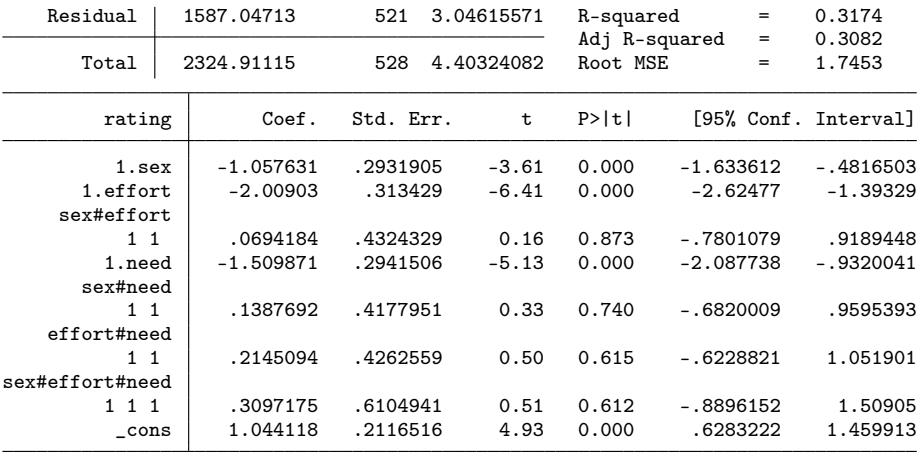

. eststo m1

. regress rating i.sex##i.effort##i.need##i.p\_sex, vsquish nofvlabel

| Source                | SS              | df          | MS             |             | Number of obs | $=$         | 525     |                      |
|-----------------------|-----------------|-------------|----------------|-------------|---------------|-------------|---------|----------------------|
|                       |                 |             |                |             | F(15, 509)    | $=$         | 17.80   |                      |
| Model                 | 785.365883      |             | 15 52.3577255  |             | $Prob$ > $F$  | $=$         | 0.0000  |                      |
| Residual              | 1497.3465       |             | 509 2.94174165 |             | R-squared     | $=$ $\sim$  | 0.3440  |                      |
|                       |                 |             |                |             | Adj R-squared | $=$ $-$     | 0.3247  |                      |
| Total                 | 2282.71238      |             | 524 4.35632134 | Root MSE    |               | $=$         | 1.7152  |                      |
|                       | rating          | Coef.       | Std. Err.      | $\mathbf t$ | P>  t         |             |         | [95% Conf. Interval] |
|                       | 1.sex           | $-.5710872$ | .4514956       | $-1.26$     | 0.206         | $-1.458112$ |         | .3159371             |
|                       | 1.effort        | $-2.002849$ | .471272        | $-4.25$     | 0.000         | $-2.928727$ |         | $-1.076971$          |
|                       | sex#effort      |             |                |             |               |             |         |                      |
|                       | $1\quad1$       | $-.1186564$ | .6442439       | $-0.18$     | 0.854         | $-1.384361$ |         | 1.147048             |
|                       | 1.need          | $-1.457176$ | .4481995       | $-3.25$     | 0.001         | $-2.337725$ |         | $-.5766272$          |
|                       | sex#need        |             |                |             |               |             |         |                      |
|                       | $1\quad1$       | $-.9346998$ | .6361848       | $-1.47$     | 0.142         | $-2.184571$ |         | .3151715             |
|                       | effort#need     |             |                |             |               |             |         |                      |
|                       | $1\quad1$       | $-.0043625$ | .6535829       | $-0.01$     | 0.995         | $-1.288415$ |         | 1.27969              |
|                       | sex#effort#need |             |                |             |               |             |         |                      |
|                       | 111             | 1.885127    | .9447259       | 2.00        | 0.047         |             | .029085 | 3.741169             |
|                       | $1.p\_sex$      | .2535613    | .429398        | 0.59        | 0.555         | $-.5900494$ |         | 1.097172             |
|                       | sex#p_sex       |             |                |             |               |             |         |                      |
|                       | $1\quad1$       | $-.7750666$ | .5910322       | $-1.31$     | 0.190         | $-1.936229$ |         | .3860962             |
|                       | effort#p_sex    |             |                |             |               |             |         |                      |
|                       | $1\quad1$       | $-.1766382$ | .6289552       | $-0.28$     | 0.779         | $-1.412306$ |         | 1.05903              |
| sex#effort#p_sex      |                 |             |                |             |               |             |         |                      |
|                       | 1 1 1           | .3471632    | .8631922       | 0.40        | 0.688         | $-1.348695$ |         | 2.043021             |
|                       | $need#p\_sex$   |             |                |             |               |             |         |                      |
|                       | $1\quad1$       | $-.1369454$ | .5899677       | $-0.23$     | 0.817         | $-1.296017$ |         | 1.022126             |
|                       | sex#need#p_sex  |             |                |             |               |             |         |                      |
|                       | $1 \; 1 \; 1$   | 1.774435    | .836281        | 2.12        | 0.034         | .1314478    |         | 3.417423             |
| effort#need#p_sex     |                 |             |                |             |               |             |         |                      |
|                       | $1 \; 1 \; 1$   | .4921009    | .8573203       | 0.57        | 0.566         | $-1.192221$ |         | 2.176423             |
| sex#effort#need#p_sex |                 |             |                |             |               |             |         |                      |
|                       | 1 1 1 1         | $-2.554887$ | 1.230373       | $-2.08$     | 0.038         | $-4.972122$ |         | $-.1376514$          |
|                       | $_{\rm -cons}$  | .9259259    | .3300809       | 2.81        | 0.005         | .2774373    |         | 1.574415             |

. eststo m2

. // Effekt des Geschlechts in der Vignette: Total

. qui est restore m1

. margins sex, post

Predictive margins  $\blacksquare$  Number of obs = 529 Model VCE : OLS Expression : Linear prediction, predict()

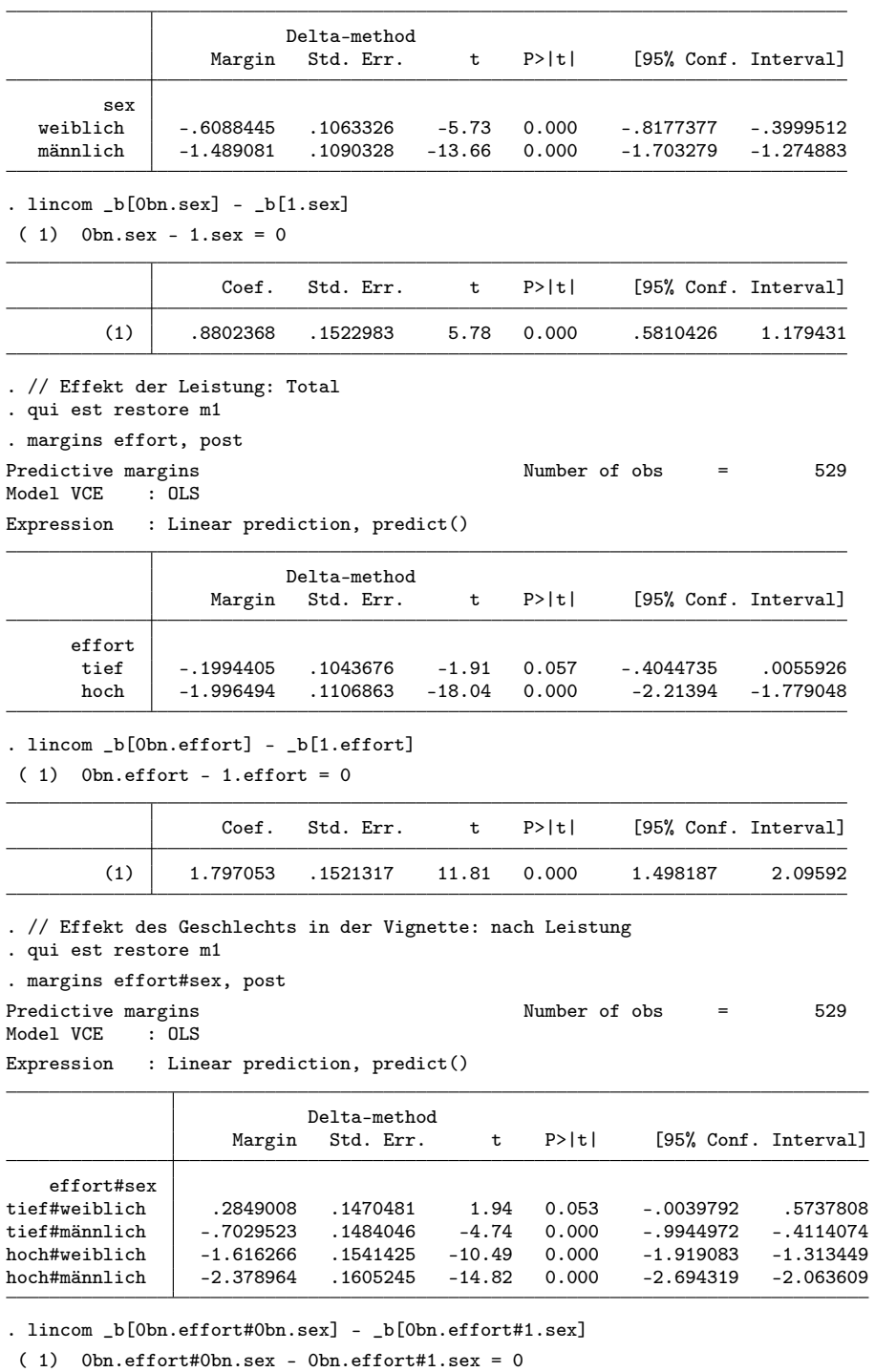

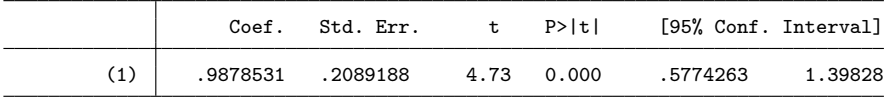

. lincom \_b[1.effort#0bn.sex] - \_b[1.effort#1.sex]

 $(1)$  1.effort#0bn.sex - 1.effort#1.sex = 0

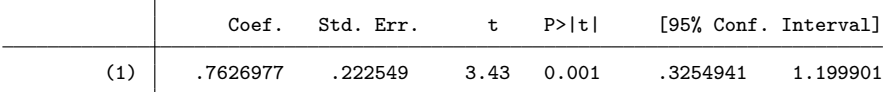

. lincom (\_b[1.effort#0bn.sex] - \_b[1.effort#1.sex]) ///

> - (\_b[0bn.effort#0bn.sex] - \_b[0bn.effort#1.sex])

 $( 1)$  - Obn.effort#Obn.sex + Obn.effort#1.sex + 1.effort#Obn.sex - 1.effort#1.sex = 0

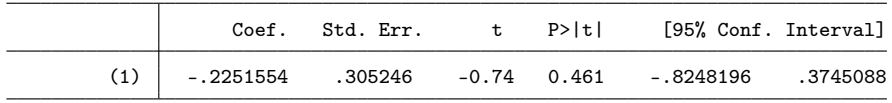

. // Effekt der Bedürftigkeit: Total

. qui est restore m1

. margins need, post

Predictive margins <br>Mumber of obs = 529 Model VCE : OLS Model VCE

Expression : Linear prediction, predict()

|                      | Margin                     | Delta-method<br>Std. Err. | t                   | P>ltl          |                        | [95% Conf. Interval]     |
|----------------------|----------------------------|---------------------------|---------------------|----------------|------------------------|--------------------------|
| need<br>tief<br>hoch | $-.4017358$<br>$-1.673286$ | .107984<br>. 1073445      | $-3.72$<br>$-15.59$ | 0.000<br>0.000 | -.6138735<br>-1.884167 | -.1895982<br>$-1.462405$ |

<sup>.</sup> lincom \_b[0bn.need] - \_b[1.need]

( 1) 0bn.need - 1.need = 0

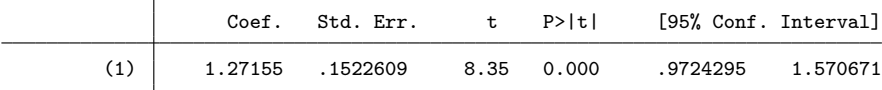

. // Effekt des Geschlechts in der Vignette: nach Bedürftigkeit

. qui est restore m1

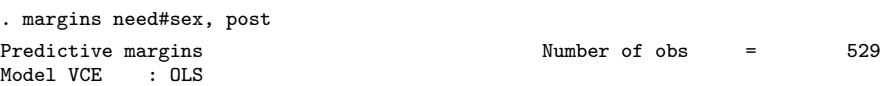

Expression : Linear prediction, predict()

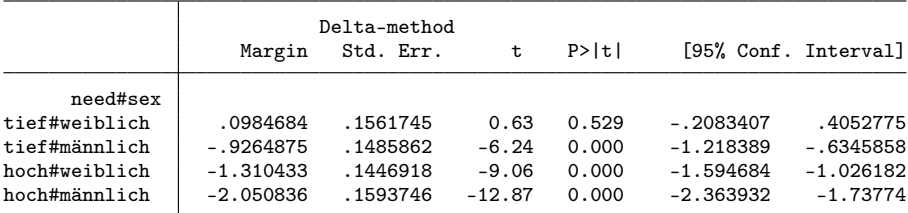

. lincom \_b[0bn.need#0bn.sex] - \_b[0bn.need#1.sex]

( 1) 0bn.need#0bn.sex - 0bn.need#1.sex = 0

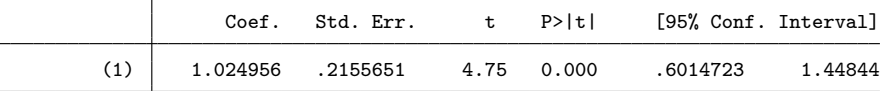

. lincom \_b[1.need#0bn.sex] - \_b[1.need#1.sex]

 $(1)$  1.need#0bn.sex - 1.need#1.sex = 0

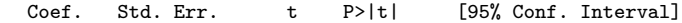

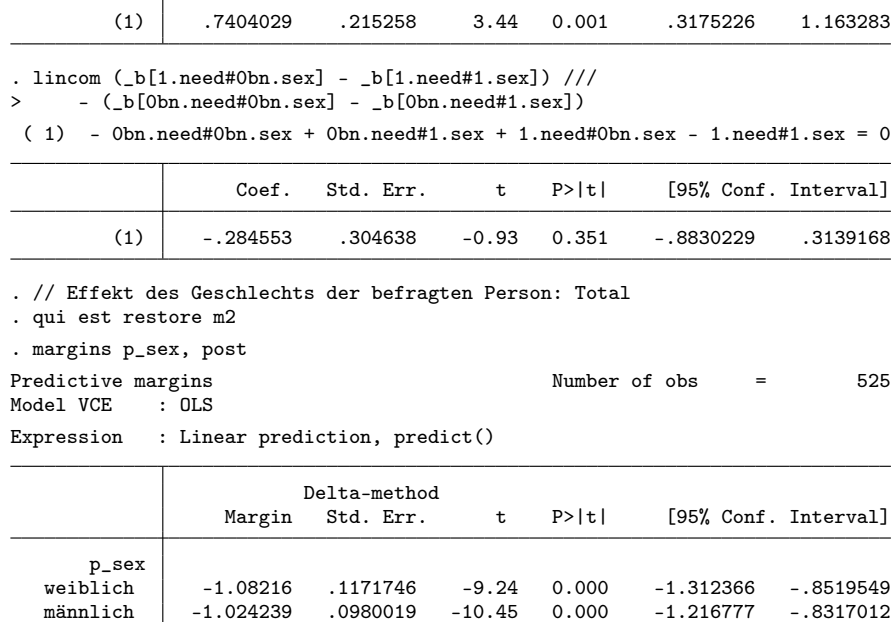

. lincom \_b[0bn.p\_sex] - \_b[1.p\_sex]

 $(1)$   $0bn.p\_sex - 1.p\_sex = 0$ 

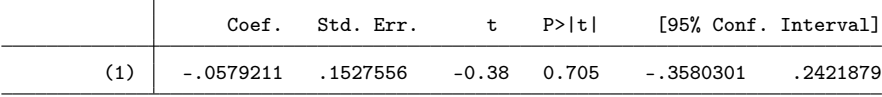

. // Effekt des Geschlechts in der Vignette: nach Geschlecht der befragten Person . qui est restore m2

. margins p\_sex#sex, post

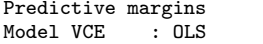

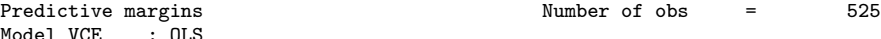

Expression : Linear prediction, predict()

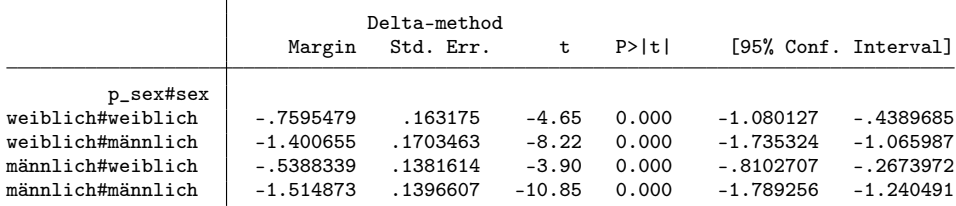

. lincom \_b[0bn.p\_sex#0bn.sex] - \_b[0bn.p\_sex#1.sex]

( 1) 0bn.p\_sex#0bn.sex - 0bn.p\_sex#1.sex = 0

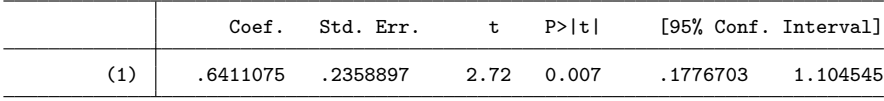

. lincom \_b[1.p\_sex#0bn.sex] - \_b[1.p\_sex#1.sex]

 $(1)$  1.p\_sex#0bn.sex - 1.p\_sex#1.sex = 0

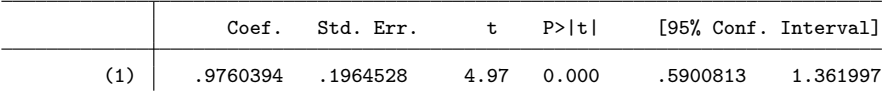

. lincom (\_b[1.p\_sex#0bn.sex] - \_b[1.p\_sex#1.sex]) /// - (\_b[0bn.p\_sex#0bn.sex] - \_b[0bn.p\_sex#1.sex]) ( 1) -  $0bn.p_sex#0bn.sex + 0bn.p_sex#1.sex + 1.p_sex#0bn.sex - 1.p_sex#1.sex = 0$ Coef. Std. Err. t P>|t| [95% Conf. Interval]  $(1)$  .3349319 .3069815 1.09 0.276 -.2681748 .9380386

### 2.1.1 Abbildung

```
. capt prog drop adddiff
. program adddiff
 1. tempname b V<br>2. mat b' = emat b' = e(b)3. mat coln b' = "0" "1"4. erepost b=`b', rename
  5. mat b' = e(b)6. mat V' = e(V)7. qui lincom _b[0]-_b[1]
  8. mat b' = b', r(estimate)
  9. mat coln `b' = "0" "1" "d"
10. mat V' = (V', J(colsof(V'), 1, 0)) \setminus (J(1, rowsof(V'), 0), r(se)^2)<br>11. erepost b='b' V='V', rename
         erepost b='b' V='V', rename
12. end
. qui est restore m1
. qui margins sex, post
. eststo Total: adddiff
. qui est restore m1
. qui margins 0.effort#sex, post
. eststo effort0: adddiff
. qui est restore m1
. qui margins 1.effort#sex, post
. eststo effort1: adddiff
. qui est restore m1
. qui margins 0.need#sex, post
. eststo need0: adddiff
. qui est restore m1
. qui margins 1.need#sex, post
. eststo need1: adddiff
. qui est restore m2
. qui margins 0.p_sex#sex, post
. eststo p_sex0: adddiff
. qui est restore m2
. qui margins 1.p_sex#sex, post
. eststo p_sex1: adddiff
. local models Total effort0 effort1 need0 need1 p_sex0 p_sex1
. coefplot (`models', keep(0)) (`models', keep(1)) || (`models', keep(d)) ///
> || , bylabels(Bewertung Differenz) aseq swap norecycle ///
      > byopts(xrescale legend(off)) xline(0) ytick(1.5 4 6.5, glstyle(foreground)) ///
> coefl(effort0 = "tief" effort1 = "hoch" need0 = "tief" need1 = "hoch" ///
> p_sex0 = "weiblich" p_sex1 = "männlich") ///
      > heading(effort0 = "Leistung" need0 = "Bedürftigkeit" ///
> p_sex0 = "Befragungsperson", gap(-.5) offset(0.5))
. addplot 1: , xlabel(-3(1)1) norescaling legend(order(2 "weiblich" 4 "männlich") on)
. addplot 2: , xlabel(-.5(0.5)1.5) norescaling legend(off)
```
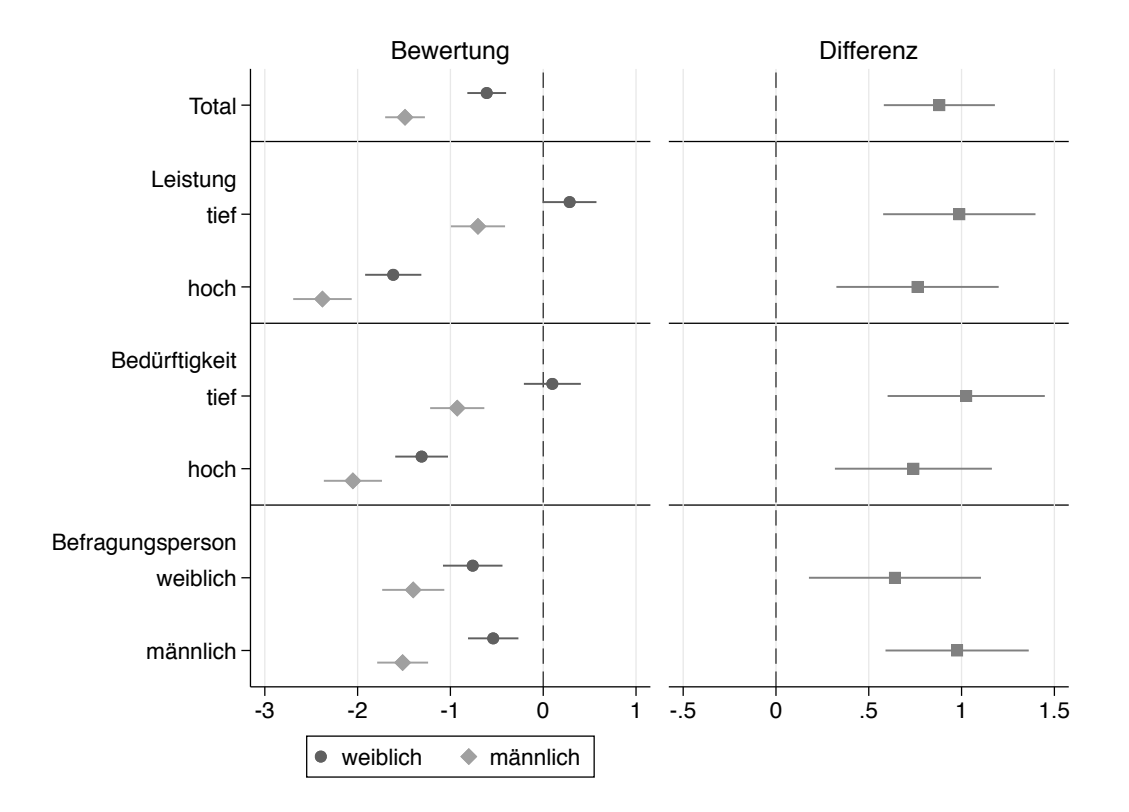

#### 2.1.2 Tabelle zur Abbildung

```
. matrix drop _all
. local est Total effort0 effort1 need0 need1 p_sex0 p_sex1
. foreach e of local est {<br>2. qui est restore `e
  2. qui est restore `e'<br>3. forv g = 0/1 {
          forv g = 0/1 {
  4. mat m \check{g}' = nullmat(m \check{g}'), \underline{b}[\check{g}']5. mat s^g' = nullmat(s^g'), \neg se['g']6. }<br>7. mai
  7. mat d = nullmat(d), [b[d]8. mat s = nullmat(s), se[d]9. mat p = nullmat(p), ttail(e(df_r), abs(_b[d]/_se[d]))*2
 10. }
. eret post
. foreach m in m0 s0 m1 s1 d s p {<br>2. mat.coln `m' = `est'
  2. mat coln m' = est'<br>3. qui estadd matrix m3. qui estadd matrix `m'
  4. }
. esttab . using log/tab1.tex, replace ///<br>> noobs nonumb nomti collab(none) fragm
      > noobs nonumb nomti collab(none) fragment booktabs varw(30) ///
> cell((mO(fmt(2)) s0 m1 s1 d(star) s)) ///
> star(+ 0.10 * 0.05 ** 0.01 *** 0.001) ///<br>> coefl(effort0 "-- tief" effort1 "-- hoch"
> coefl(effort0 "-- tief" effort1 "-- hoch" need0 "-- tief" need1 "-- hoch" ///
> p_sex0 "-- weiblich" p_sex1 "-- männlich") ///
> refcat(effort0 "Leistung" need0 "Bedürftigkeit" p_sex0 "Befragungsperson", nolabel)
(output written to log/tab1.tex)
```
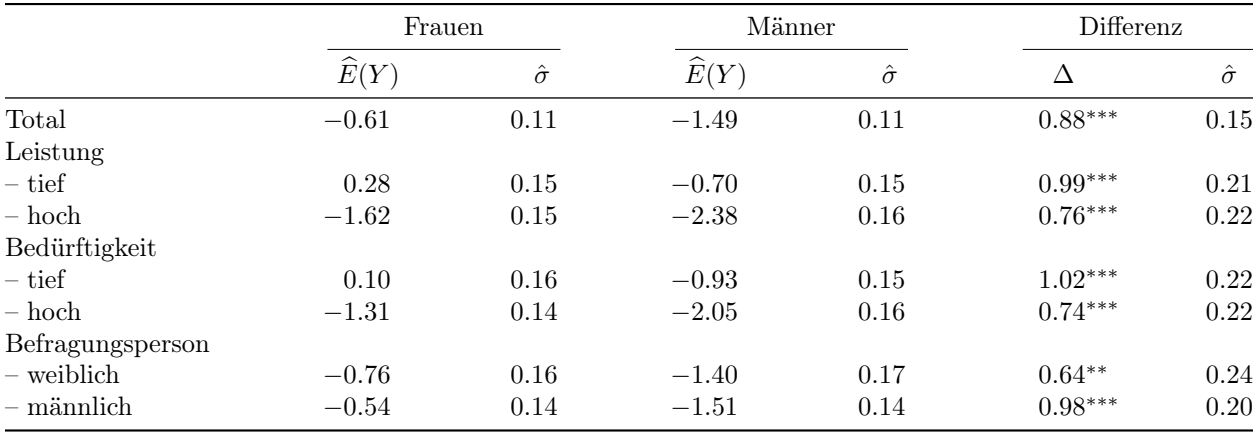

 $\widehat{E}(Y)$ : Durchschnittliche Bewertung; ∆: Differenz zwischen Frauen und Männern;  $\hat{\sigma}$ : Standardfehler Differenztests:  $^+$   $p < 0.1$ ,  $^*$   $p < 0.05$ ,  $^{**}$   $p < 0.01$ ,  $^{***}$   $p < 0.001$  (zweiseitig)

## 2.2 Unbereinigte Resultate (bivariat)

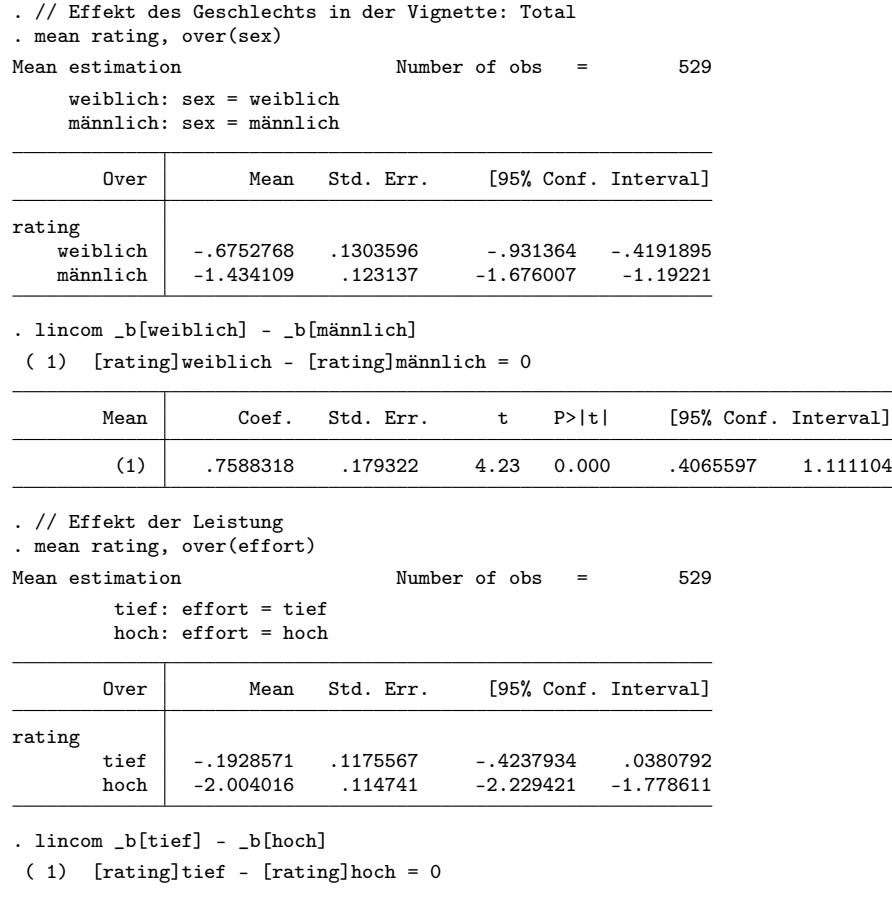

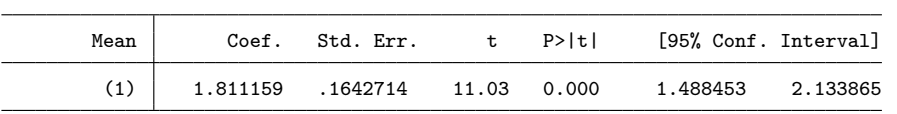

1.111104

. // Effekt des Geschlechts in der Vignette: nach Leistung . mean rating, over(effort sex)

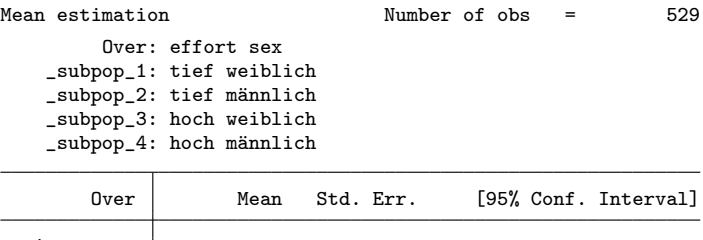

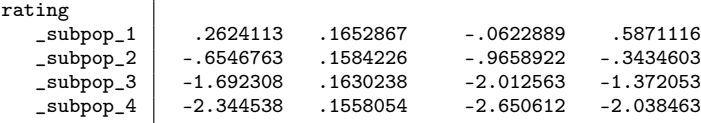

. lincom \_b[\_subpop\_1] - \_b[\_subpop\_2]

 $(1)$  [rating]\_subpop\_1 - [rating]\_subpop\_2 = 0

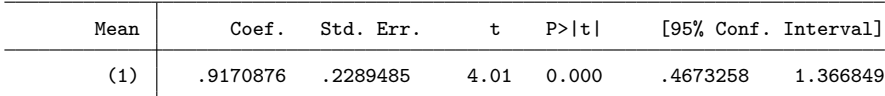

. lincom \_b[\_subpop\_3] - \_b[\_subpop\_4]

 $(1)$  [rating]\_subpop\_3 - [rating]\_subpop\_4 = 0

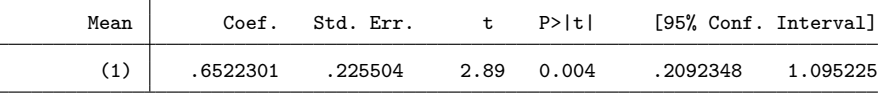

. lincom (\_b[\_subpop\_1] - \_b[\_subpop\_2]) - (\_b[\_subpop\_3] - \_b[\_subpop\_4])

( 1)  $[rating]_subpop_1 - [rating]_subpop_2 - [rating]_subpop_3 + [rating]_subpop_4 = 0$ 

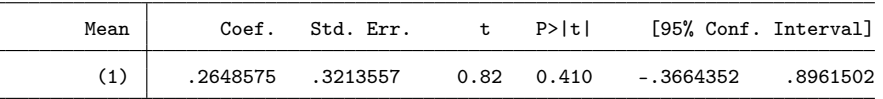

. // Effekt der Bedürftigkeit

. mean rating, over(need)<br>Mean estimation

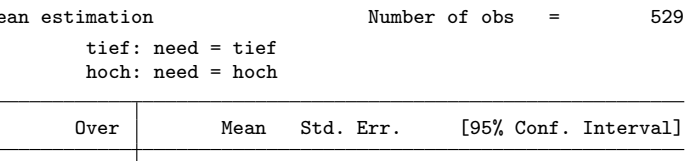

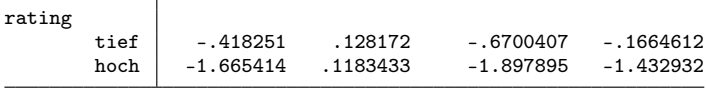

. lincom \_b[tief] - \_b[hoch]

( 1) [rating]tief - [rating]hoch = 0

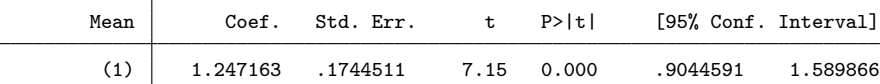

. // Effekt des Geschlechts in der Vignette: nach Bedürftigkeit . mean rating, over(need sex)

Mean estimation Mumber of obs = 529

Over: need sex

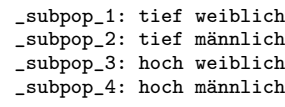

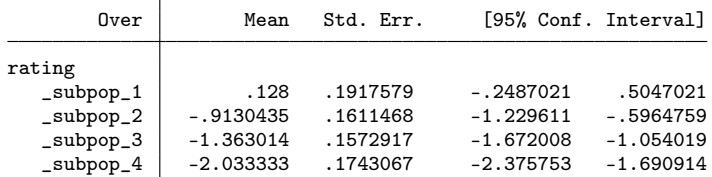

. lincom \_b[\_subpop\_1] - \_b[\_subpop\_2]

( 1)  $[rating] _subpop_1 - [rating] _subpop_2 = 0$ 

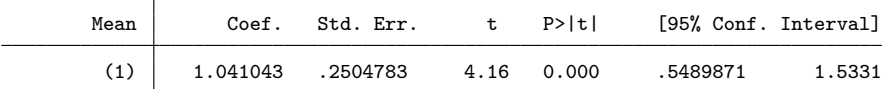

. lincom \_b[\_subpop\_3] - \_b[\_subpop\_4]

 $(1)$  [rating]\_subpop\_3 - [rating]\_subpop\_4 = 0

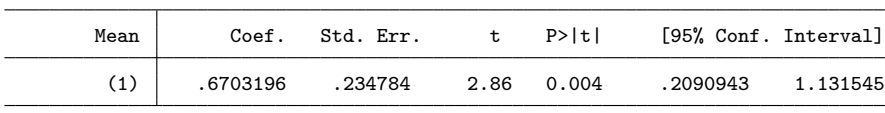

. lincom  $(\text{b}[\text{subpop}_1] - \text{b}[\text{subpop}_2]) - (\text{b}[\text{subpop}_3] - \text{b}[\text{subpop}_4])$ 

( 1)  $[rating]_subpop_1 - [rating]_subpop_2 - [rating]_subpop_3 + [rating]_subpop_4 = 0$ 

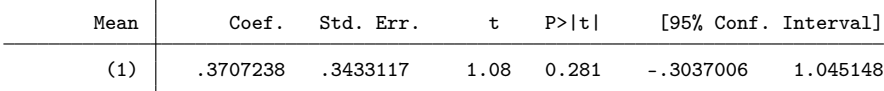

. // Effekt des Geschlechts der befragten Person . mean rating, over(p\_sex)

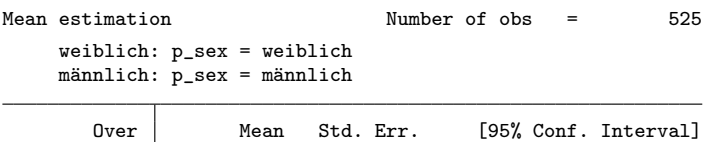

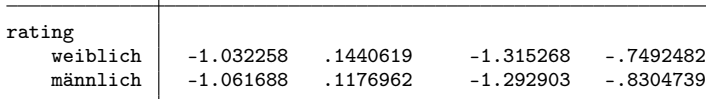

. lincom \_b[weiblich] - \_b[männlich]

( 1) [rating]weiblich - [rating]männlich = 0

| Mean | Coef.    | Std. Err. | t          | P>ltl | [95% Conf. Interval] |          |
|------|----------|-----------|------------|-------|----------------------|----------|
|      | .0294302 | .1860275  | 0.16 0.874 |       | - 3360212            | .3948816 |

. // Effekt des Geschlechts in der Vignette: nach Geschlecht der befragten Person . mean rating, over(p\_sex sex)

Mean estimation Mumber of obs = 525

Over: p\_sex sex \_subpop\_1: weiblich weiblich \_subpop\_2: weiblich männlich \_subpop\_3: männlich weiblich \_subpop\_4: männlich männlich

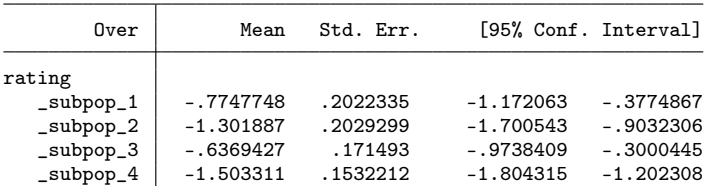

. lincom \_b[\_subpop\_1] - \_b[\_subpop\_2]

 $(1)$  [rating]\_subpop\_1 - [rating]\_subpop\_2 = 0

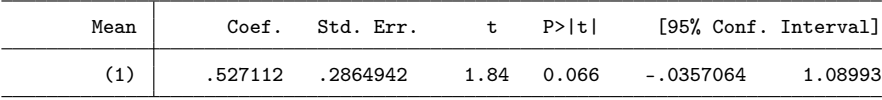

. lincom \_b[\_subpop\_3] - \_b[\_subpop\_4]

 $( 1)$  [rating]\_subpop\_3 - [rating]\_subpop\_4 = 0

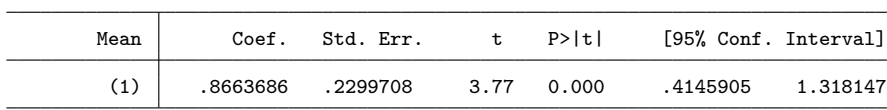

. lincom (\_b[\_subpop\_1] - \_b[\_subpop\_2]) - (\_b[\_subpop\_3] - \_b[\_subpop\_4]) ( 1)  $[rating]_subpop_1 - [rating]_subpop_2 - [rating]_subpop_3 + [rating]_subpop_4 = 0$ 

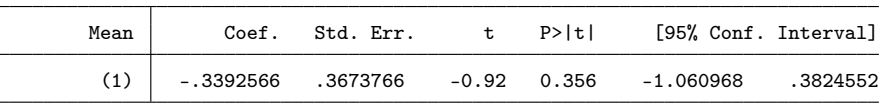

## 2.3 Bereinigte Resultate mit Gewichten

#### . // Modelle

. regress rating i.sex##i.effort##i.need [pw=wt], vsquish nofvlabel (sum of wgt is 530.6954103454227)

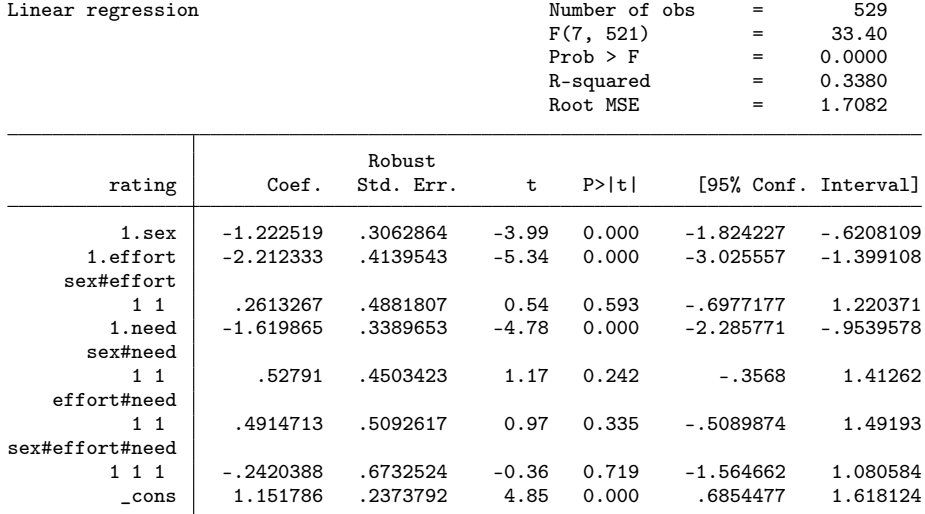

. eststo m1

. regress rating i.sex##i.effort##i.need##i.p\_sex [pw=wt], vsquish nofvlabel (sum of wgt is 527.6113465927616)

Linear regression and a set of obs = 525

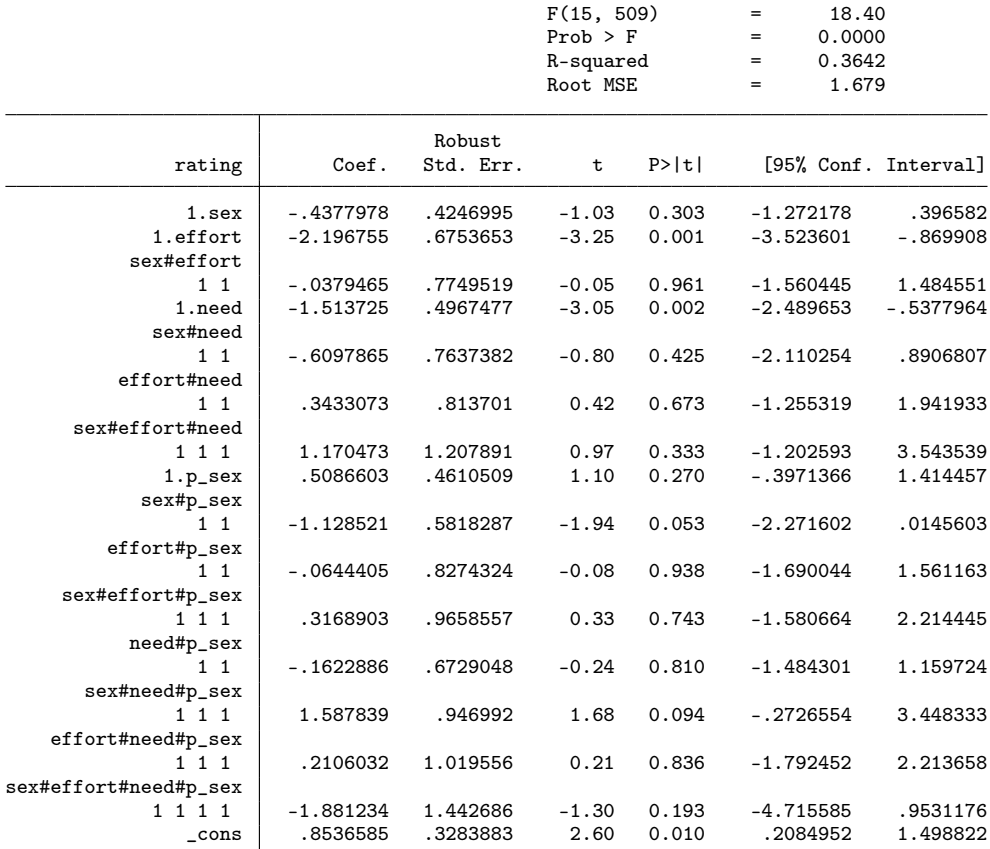

. eststo m2

. // Effekt des Geschlechts in der Vignette: Total

. qui est restore m1

. margins sex, post

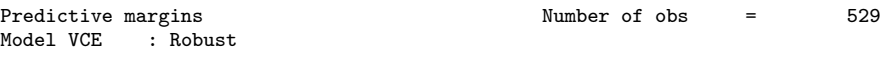

Expression : Linear prediction, predict()

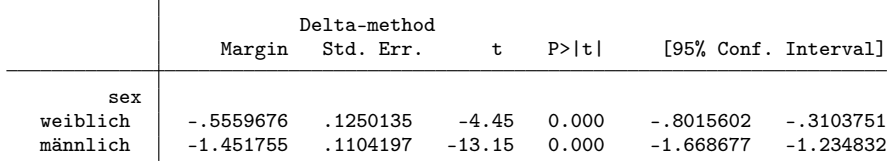

. lincom \_b[0bn.sex] - \_b[1.sex]

( 1) 0bn.sex - 1.sex = 0

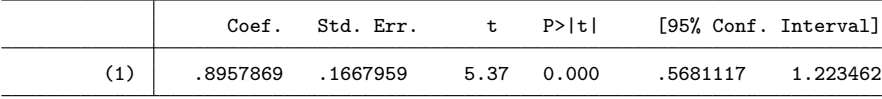

. // Effekt der Leistung: Total

. qui est restore m1

. margins effort, post

Predictive margins  $\blacksquare$  Number of obs = 529 Model VCE : Robust Expression : Linear prediction, predict()

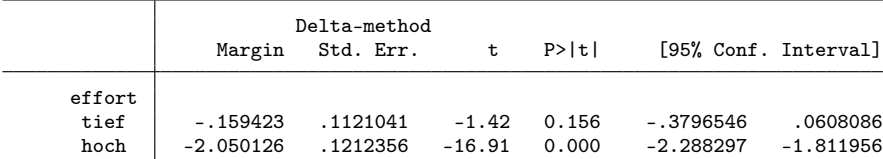

. lincom \_b[0bn.effort] - \_b[1.effort]

 $(1)$  Obn.effort - 1.effort = 0

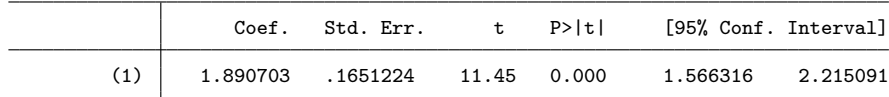

. // Effekt des Geschlechts in der Vignette: nach Leistung

. qui est restore m1

. margins effort#sex, post

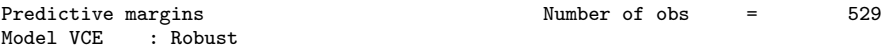

Expression : Linear prediction, predict()

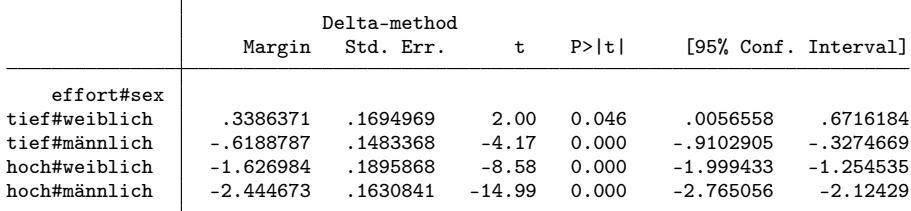

. lincom \_b[0bn.effort#0bn.sex] - \_b[0bn.effort#1.sex]

( 1) 0bn.effort#0bn.sex - 0bn.effort#1.sex = 0

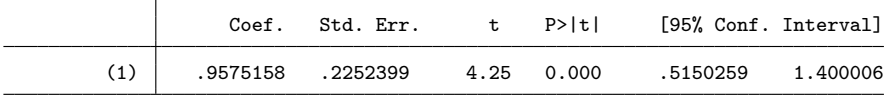

. lincom \_b[1.effort#0bn.sex] - \_b[1.effort#1.sex]

 $(1)$  1.effort#0bn.sex - 1.effort#1.sex = 0

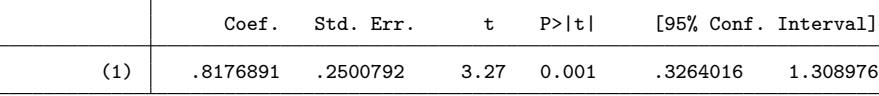

. lincom (\_b[1.effort#0bn.sex] - \_b[1.effort#1.sex]) ///

> - (\_b[0bn.effort#0bn.sex] - \_b[0bn.effort#1.sex])

 $( 1)$  - Obn.effort#Obn.sex + Obn.effort#1.sex + 1.effort#Obn.sex - 1.effort#1.sex = 0

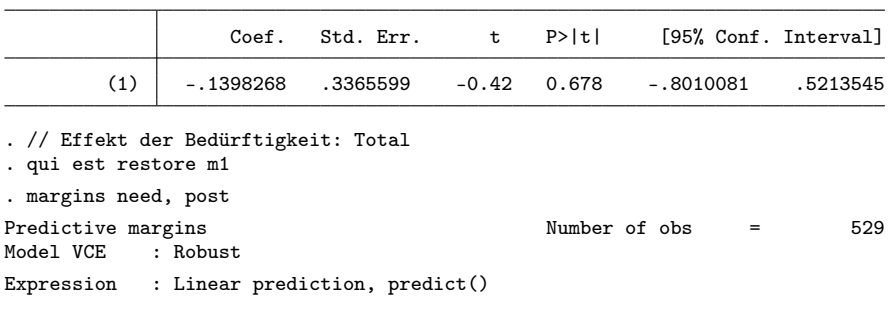

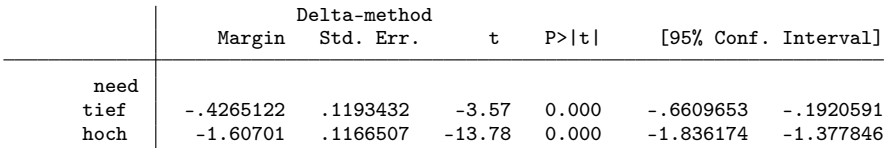

. lincom \_b[0bn.need] - \_b[1.need]

( 1) 0bn.need - 1.need = 0

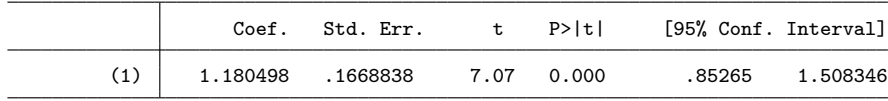

. // Effekt des Geschlechts in der Vignette: nach Bedürftigkeit

. qui est restore m1

. margins need#sex, post

Predictive margins <br>
Model VCE : Robust <br>
Model VCE : Robust Model VCE

Expression : Linear prediction, predict()

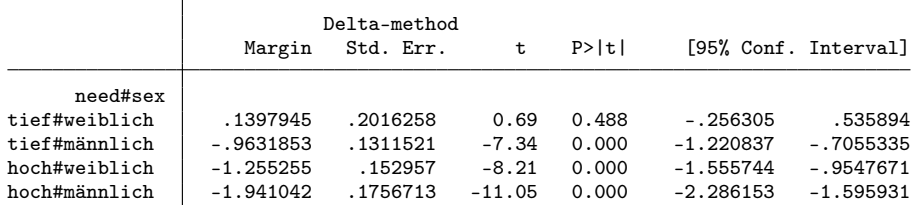

. lincom \_b[0bn.need#0bn.sex] - \_b[0bn.need#1.sex]

( 1) 0bn.need#0bn.sex - 0bn.need#1.sex = 0

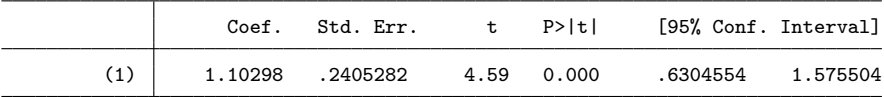

. lincom \_b[1.need#0bn.sex] - \_b[1.need#1.sex]

 $(1)$  1.need#0bn.sex - 1.need#1.sex = 0

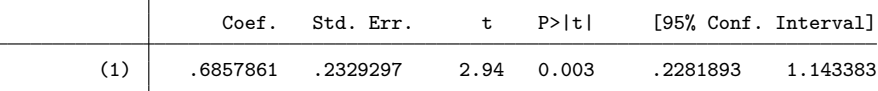

. lincom (\_b[1.need#0bn.sex] - \_b[1.need#1.sex]) ///

> - (\_b[0bn.need#0bn.sex] - \_b[0bn.need#1.sex])

( 1) -  $0$ bn.need# $0$ bn.sex +  $0$ bn.need# $1$ .sex +  $1$ .need# $0$ bn.sex -  $1$ .need# $1$ .sex =  $0$ 

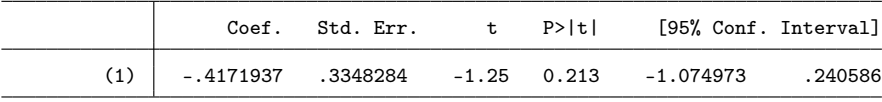

. // Effekt des Geschlechts der befragten Person: Total

. qui est restore m2

. margins p\_sex, post

Predictive margins <br>
Model VCE : Robust <br>
Model VCE : Robust Model VCE Expression : Linear prediction, predict()

> Delta-method<br>Margin Std. Err. t P>|t| [95% Conf. Interval]

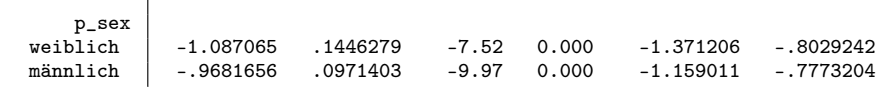

. lincom \_b[0bn.p\_sex] - \_b[1.p\_sex]

 $(1)$   $0bn.p\_sex - 1.p\_sex = 0$ 

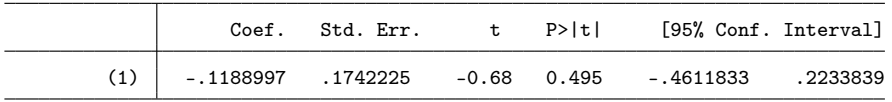

. // Effekt des Geschlechts in der Vignette: nach Geschlecht der befragten Person . qui est restore m2

. margins p\_sex#sex, post

Predictive margins  $\blacksquare$  Number of obs = 525 Model VCE : Robust

Expression : Linear prediction, predict()

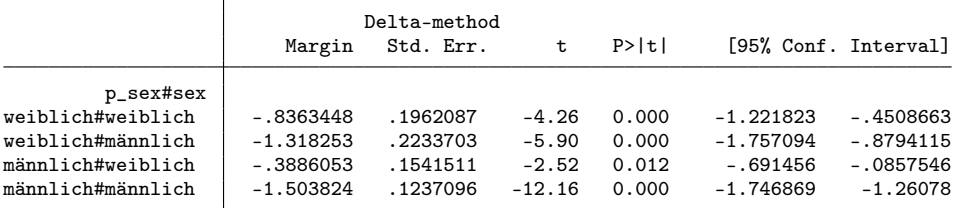

. lincom \_b[0bn.p\_sex#0bn.sex] - \_b[0bn.p\_sex#1.sex]

( 1) 0bn.p\_sex#0bn.sex - 0bn.p\_sex#1.sex = 0

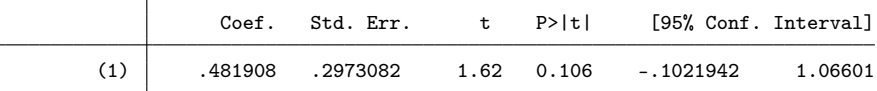

. lincom \_b[1.p\_sex#0bn.sex] - \_b[1.p\_sex#1.sex]

 $(1)$  1.p\_sex#0bn.sex - 1.p\_sex#1.sex = 0

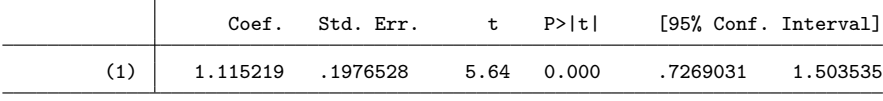

. lincom (\_b[1.p\_sex#0bn.sex] - \_b[1.p\_sex#1.sex]) /// > - (\_b[0bn.p\_sex#0bn.sex] - \_b[0bn.p\_sex#1.sex])

 $( 1) - 0$ bn.p\_sex#0bn.sex + 0bn.p\_sex#1.sex + 1.p\_sex#0bn.sex - 1.p\_sex#1.sex = 0

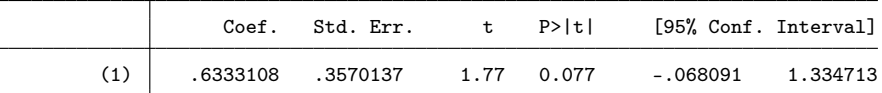

# <span id="page-23-0"></span>3 Experiment 2

```
. clear all
. use "../Survey 2006/daten/income06"
. gen byte rating = q04 if inrange(q04, -5, 5)(6 missing values generated)
. gen byte sex = q04sex==2 if q04sex<.
```

```
. gen byte job = q04job if q04job<.
. gen byte name = q04name==1 if q04name<.
. gen byte p\_sex = q05 == 1 if inlist(q05, 1, 2)(2 missing values generated)
. gen int inc = q04inc if q04inc<.
. lab def sex 0 "weiblich" 1 "männlich"
. lab val sex p_sex sex
. label def job 1 "JournalistIn" 2 "KrankenpflegerIn" 3 "SchreinerIn"
. label val job job
. label def name 0 "schweizerisch" 1 "ausländisch"
. label val name name
. drop if rating>=.
(6 observations deleted)
```
### 3.1 Bereinigte Resultate (Regression Adjustment)

#### . // Modelle

. regress rating inc i.sex##i.job##i.name, vsquish nofvlabel

| Source         | SS          | df        | ΜS         |       | Number of obs | =   | 365                  |
|----------------|-------------|-----------|------------|-------|---------------|-----|----------------------|
|                |             |           |            |       | F(12, 352)    | $=$ | 3.76                 |
| Model          | 119.398612  | 12        | 9.94988437 |       | $Prob$ > $F$  | $=$ | 0.0000               |
| Residual       | 930.995908  | 352       | 2.64487474 |       | R-squared     | $=$ | 0.1137               |
|                |             |           |            |       | Adj R-squared | $=$ | 0.0835               |
| Total          | 1050.39452  | 364       | 2.88569923 |       | Root MSE      | $=$ | 1.6263               |
| rating         | Coef.       | Std. Err. | t          | P>  t |               |     | [95% Conf. Interval] |
| inc            | .0007904    | .0002127  | 3.72       | 0.000 | .000372       |     | .0012088             |
| 1.sex          | .19776      | .4314174  | 0.46       | 0.647 | $-.6507199$   |     | 1.04624              |
| job            |             |           |            |       |               |     |                      |
| 2              | .0213032    | .4660955  | 0.05       | 0.964 | $-.8953791$   |     | .9379855             |
| 3              | .1786742    | .4417417  | 0.40       | 0.686 | $-.6901108$   |     | 1.047459             |
| sex#job        |             |           |            |       |               |     |                      |
| $1\,2$         | $-.4625861$ | .5973272  | $-0.77$    | 0.439 | $-1.637365$   |     | .7121929             |
| 1 <sub>3</sub> | $-.581239$  | .6102158  | $-0.95$    | 0.341 | $-1.781366$   |     | .6188884             |
| 1.name         | $-.2123724$ | .4204493  | $-0.51$    | 0.614 | $-1.039281$   |     | .6145362             |
| sex#name       |             |           |            |       |               |     |                      |
| $1\quad1$      | $-.237883$  | .5919454  | $-0.40$    | 0.688 | $-1.402077$   |     | .9263115             |
| job#name       |             |           |            |       |               |     |                      |
| 2 <sub>1</sub> | $-.0993641$ | .5942694  | $-0.17$    | 0.867 | $-1.268129$   |     | 1.069401             |
| 3 <sub>1</sub> | .6656425    | .6048267  | 1.10       | 0.272 | $-.523886$    |     | 1.855171             |
| sex#job#name   |             |           |            |       |               |     |                      |
| 121            | .9264489    | .8286351  | 1.12       | 0.264 | $-.7032495$   |     | 2.556147             |
| 131            | .7784266    | .8463412  | 0.92       | 0.358 | $-.8860948$   |     | 2.442948             |
| $\_cons$       | $-4.900641$ | 1.203742  | $-4.07$    | 0.000 | $-7.268072$   |     | $-2.533209$          |

#### . eststo m1

. regress rating inc i.sex##i.job##i.name##i.p\_sex, vsquish nofvlabel

| ີ        |          |            |     |            |      |               |             |                      |
|----------|----------|------------|-----|------------|------|---------------|-------------|----------------------|
| Source   |          | SS         | df  | МS         |      | Number of obs | $=$         | 364                  |
|          |          |            |     |            |      | F(24, 339)    | $=$         | 2.42                 |
| Model    |          | 151.420824 | 24  | 6.30920101 |      | $Prob$ > $F$  | $=$         | 0.0003               |
| Residual |          | 882.015989 | 339 | 2.60181708 |      | R-squared     | $=$         | 0.1465               |
|          |          |            |     |            |      | Adj R-squared | $=$         | 0.0861               |
| Total    |          | 1033.43681 | 363 | 2.84693337 |      | Root MSE      | $=$         | 1.613                |
|          |          |            |     |            |      |               |             |                      |
|          | rating   | Coef.      |     | Std. Err.  | t    | P >  t        |             | [95% Conf. Interval] |
|          | inc      | .0008583   |     | .0002155   | 3.98 | 0.000         | .0004345    | .0012821             |
|          | 1.sex    | .9797611   |     | .6353028   | 1.54 | 0.124         | $-.2698709$ | 2.229393             |
|          | job<br>2 | .3967889   |     | .6807228   | 0.58 | 0.560         | $-.9421837$ | 1.735762             |
|          |          |            |     |            |      |               |             |                      |

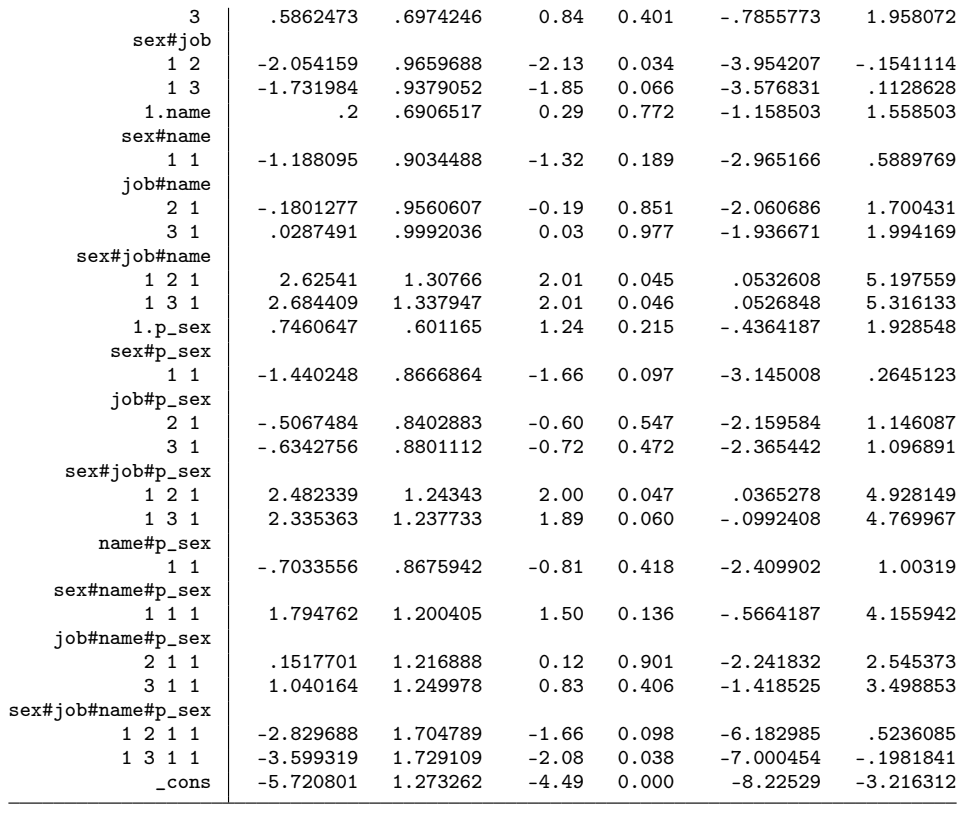

. eststo m2

. // Effekt des Geschlechts in der Vignette: Total

. qui est restore m1

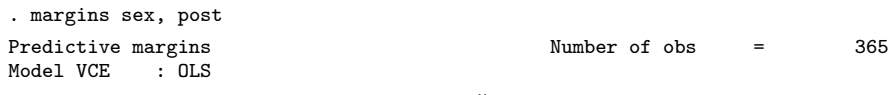

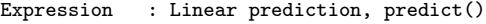

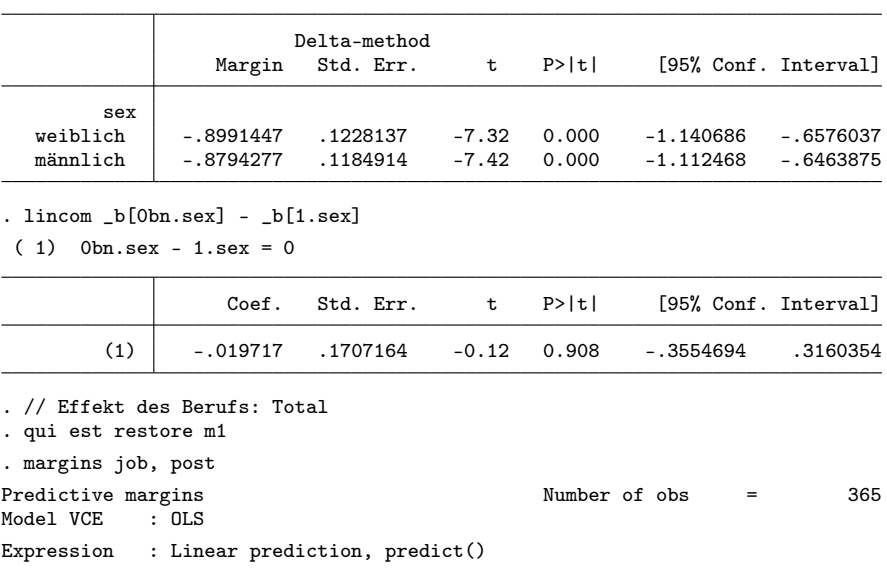

Delta-method

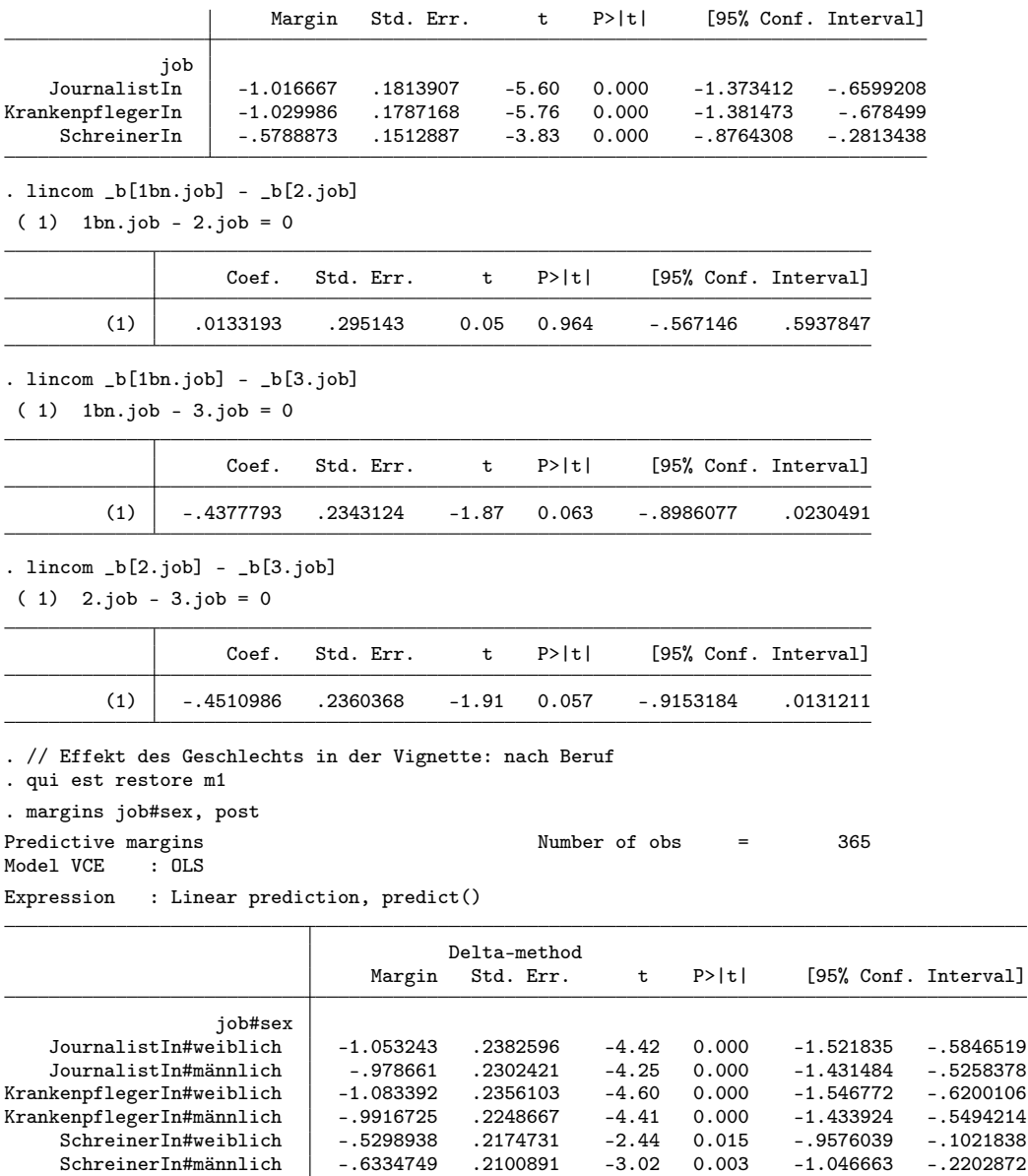

. lincom \_b[1bn.job#0bn.sex] - \_b[1bn.job#1.sex]

( 1) 1bn.job#0bn.sex - 1bn.job#1.sex = 0

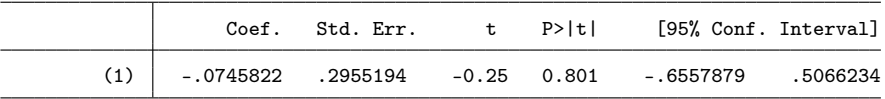

. lincom \_b[2.job#0bn.sex] - \_b[2.job#1.sex]

( 1) 2.job#0bn.sex - 2.job#1.sex = 0

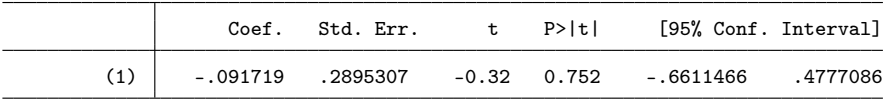

. lincom \_b[3.job#0bn.sex] - \_b[3.job#1.sex]

#### ( 1) 3.job#0bn.sex - 3.job#1.sex = 0

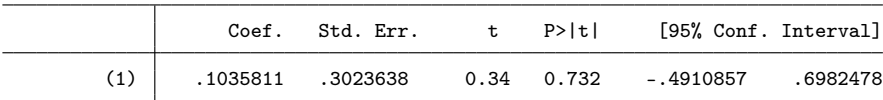

. lincom (\_b[1bn.job#0bn.sex] - \_b[1bn.job#1.sex]) - (\_b[2.job#0bn.sex] - \_b[2.job#1.sex]) ( 1)  $1bn.job#0bn.sex - 1bn.job#1.sex - 2.job#0bn.sex + 2.job#1.sex = 0$ 

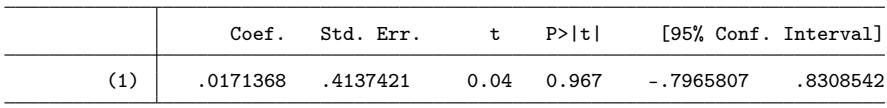

. lincom (\_b[1bn.job#0bn.sex] - \_b[1bn.job#1.sex]) - (\_b[3.job#0bn.sex] - \_b[3.job#1.sex]) ( 1) 1bn.job#0bn.sex - 1bn.job#1.sex - 3.job#0bn.sex + 3.job#1.sex = 0

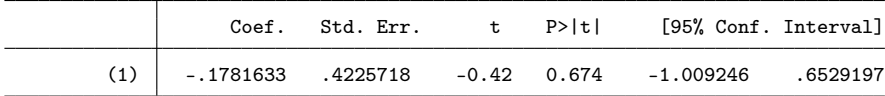

. lincom  $(\_b[2.job#0bn.sex] - \_b[2.job#1.sex]) - (\_b[3.job#0bn.sex] - \_b[3.job#1.sex])$ ( 1) 2.job#0bn.sex - 2.job#1.sex - 3.job#0bn.sex + 3.job#1.sex = 0

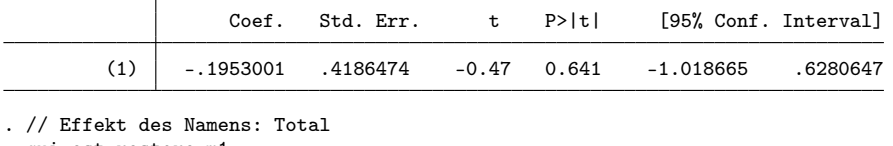

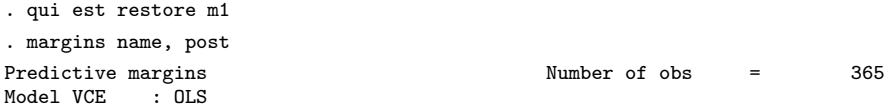

Expression : Linear prediction, predict()

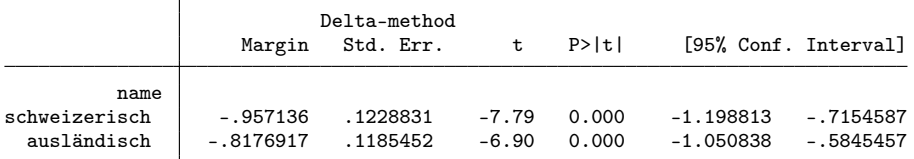

. lincom \_b[0bn.name] - \_b[1.name]

( 1) 0bn.name - 1.name = 0

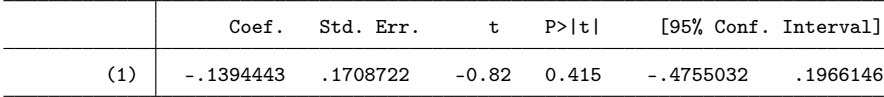

. // Effekt des Geschlechts in der Vignette: nach Name

. qui est restore m1

```
. margins name#sex, post
```
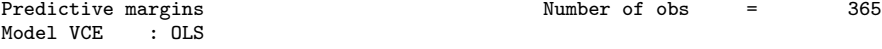

Expression : Linear prediction, predict()

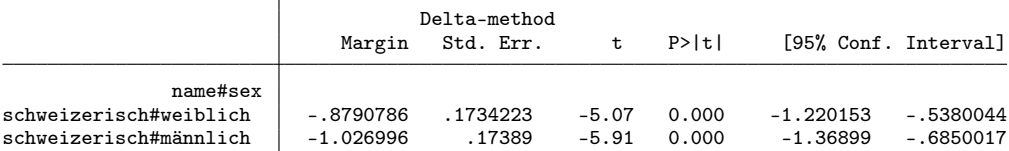

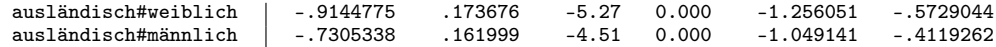

. lincom \_b[0bn.name#0bn.sex] - \_b[0bn.name#1.sex]

( 1) 0bn.name#0bn.sex - 0bn.name#1.sex = 0

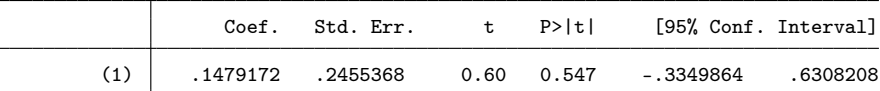

. lincom \_b[1.name#0bn.sex] - \_b[1.name#1.sex]

( 1) 1.name#0bn.sex - 1.name#1.sex = 0

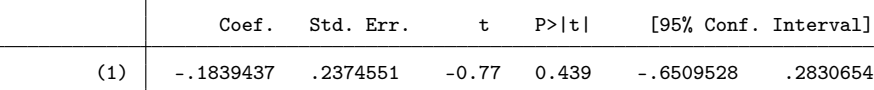

. lincom (\_b[1.name#0bn.sex] - \_b[1.name#1.sex]) ///

> - (\_b[0bn.name#0bn.sex] - \_b[0bn.name#1.sex])

( 1) - 0bn.name#0bn.sex + 0bn.name#1.sex + 1.name#0bn.sex - 1.name#1.sex = 0

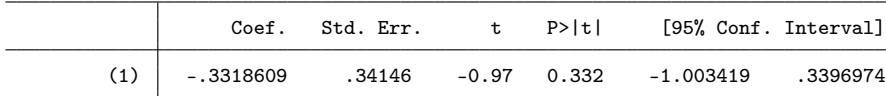

. // Effekt des Geschlechts der befragten Person: Total

. qui est restore m2

. margins p\_sex, post

Predictive margins  $\blacksquare$  Number of obs = 364 Model VCE : OLS

Expression : Linear prediction, predict()

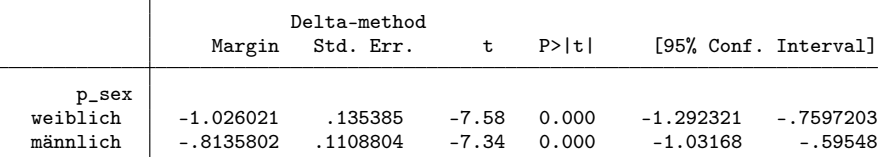

. lincom \_b[0bn.p\_sex] - \_b[1.p\_sex]

( 1) 0bn.p\_sex - 1.p\_sex = 0

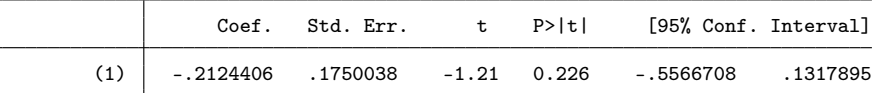

. // Effekt des Geschlechts in der Vignette: nach Geschlecht der befragten Person . qui est restore m2

. margins p\_sex#sex, post

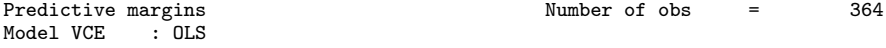

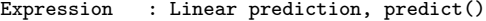

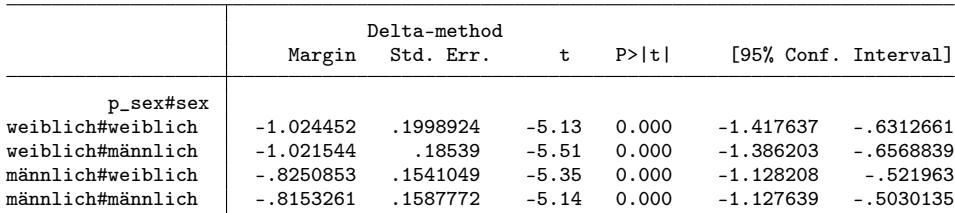

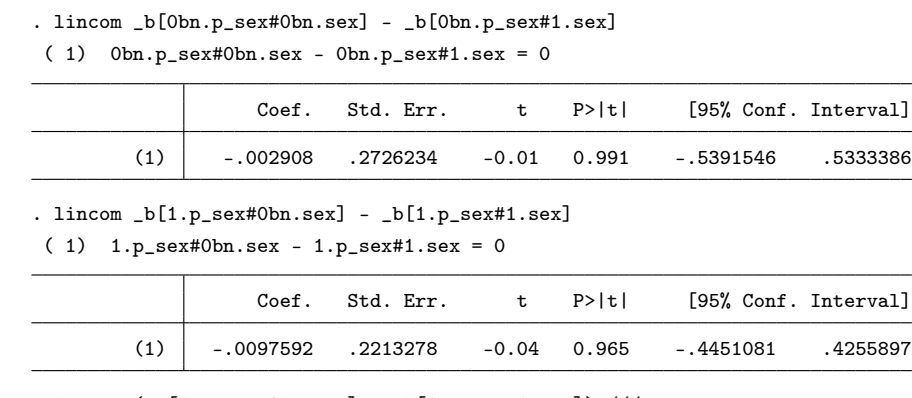

. lincom (\_b[1.p\_sex#0bn.sex] - \_b[1.p\_sex#1.sex]) /// > - (\_b[0bn.p\_sex#0bn.sex] - \_b[0bn.p\_sex#1.sex])

( 1) -  $0$ bn.p\_sex#0bn.sex +  $0$ bn.p\_sex#1.sex + 1.p\_sex#0bn.sex - 1.p\_sex#1.sex = 0

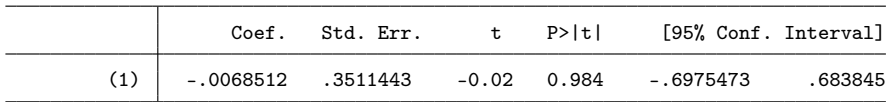

### 3.1.1 Abbildung

```
. capt prog drop adddiff
. program adddiff<br>1. tempname
        1. tempname b V
  2. mat b' = e(b)3. mat coln `b' = "0" "1"
 4. erepost b=`b', rename
 5. mat b' = e(b)<br>6. mat V' = e(V)6. mat V' = e(V)<br>7. qui lincom b
 7. qui lincom _b[0]-b[1]<br>8. mat 'b' = 'b', r(estim
  8. mat b' = b', r(estimate)
  9. mat coln `b' = "0" "1" "d"
 10. mat V' = (V', J(colsof('V'), 1, 0)) \ (J(1, rowsof('V'), 0), r(se)^2)11. erepost b=`b' V=`V', rename
12. end
. qui est restore m1
. qui margins sex, post
. eststo Total: adddiff
. qui est restore m1
. qui margins 1.job#sex, post
. eststo job1: adddiff
. qui est restore m1
. qui margins 2.job#sex, post
. eststo job2: adddiff
. qui est restore m1
. qui margins 3.job#sex, post
. eststo job3: adddiff
. qui est restore m1
. qui margins 0.name#sex, post
. eststo name0: adddiff
. qui est restore m1
. qui margins 1.name#sex, post
```

```
. eststo name1: adddiff
. qui est restore m2
. qui margins 0.p_sex#sex, post
. eststo p_sex0: adddiff
. qui est restore m2
. qui margins 1.p_sex#sex, post
. eststo p_sex1: adddiff
. local models Total job1 job2 job3 name0 name1 p_sex0 p_sex1
. coefplot (`models', keep(0)) (`models', keep(1)) || (`models', keep(d)) ///
> || , bylabels(Bewertung Differenz) aseq swap norecycle ///
> byopts(xrescale legend(off)) xline(0) ytick(1.5 5 7.5, glstyle(foreground)) ///
> coefl(job1 = "JournalistIn" job2 = "KrankenpflegerIn" job3 = "SchreinerIn" ///
> name0 = "schweizerisch" name1 = "ausländisch" ///
> p_sex0 = "weiblich" p_sex1 = "männlich") ///
> heading(job1 = "Beruf" name0 = "Name" p_sex0 = "Befragungsperson", \frac{1}{1}gap(-.5) offset(0.5))
. addplot 1: , xlabel(-1.5(.5).5) norescaling legend(order(2 "weiblich" 4 "männlich") on)
```

```
. addplot 2: , xlabel(-1(0.5)1) norescaling legend(off)
```
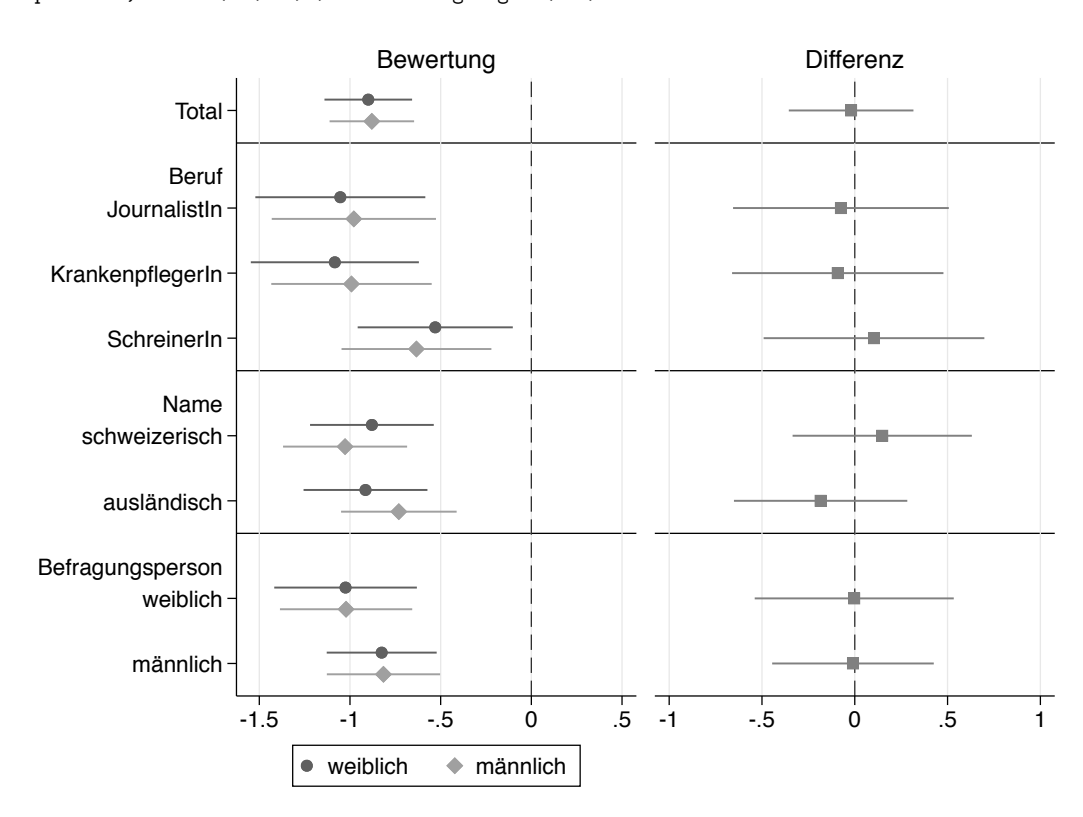

#### <span id="page-30-0"></span>3.1.2 Tabelle zur Abbildung

```
. matrix drop _all
. local est Total job1 job2 job3 name0 name1 p_sex0 p_sex1
. foreach e of local est {
  2. qui est restore `e'
  3. forv g = 0/1 {<br>4. mat m \degree g' =4. mat m \check{g}' = nullmat(m \check{g}'), \underline{b}[\check{g}']5. mat s^g' = nullmat(s^g'), \neg se['g']6. }
```

```
7. mat d = nullmat(d), [b[d]8. mat s = nullmat(s), se[d]9. mat p = nullmat(p), ttail(e(df_r), abs(_b[d]/_se[d]))*2
 10. }
. eret post
. foreach m in m0 s0 m1 s1 d s p {
  2. mat coln ^m' = \text{est}'<br>3. qui estadd matrix ^mqui estadd matrix `m'
  4. }
. esttab . using log/tab2.tex, replace ///
> noobs nonumb nomti collab(none) fragment booktabs varw(30) ///
> cell((m0(fmt(2)) s0 m1 s1 d(star) s)) ///<br>> star(+ 0.10 * 0.05 ** 0.01 *** 0.001) ///
      star(+ 0.10 * 0.05 ** 0.01 *** 0.001) ///
> coefl(job1 "-- JournalistIn" job2 "-- KrankenpflegerIn" ///<br>> iob3 "-- SchreinerIn" name0 "-- schweizerisch" ///
           > job3 "-- SchreinerIn" name0 "-- schweizerisch" ///
> name1 "-- ausländisch" p_sex0 "-- weiblich" p_sex1 "-- männlich") ///
> refcat(job1 "Beruf" name0 "Name" p_sex0 "Befragungsperson", nolabel)
(output written to log/tab2.tex)
```
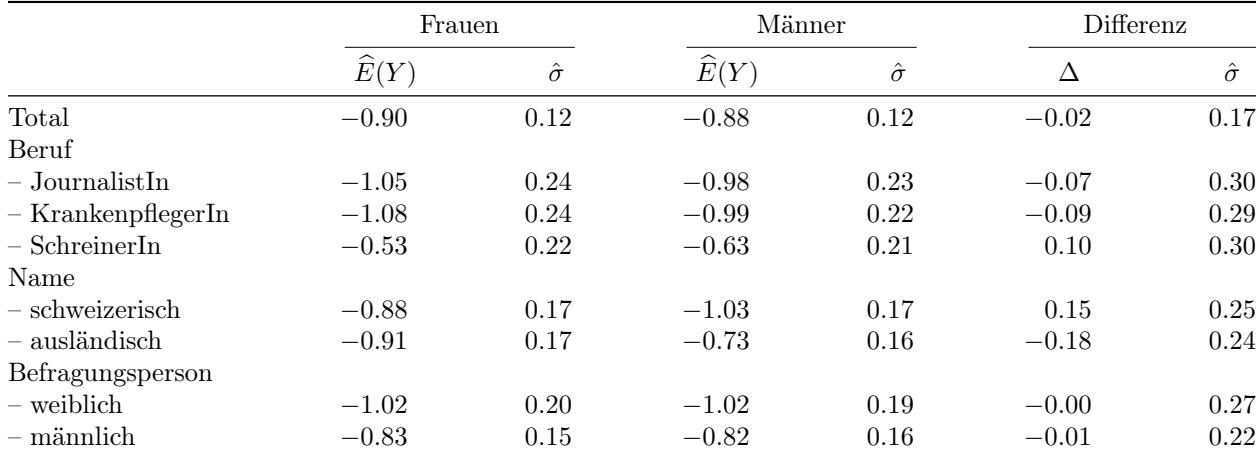

 $\widehat{E}(Y)$ : Durchschnittliche Bewertung;  $\Delta$ : Differenz zwischen Frauen und Männern;  $\hat{\sigma}$ : Standardfehler Differenztests:  $^+$   $p < 0.1$ ,  $^*$   $p < 0.05$ ,  $^{**}$   $p < 0.01$ ,  $^{***}$   $p < 0.001$  (zweiseitig)

### 3.2 Unbereinigte Resultate (bivariat)

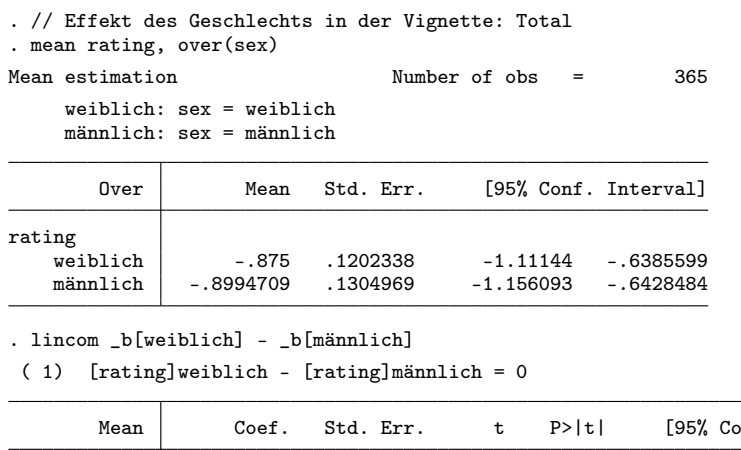

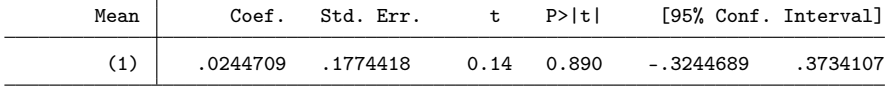

. //Effekt des Berufs . mean rating, over(job) Mean estimation Mumber of obs = 365 JournalistIn: job = JournalistIn Krankenpfl~ n: job = KrankenpflegerIn SchreinerIn: job = SchreinerIn Over Mean Std. Err. [95% Conf. Interval]

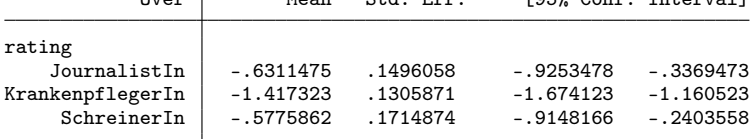

. lincom \_b[JournalistIn] - \_b[KrankenpflegerIn]

( 1) [rating]JournalistIn - [rating]KrankenpflegerIn = 0

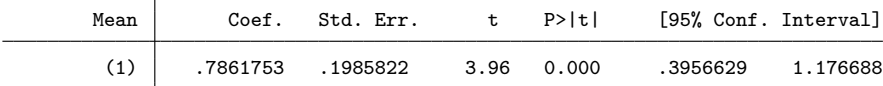

. lincom \_b[JournalistIn] - \_b[SchreinerIn]

( 1) [rating]JournalistIn - [rating]SchreinerIn = 0

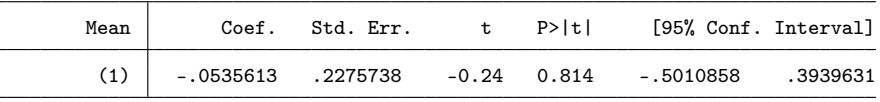

#### . lincom \_b[KrankenpflegerIn] - \_b[SchreinerIn]

( 1) [rating]KrankenpflegerIn - [rating]SchreinerIn = 0

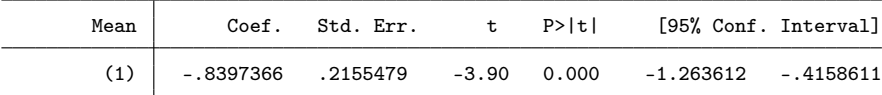

. //Effekt des Geschlechts in der Vignette: nach Beruf . mean rating, over(job sex)

Mean estimation Mumber of obs = 365

Over: job sex \_subpop\_1: JournalistIn weiblich \_subpop\_2: JournalistIn männlich \_subpop\_3: KrankenpflegerIn weiblich \_subpop\_4: KrankenpflegerIn männlich \_subpop\_5: SchreinerIn weiblich \_subpop\_6: SchreinerIn männlich

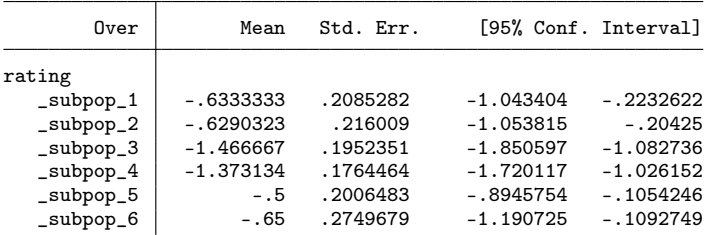

. lincom \_b[\_subpop\_1] - \_b[\_subpop\_2]

 $(1)$  [rating]\_subpop\_1 - [rating]\_subpop\_2 = 0

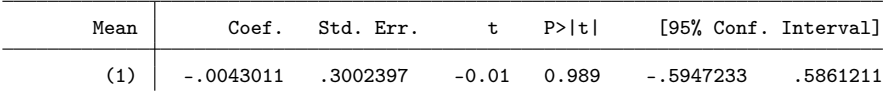

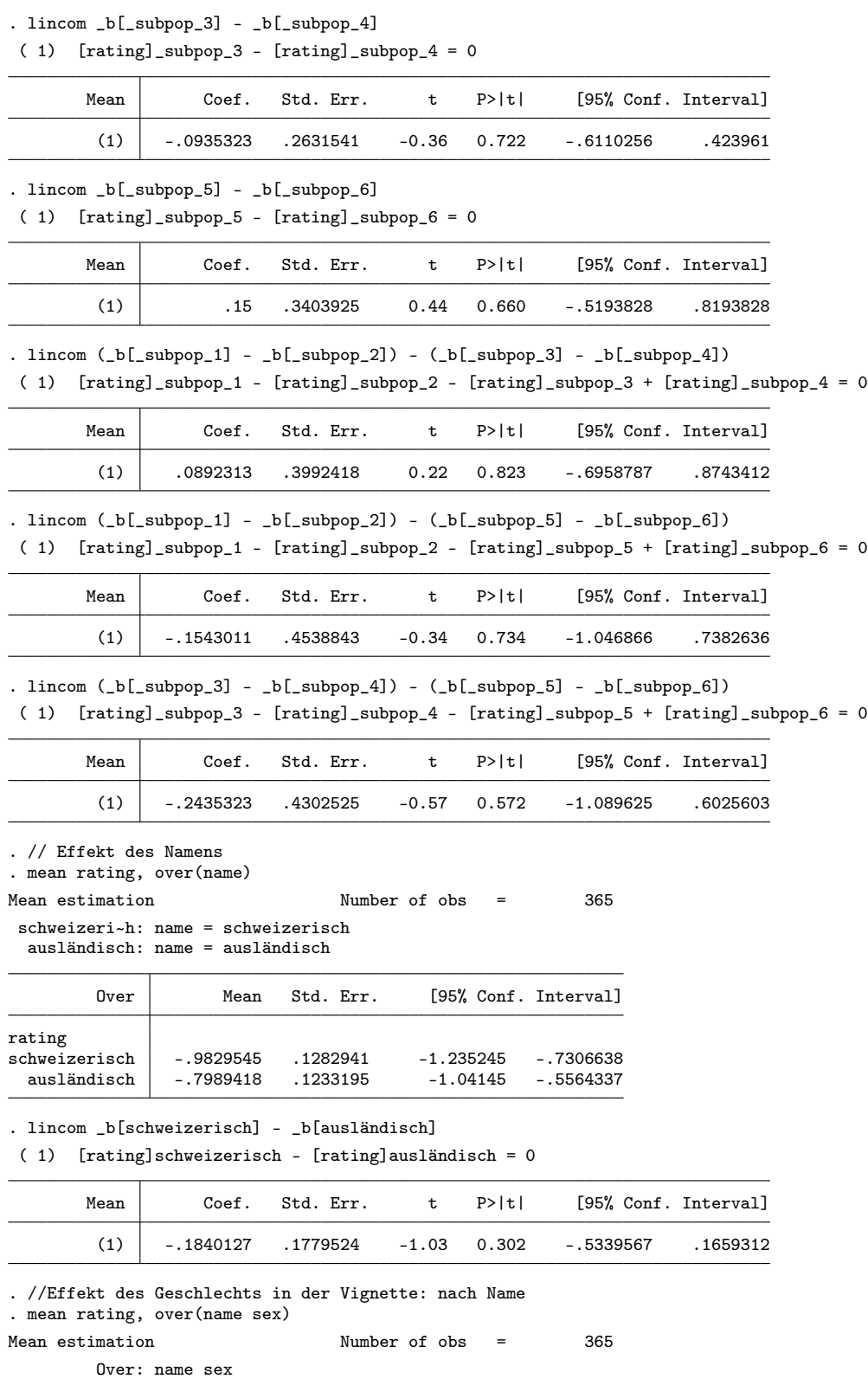

\_subpop\_1: schweizerisch weiblich

#### \_subpop\_2: schweizerisch männlich \_subpop\_3: ausländisch weiblich \_subpop\_4: ausländisch männlich

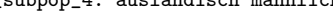

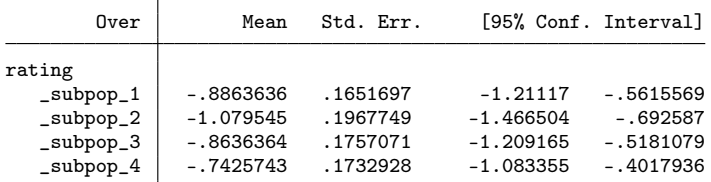

. lincom \_b[\_subpop\_1] - \_b[\_subpop\_2]

( 1) [rating]\_subpop\_1 - [rating]\_subpop\_2 = 0

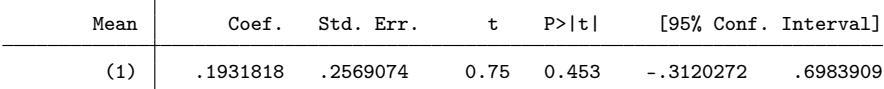

. lincom \_b[\_subpop\_3] - \_b[\_subpop\_4]

 $(1)$  [rating]\_subpop\_3 - [rating]\_subpop\_4 = 0

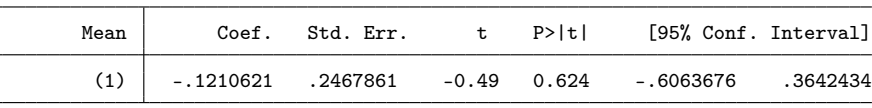

. lincom  $(\text{bl\_subpop\_1}] - \text{bl\_subpop\_2}] - (\text{bl\_subpop\_3}] - \text{bl\_subpop\_4}]$ 

( 1) [rating]\_subpop\_1 - [rating]\_subpop\_2 - [rating]\_subpop\_3 + [rating]\_subpop\_4 = 0

| Mean | Coef.    | Std. Err. | t P>ltl    | [95% Conf. Interval] |          |
|------|----------|-----------|------------|----------------------|----------|
|      | .3142439 | .356237   | 0.88 0.378 | $-.386297$           | 1.014785 |

. // Effekt des Geschlechts der befragten Person

. mean rating, over(p\_sex)

Mean estimation Mumber of obs = 364 weiblich: p\_sex = weiblich männlich: p\_sex = männlich

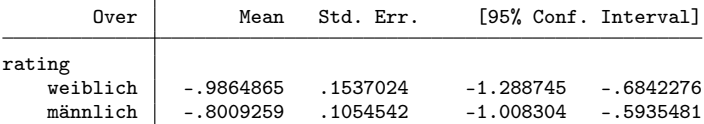

. lincom \_b[weiblich] - \_b[männlich]

( 1) [rating]weiblich - [rating]männlich = 0

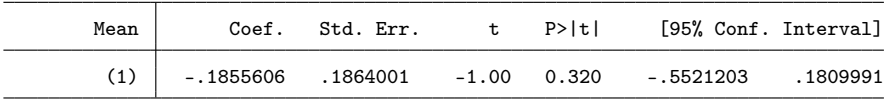

. //Effekt des Geschlechts in der Vignette: nach Geschlecht der befragten Person . mean rating, over(p\_sex sex)

Mean estimation Mumber of obs = 364 Over: p\_sex sex \_subpop\_1: weiblich weiblich \_subpop\_2: weiblich männlich \_subpop\_3: männlich weiblich \_subpop\_4: männlich männlich

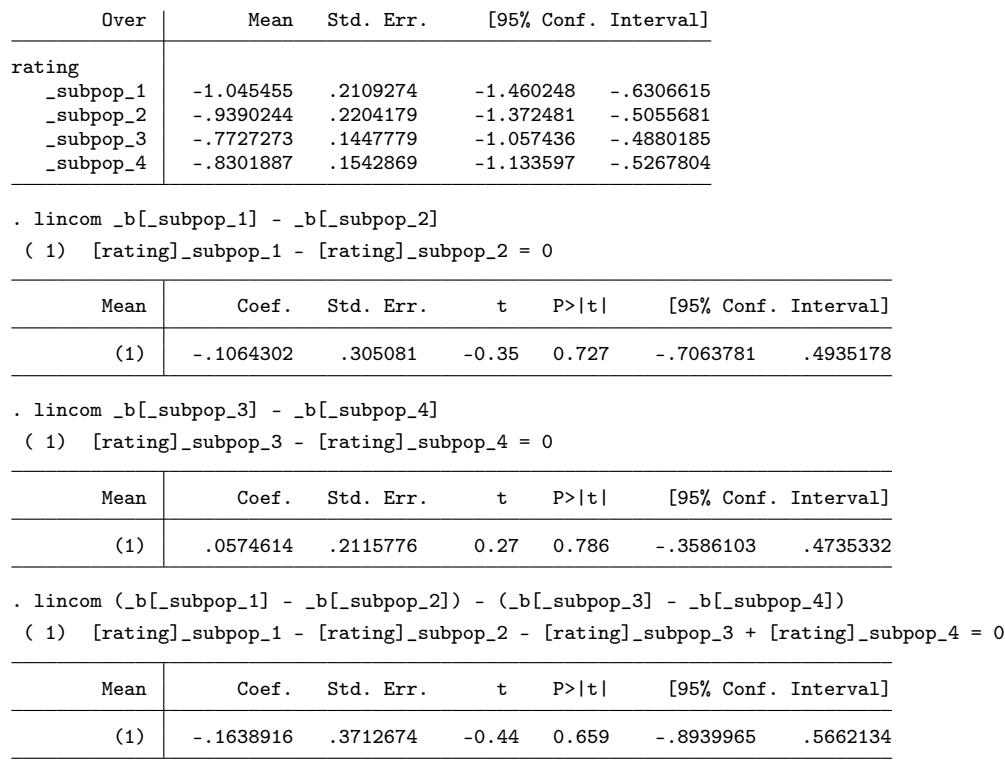

(Die Ergebnisse für den Effekt des Berufs sind nicht direkt interpretierbar, da die in den Vignetten angegebenen Einkommensniveaus unterschiedliche waren je nach Beruf.)

## 3.3 Bereinigte Resultate in CHF

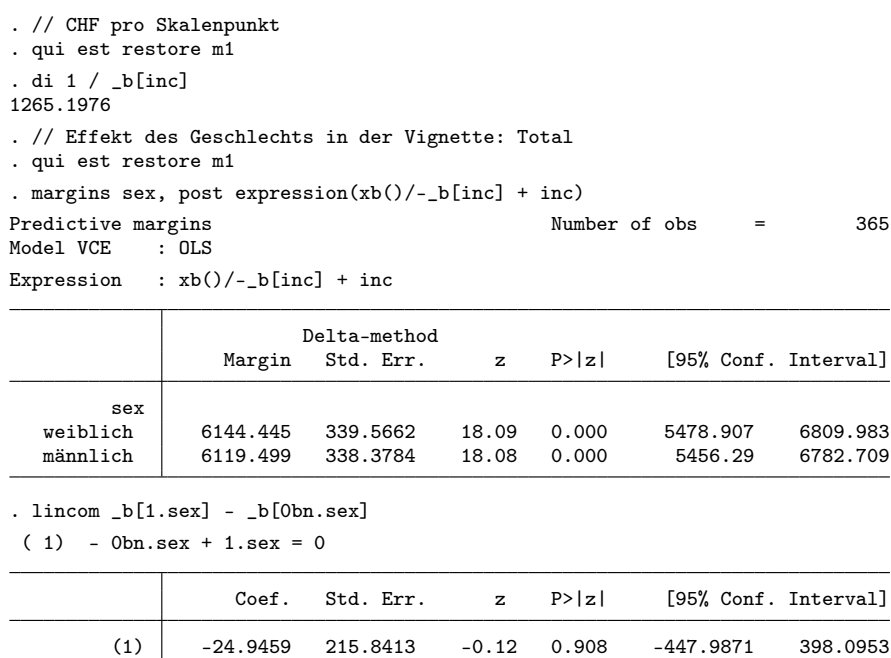
. // Effekt des Berufs: Total . qui est restore m1 . margins job, post expression(xb()/-\_b[inc] + inc) Predictive margins Number of obs = 365 Model VCE Expression :  $xb()/-_b[inc] + inc$ 

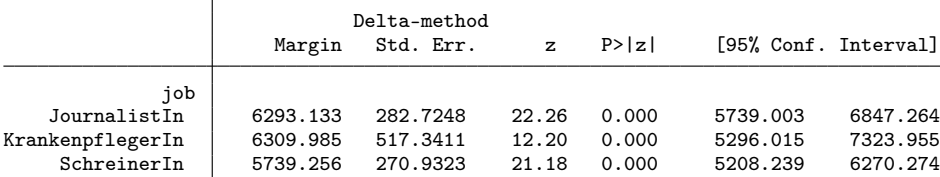

. lincom \_b[2.job] - \_b[1bn.job]

 $(1) - 1bn.job + 2.job = 0$ 

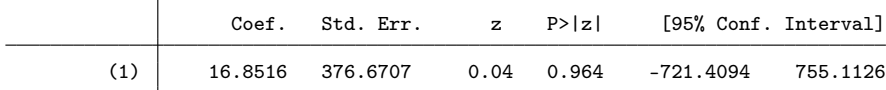

. lincom \_b[3.job] - \_b[1bn.job]

 $(1) - 1bn.job + 3.job = 0$ 

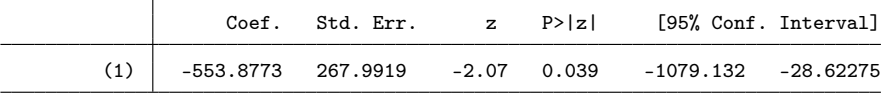

. lincom \_b[3.job] - \_b[2.job]

 $(1) - 2$ .job + 3.job = 0

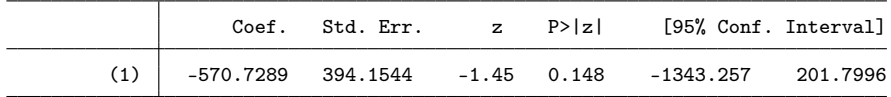

. // Effekt des Geschlechts in der Vignette: nach Beruf

. qui est restore m1

. margins job#sex, post expression(xb()/-\_b[inc] + inc)

Predictive margins Theorem 265 Number of obs = 365 Model VCE : OLS

Expression :  $xb()/-_b[inc] + inc$ 

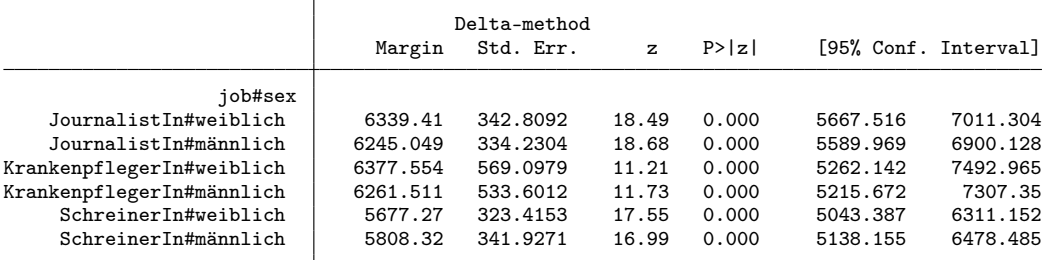

. lincom \_b[1bn.job#1.sex] - \_b[1bn.job#0bn.sex]

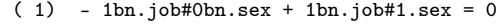

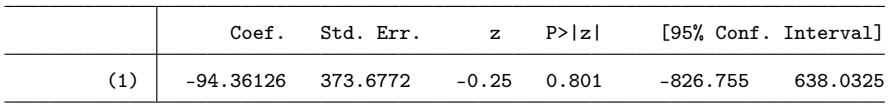

. lincom \_b[2.job#1.sex] - \_b[2.job#0bn.sex]

( 1) - 2.job#0bn.sex + 2.job#1.sex = 0

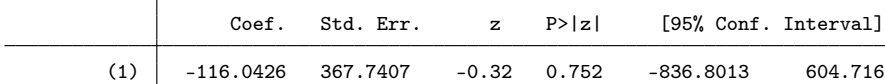

. lincom \_b[3.job#1.sex] - \_b[3.job#0bn.sex]

( 1) - 3.job#0bn.sex + 3.job#1.sex = 0

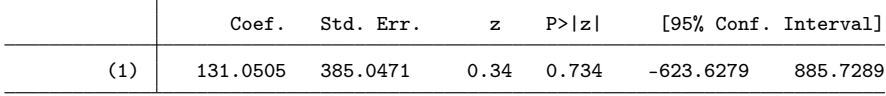

. lincom (\_b[2.job#1.sex] - \_b[2.job#0bn.sex]) - (\_b[1bn.job#1.sex] - \_b[1bn.job#0bn.sex]) ( 1) 1bn.job#0bn.sex - 1bn.job#1.sex - 2.job#0bn.sex + 2.job#1.sex = 0

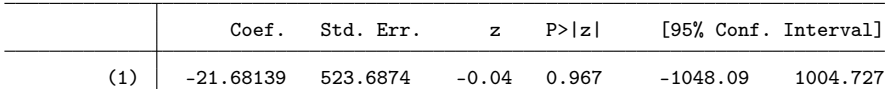

. lincom (\_b[3.job#1.sex] - \_b[3.job#0bn.sex]) - (\_b[1bn.job#1.sex] - \_b[1bn.job#0bn.sex]) ( 1)  $1bn.job#0bn.sex - 1bn.job#1.sex - 3.job#0bn.sex + 3.job#1.sex = 0$ 

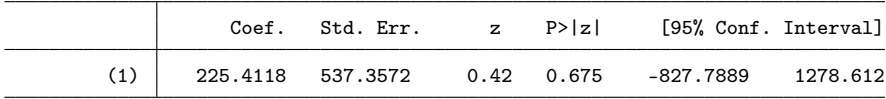

. lincom (\_b[3.job#1.sex] - \_b[3.job#0bn.sex]) - (\_b[2.job#1.sex] - \_b[2.job#0bn.sex]) ( 1) 2.job#0bn.sex - 2.job#1.sex - 3.job#0bn.sex + 3.job#1.sex = 0

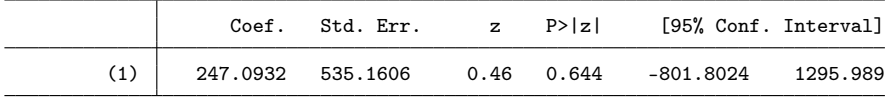

. // Effekt des Namens: Total

. qui est restore m1

. margins name, post expression $(xb()/-_b[inc] + inc)$ 

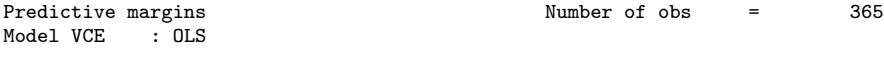

Expression :  $xb()/-_b[inc] + inc$ 

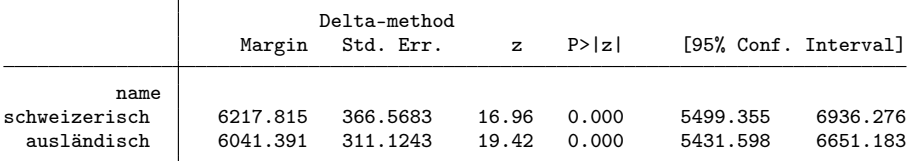

. lincom \_b[1.name]- \_b[0bn.name]

( 1) - 0bn.name + 1.name = 0

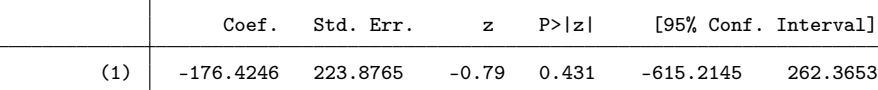

. // Effekt des Geschlechts in der Vignette: nach Name

. qui est restore m1

. margins name#sex, post expression(xb()/-\_b[inc] + inc)

Predictive margins  $\blacksquare$  Number of obs = 365

Model VCE : OLS Expression :  $xb()/-_b[inc] + inc$ 

|                        | Delta-method |           |              |        |          |                      |
|------------------------|--------------|-----------|--------------|--------|----------|----------------------|
|                        | Margin       | Std. Err. | $\mathbf{z}$ | P >  z |          | [95% Conf. Interval] |
| name#sex               |              |           |              |        |          |                      |
| schweizerisch#weiblich | 6119.057     | 372.7876  | 16.41        | 0.000  | 5388.407 | 6849.708             |
| schweizerisch#männlich | 6306.202     | 421.3953  | 14.97        | 0.000  | 5480.282 | 7132.121             |
| ausländisch#weiblich   | 6163.844     | 373.0033  | 16.52        | 0.000  | 5432.771 | 6894.917             |
| ausländisch#männlich   | 5931.119     | 320.9458  | 18.48        | 0.000  | 5302.077 | 6560.161             |

. lincom \_b[0bn.name#1.sex]- \_b[0bn.name#0bn.sex]

 $(1)$  -  $0bn.name#0bn.setx + 0bn.name#1.setx = 0$ 

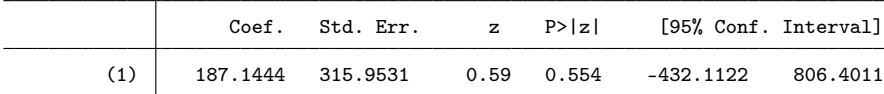

. lincom  $_b[1.\text{name#1}.\text{sex}] - b[1.\text{name#0bn}.\text{sex}]$ 

 $(1) - 1.name #0bn.set + 1.name #1.set = 0$ 

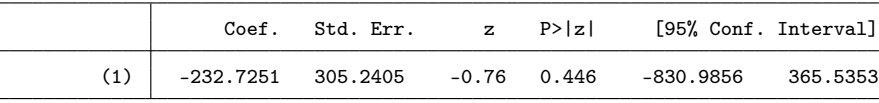

. lincom  $(\mathtt\_b[1.name \# 1.\mathtt{sex}] - \mathtt\_b[1.name \# 0\mathtt{bn}.\mathtt{sex}])$  ///

> - (\_b[0bn.name#1.sex]- \_b[0bn.name#0bn.sex])

( 1) 0bn.name#0bn.sex - 0bn.name#1.sex - 1.name#0bn.sex + 1.name#1.sex = 0

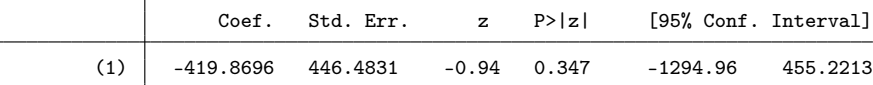

. // Effekt des Geschlechts der befragten Person: Total

. qui est restore m2

. di 1 / \_b[inc]

1165.0566

. margins p\_sex, post expression(xb()/-\_b[inc] + inc)

Predictive margins  $\blacksquare$  Number of obs = 364 Model VCE : OLS Model VCE

Expression :  $xb()/-_b[inc] + inc$ 

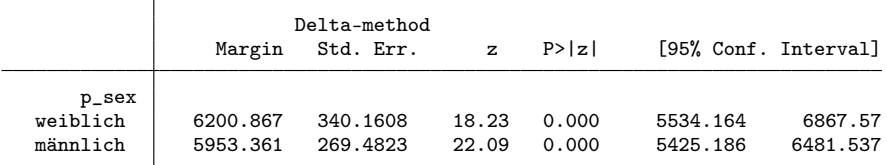

. lincom \_b[0bn.p\_sex] - \_b[1.p\_sex]

( 1) 0bn.p\_sex - 1.p\_sex = 0

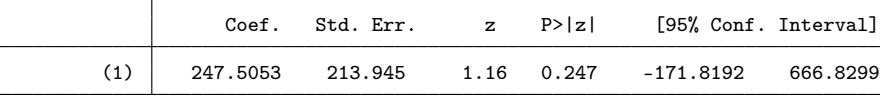

. // Effekt des Geschlechts in der Vignette: nach Geschlecht der befragten Person . qui est restore m2

. margins p\_sex#sex, post expression(xb()/-\_b[inc] + inc)

Predictive margins  $\blacksquare$  Number of obs = 364

Model VCE : OLS Expression :  $xb()/-_b[inc] + inc$ 

|                   |          | Delta-method |              |        |                      |          |
|-------------------|----------|--------------|--------------|--------|----------------------|----------|
|                   | Margin   | Std. Err.    | $\mathbf{z}$ | P >  z | [95% Conf. Interval] |          |
| p_sex#sex         |          |              |              |        |                      |          |
| weiblich#weiblich | 6199.039 | 380.4002     | 16.30        | 0.000  | 5453.468             | 6944.609 |
| weiblich#männlich | 6195.651 | 370.0241     | 16.74        | 0.000  | 5470.417             | 6920.885 |
| männlich#weiblich | 5966.766 | 295.3879     | 20.20        | 0.000  | 5387.816             | 6545.715 |
| männlich#männlich | 5955.396 | 304,0019     | 19.59        | 0.000  | 5359.563             | 6551.228 |

. lincom \_b[0bn.p\_sex#1.sex] - \_b[0bn.p\_sex#0bn.sex]

 $(1) - 0bn.p_sex#0bn.sex + 0bn.p_sex#1.sex = 0$ 

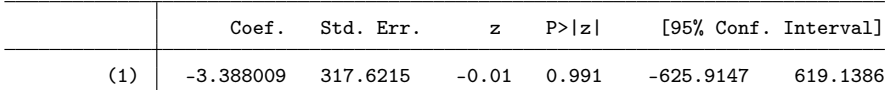

. lincom \_b[1.p\_sex#1.sex] - \_b[1.p\_sex#0bn.sex]

 $(1) - 1.p\_sex\#0bn.sex + 1.p\_sex\#1.sex = 0$ 

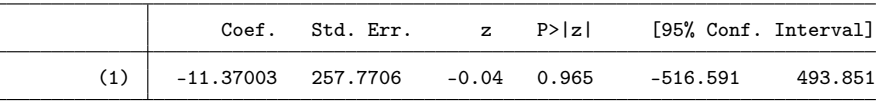

. lincom (\_b[1.p\_sex#1.sex] - \_b[1.p\_sex#0bn.sex]) ///

> - (\_b[0bn.p\_sex#1.sex] - \_b[0bn.p\_sex#0bn.sex])

( 1)  $0bn.p\_sex\#0bn.sex - 0bn.p\_sex\#1.sex - 1.p\_sex\#0bn.sex + 1.p\_sex\#1.sex = 0$ 

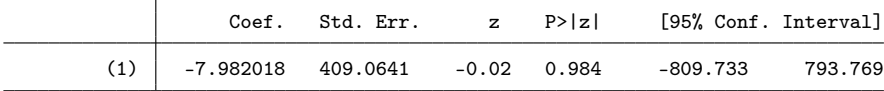

### 3.3.1 Abbildung

```
. capt prog drop adddiff
```

```
. program adddiff
  1. tempname b V<br>2. mat b' = e(2. mat b' = e(b)<br>3 mat coln b' =3. mat coln b' = "0" "1"<br>4. erepost b = b', rename
 4. erepost b='b', rename<br>5. mat b' = e(b)5. mat b' = e(b)6. mat V' = e(V)7. qui lincom _b[1] - _b[0]
  8. mat b' = b', r(estimate)
  9. mat coln `b' = "0" "1" "d"
10. mat V' = (V', J(colsof(V'), 1, 0)) \setminus (J(1, rowsof(V'), 0), r(se)^2)11. erepost b=`b' V=`V', rename
12. end
. qui est restore m1
. qui margins sex, post expression(xb()/-_b[inc] + inc)
. eststo Total: adddiff
. qui est restore m1
. qui margins 1.job#sex, post expression(xb()/-_b[inc] + inc)
. eststo job1: adddiff
. qui est restore m1
. qui margins 2.job#sex, post expression(xb()/-_b[inc] + inc)
```

```
. eststo job2: adddiff
. qui est restore m1
. qui margins 3.job#sex, post expression(xb()/-_b[inc] + inc)
. eststo job3: adddiff
. qui est restore m1
. qui margins 0.name#sex, post expression(xb()/-_b[inc] + inc)
. eststo name0: adddiff
. qui est restore m1
. qui margins 1.name#sex, post expression(xb()/-_b[inc] + inc)
. eststo name1: adddiff
. qui est restore m2
. qui margins 0.p_sex#sex, post expression(xb()/-_b[inc] + inc)
. eststo p_sex0: adddiff
. qui est restore m2
. qui margins 1.p_sex#sex, post expression(xb()/-_b[inc] + inc)
. eststo p_sex1: adddiff
. local models Total job1 job2 job3 name0 name1 p_sex0 p_sex1
. coefplot (`models', keep(0)) (`models', keep(1)) || (`models', keep(d)) ///
> || , bylabels(Bewertung Differenz) aseq swap norecycle ///
     > byopts(xrescale legend(off)) ytick(1.5 5 7.5, glstyle(foreground)) ///
> coefl(job1 = "JournalistIn" job2 = "KrankenpflegerIn" job3 = "SchreinerIn" ///
> name0 = "schweizerisch" name1 = "ausländisch" ///
> p_sex0 = "weiblich" p_sex1 = "männlich") ///
> heading(job1 = "Beruf" name0 = "Name" p_sex0 = "Befragungsperson", ///
> gap(-.5) offset(0.5))
. addplot 1: , xlabel(4500(500)7500) norescaling legend(order(2 "weiblich" 4 "männlich") on)
```

```
. addplot 2: , xlabel(-1000(500)1000) norescaling xline(0) legend(off)
```
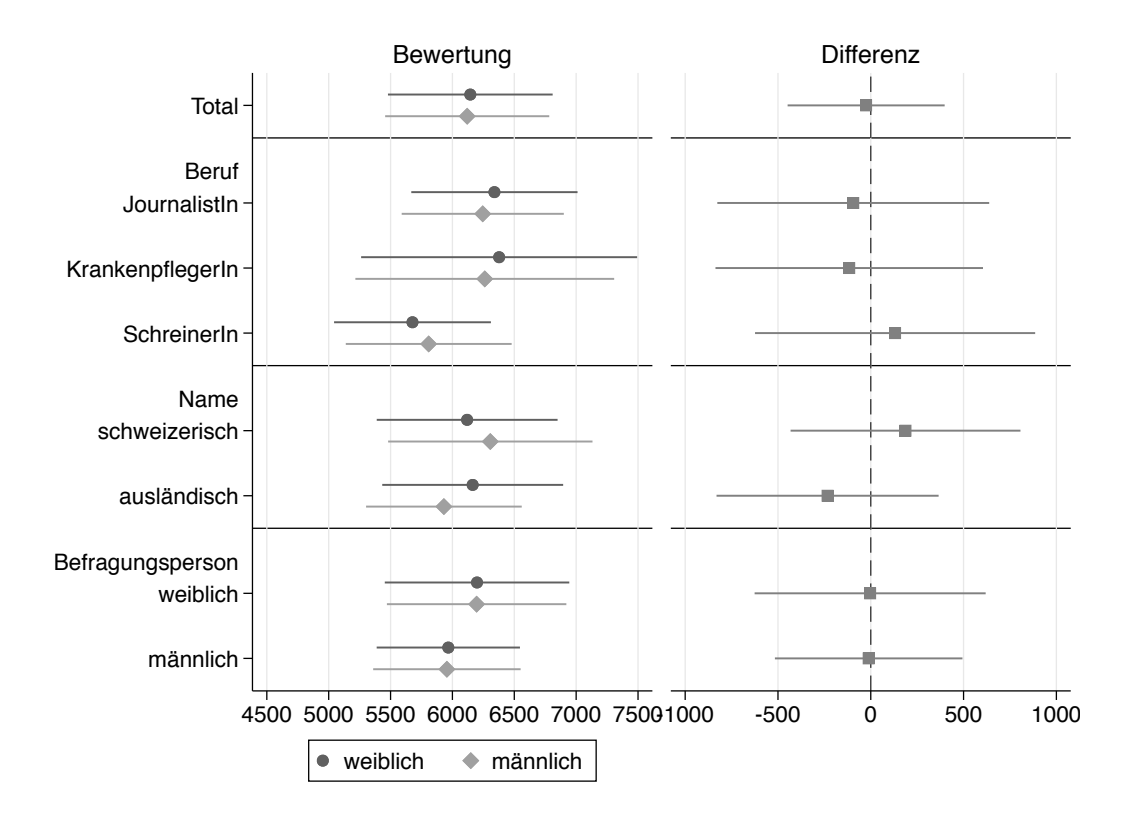

#### 3.3.2 Tabelle zur Abbildung

```
. matrix drop _all
. local est Total job1 job2 job3 name0 name1 p_sex0 p_sex1
. foreach e of local est {<br>2. qui est restore `e
         2. qui est restore `e'
 3. forv g = 0/1 {
  4. mat m \check{g}' = nullmat(m \check{g}'), \underline{b}[\check{g}']5. mat s^g' = nullmat(s^g'), \neg se['g']6. }<br>7. ma
  7. mat d = nullmat(d), \underline{b[d]}<br>8. mat s = nullmat(s), \underline{se[d]}8. mat s = nullmat(s), se[d]9. mat p = nullmat(p), (1-normal(abs(.b[d]/se[d])))*210. }
. eret post
. foreach m in m0 s0 m1 s1 d s p {
 2. mat coln ^{\circ}m' = ^{\circ}est'<br>3. qui estadd matrix ^{\circ}m
         qui estadd matrix `m'
 4. }
. esttab . using log/tab2chf.tex, replace ///
      > noobs nonumb nomti collab(none) fragment booktabs varw(30) ///
> cell((m0(fmt(1)) s0 m1 s1 d(star) s)) ///
> star(+ 0.10 * 0.05 ** 0.01 *** 0.001) ///
> coefl(job1 "-- JournalistIn" job2 "-- KrankenpflegerIn" ///
> job3 "-- SchreinerIn" name0 "-- schweizerisch" ///
          > name1 "-- ausländisch" p_sex0 "-- weiblich" p_sex1 "-- männlich") ///
> refcat(job1 "Beruf" name0 "Name" p_sex0 "Befragungsperson", nolabel)
(output written to log/tab2chf.tex)
```
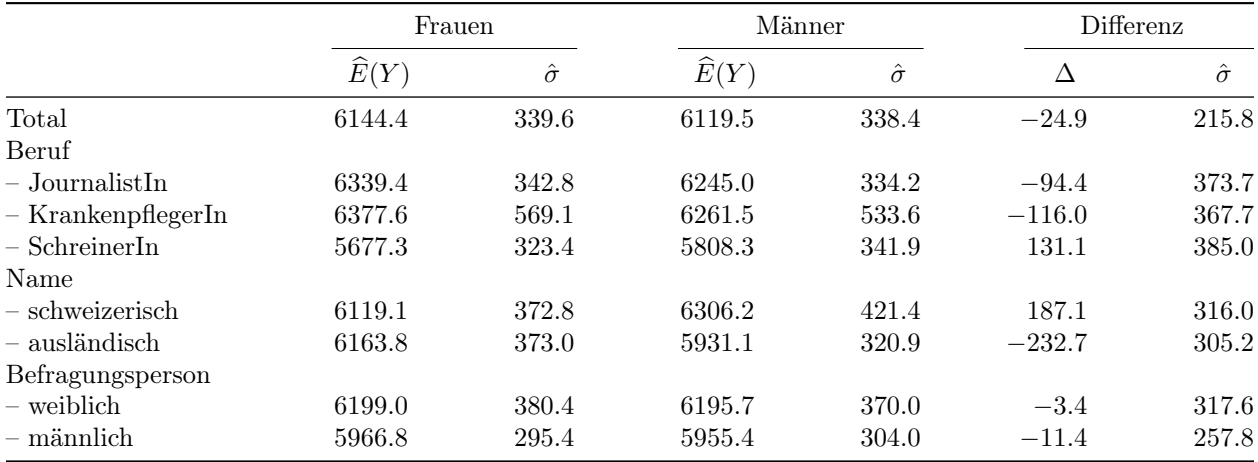

 $E(Y)$ : Durchschnittliche Bewertung;  $\Delta$ : Differenz zwischen Frauen und Männern;  $\hat{\sigma}$ : Standardfehler Differenztests:  $^+$   $p < 0.1$ ,  $^*$   $p < 0.05$ ,  $^{**}$   $p < 0.01$ ,  $^{***}$   $p < 0.001$  (zweiseitig)

### 3.4 Bereinigte Resultate mit Gewichten

```
. // Gewichtungsvariable (Anzahl Erwachsene im Haushalt)
. gen wt = q14(9 missing values generated)
. replace wt = 1 if q14==0 | q14==.a
(12 real changes made)
. // Modelle
. regress rating inc i.sex##i.job##i.name [pw=wt], vsquish nofvlabel
(sum of wgt is 685)
Linear regression and the Number of obs = 365
```
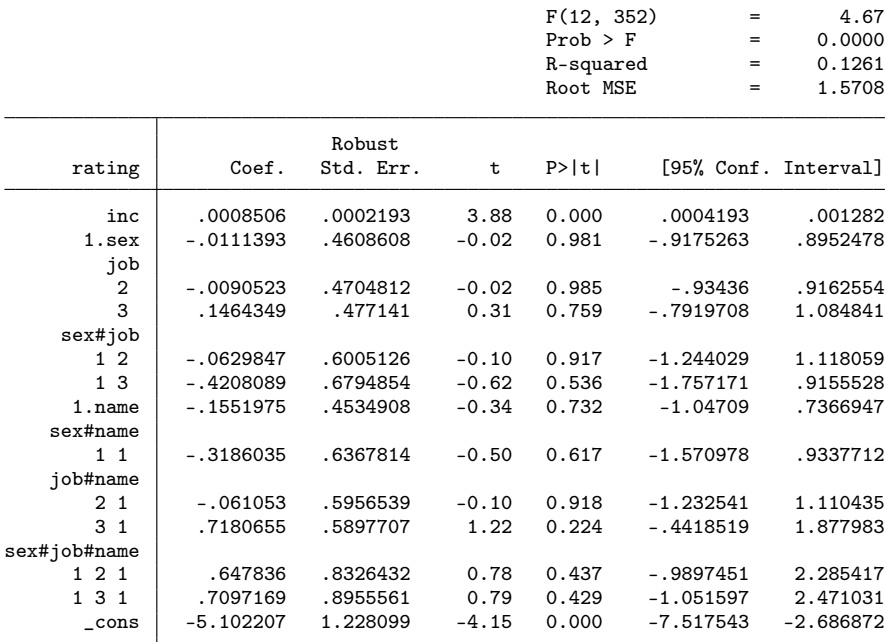

. eststo m1

Linear regression

. regress rating inc i.sex##i.job##i.name##i.p\_sex [pw=wt], vsquish nofvlabel (sum of wgt is 684)

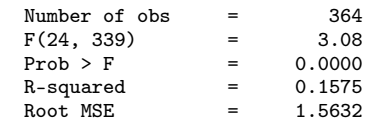

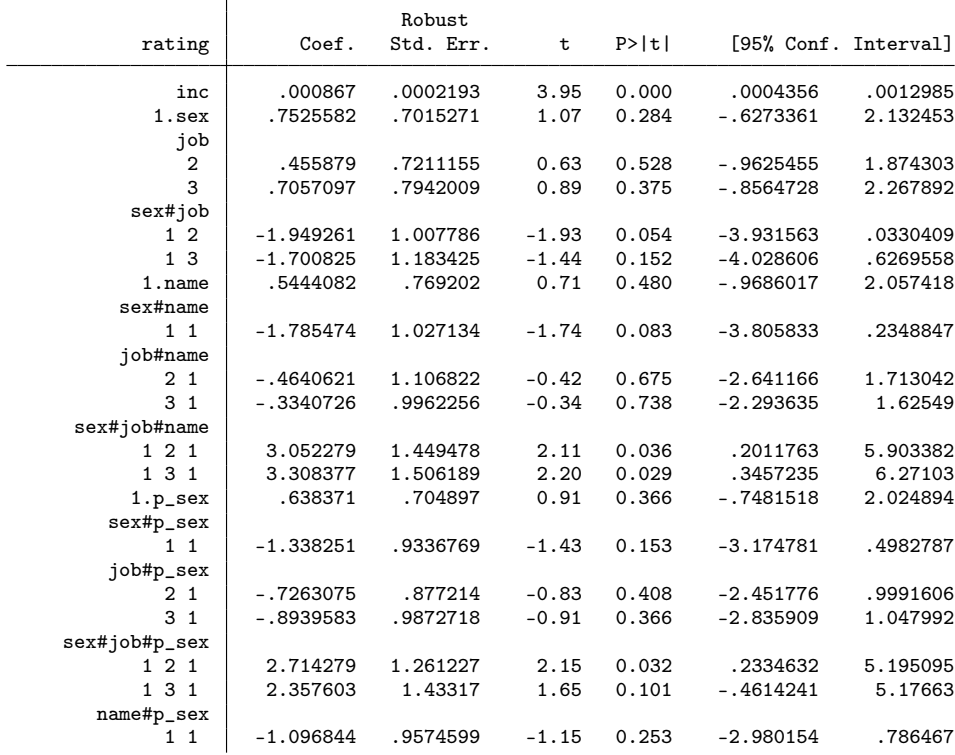

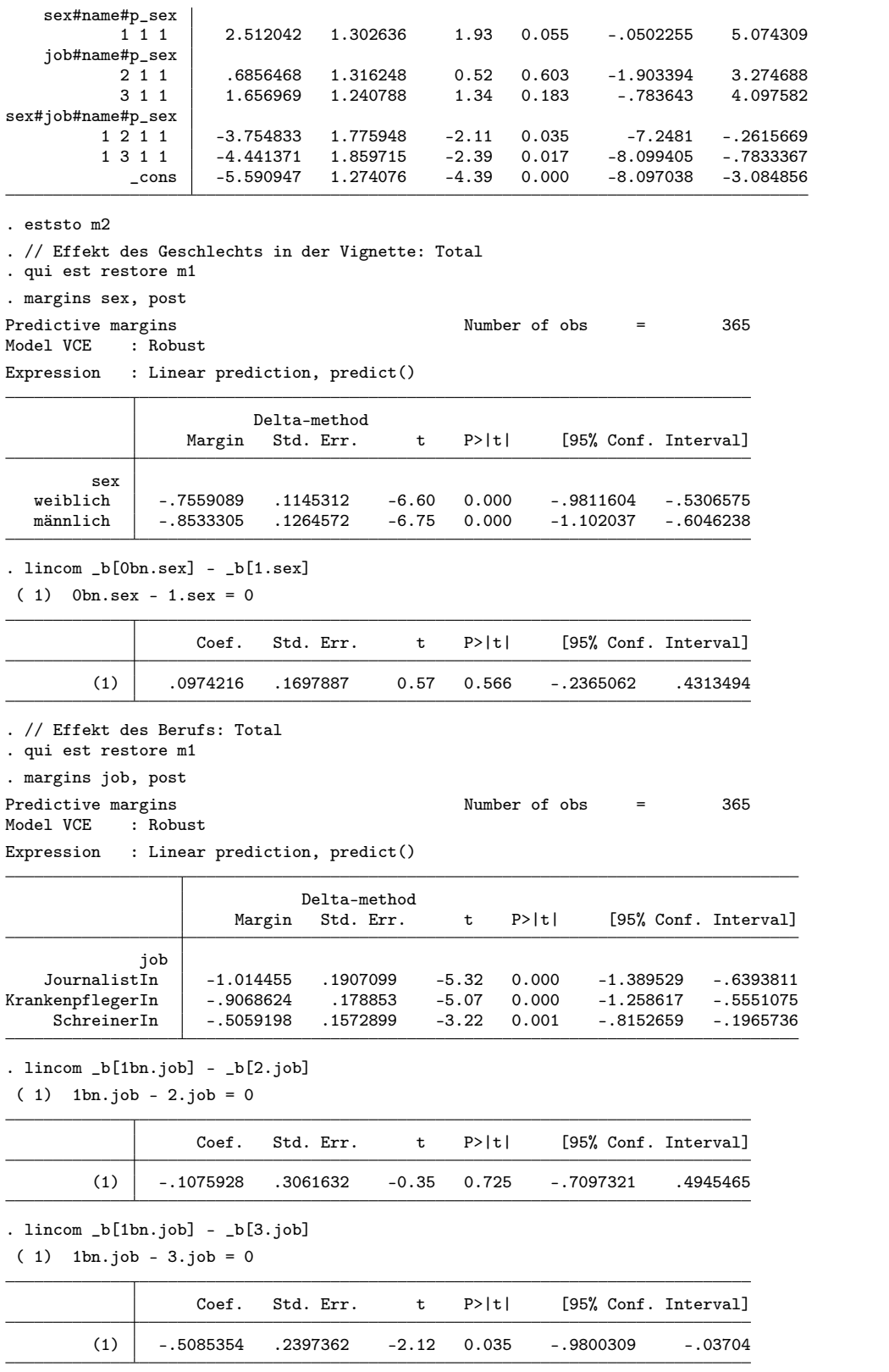

. lincom  $[b[2.jpg] - b[3.]$ ob]

( 1) 2.job - 3.job = 0

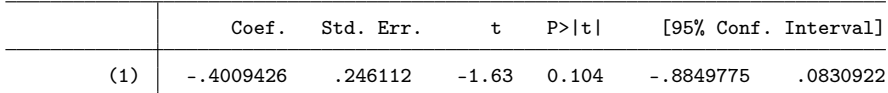

. // Effekt des Geschlechts in der Vignette: nach Beruf

. qui est restore m1

```
. margins job#sex, post
```
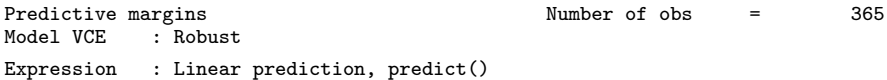

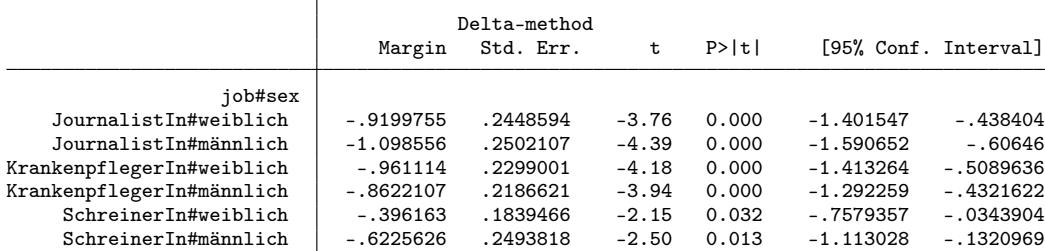

. lincom \_b[1bn.job#0bn.sex] - \_b[1bn.job#1.sex]

( 1) 1bn.job#0bn.sex - 1bn.job#1.sex = 0

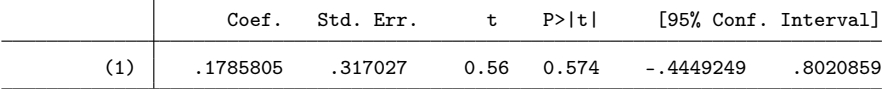

. lincom \_b[2.job#0bn.sex] - \_b[2.job#1.sex]

( 1) 2.job#0bn.sex - 2.job#1.sex = 0

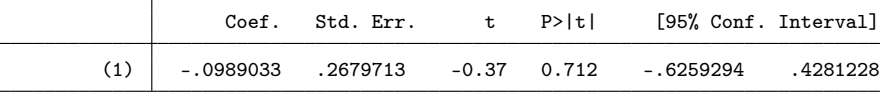

. lincom \_b[3.job#0bn.sex] - \_b[3.job#1.sex]

( 1) 3.job#0bn.sex - 3.job#1.sex = 0

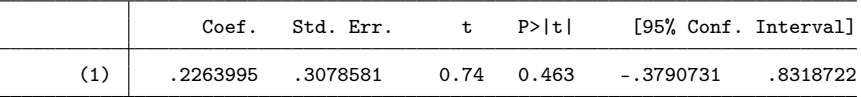

. lincom (\_b[1bn.job#0bn.sex] - \_b[1bn.job#1.sex]) - (\_b[2.job#0bn.sex] - \_b[2.job#1.sex]) ( 1)  $1bn.job#0bn.sex - 1bn.job#1.sex - 2.job#0bn.sex + 2.job#1.sex = 0$ 

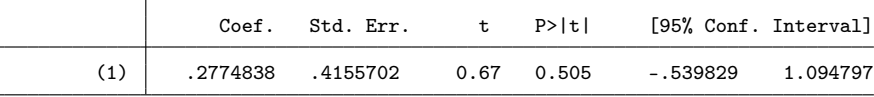

. lincom (\_b[1bn.job#0bn.sex] - \_b[1bn.job#1.sex]) - (\_b[3.job#0bn.sex] - \_b[3.job#1.sex]) ( 1) 1bn.job#0bn.sex - 1bn.job#1.sex - 3.job#0bn.sex + 3.job#1.sex = 0

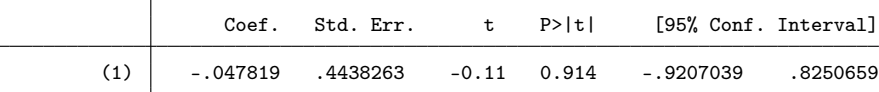

. lincom (\_b[2.job#0bn.sex] - \_b[2.job#1.sex]) - (\_b[3.job#0bn.sex] - \_b[3.job#1.sex])

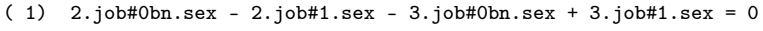

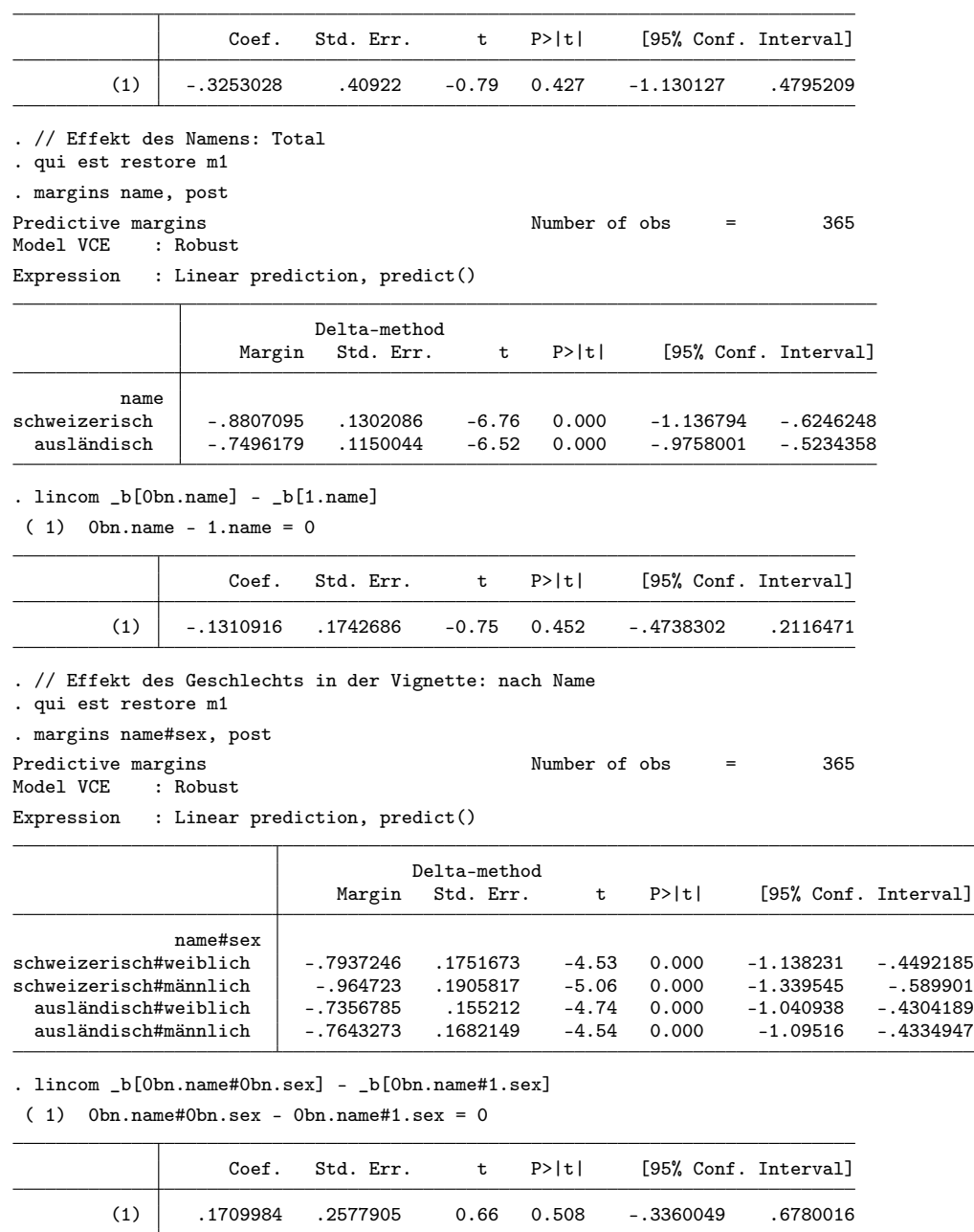

. lincom  $_b[1.\texttt{name#0bn}.\texttt{sex}] - b[1.\texttt{name#1}.\texttt{sex}]$ 

( 1) 1.name#0bn.sex - 1.name#1.sex = 0

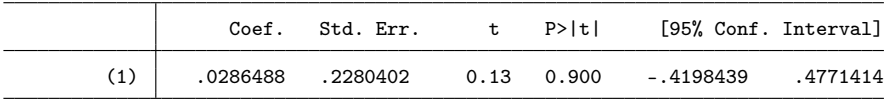

. lincom (\_b[1.name#0bn.sex] - \_b[1.name#1.sex]) ///

> - (\_b[0bn.name#0bn.sex] - \_b[0bn.name#1.sex])

 $( 1)$  - Obn.name#Obn.sex + Obn.name#1.sex + 1.name#Obn.sex - 1.name#1.sex = 0

Interval]

ausländisch#männlich -.7643273 .1682149 -4.54 0.000 -1.09516 -.4334947

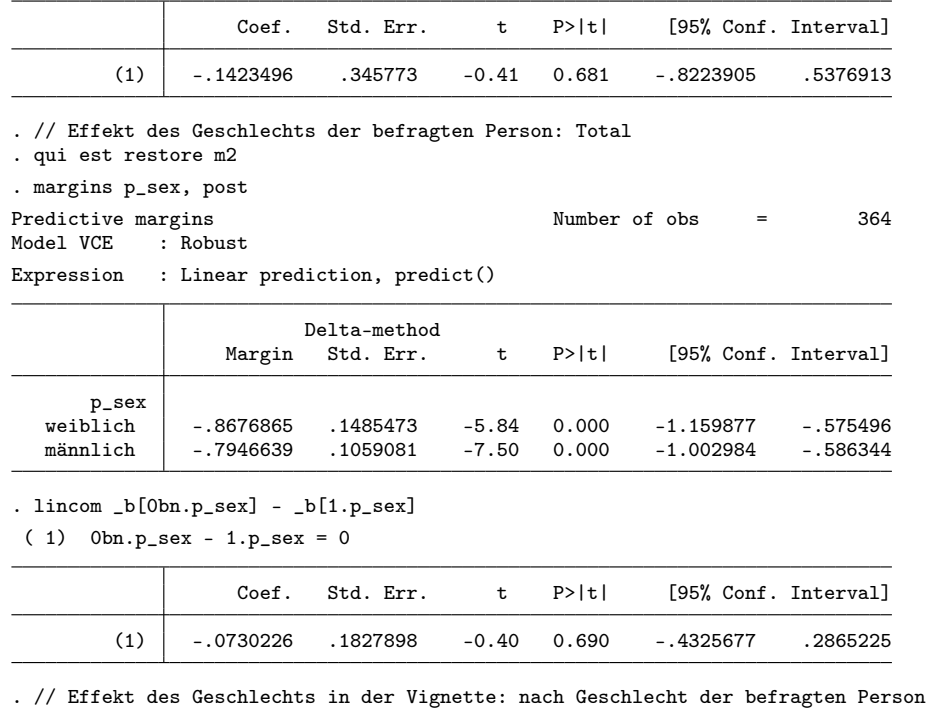

. qui est restore m2

. margins p\_sex#sex, post

Predictive margins  $\blacksquare$  Number of obs = 364 Model VCE : Robust

Expression : Linear prediction, predict()

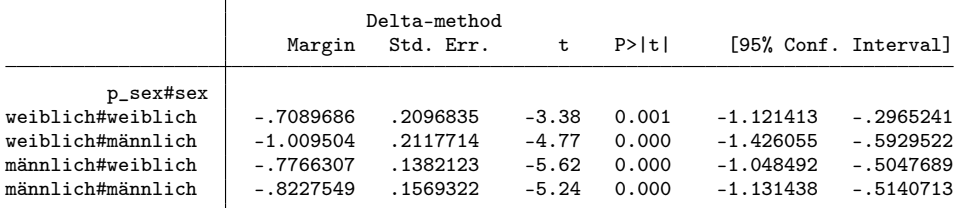

. lincom \_b[0bn.p\_sex#0bn.sex] - \_b[0bn.p\_sex#1.sex]

 $(1)$   $0bn.p\_sex#0bn.sex - 0bn.p\_sex#1.sex = 0$ 

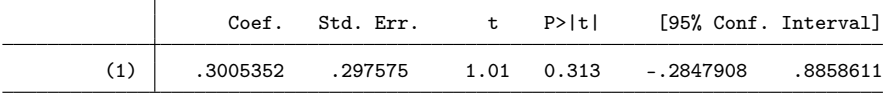

. lincom \_b[1.p\_sex#0bn.sex] - \_b[1.p\_sex#1.sex]

( 1) 1.p\_sex#0bn.sex - 1.p\_sex#1.sex = 0

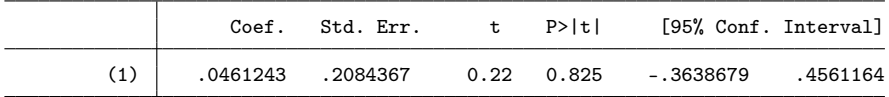

. lincom (\_b[1.p\_sex#0bn.sex] - \_b[1.p\_sex#1.sex]) ///

> - (\_b[0bn.p\_sex#0bn.sex] - \_b[0bn.p\_sex#1.sex])

( 1) -  $0$ bn.p\_sex#0bn.sex +  $0$ bn.p\_sex#1.sex + 1.p\_sex#0bn.sex - 1.p\_sex#1.sex = 0

Coef. Std. Err. t P>|t| [95% Conf. Interval]

## 4 Experiment 3

```
. clear all
. use "../Survey 2010/daten20180509/Data_vorPlausi_EXTERNE"
. gen rating = nvurteil if nvurteil<.
(1,457 missing values generated)
. gen byte sex = 1 - nvfrau if nvfrau<.
(1,412 missing values generated)
. gen byte marstat = nvverh if nvverh<.
(1,412 missing values generated)
. gen byte effort = nvleistung if nvleistung<.
(1,412 missing values generated)
. gen byte p\_sex = 1 - nfrau if nfrau<.
(1,424 missing values generated)
. gen int inc = nvlohn if nvlohn<.
(1,412 missing values generated)
. lab def sex 0 "weiblich" 1 "männlich"
. lab val sex p_sex sex
. lab def marstat 0 "alleinstehend" 1 "verheiratet"
. lab val marstat marstat
. lab def effort 0 "tief" 1 "hoch"
. lab val effort effort
. drop if rating>=.
(1,457 observations deleted)
```
### 4.1 Bereinigte Resultate (Regression Adjustment)

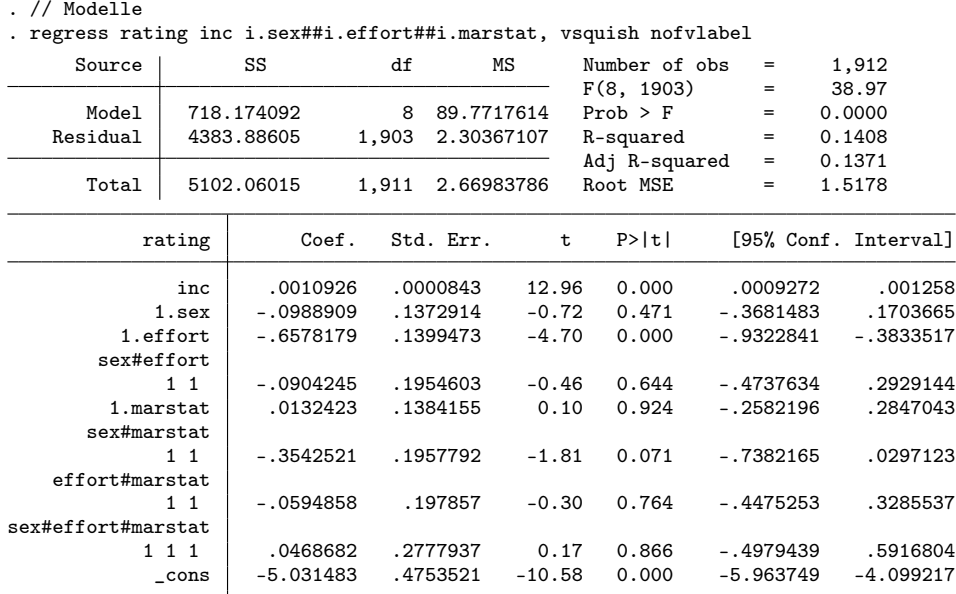

. eststo m1

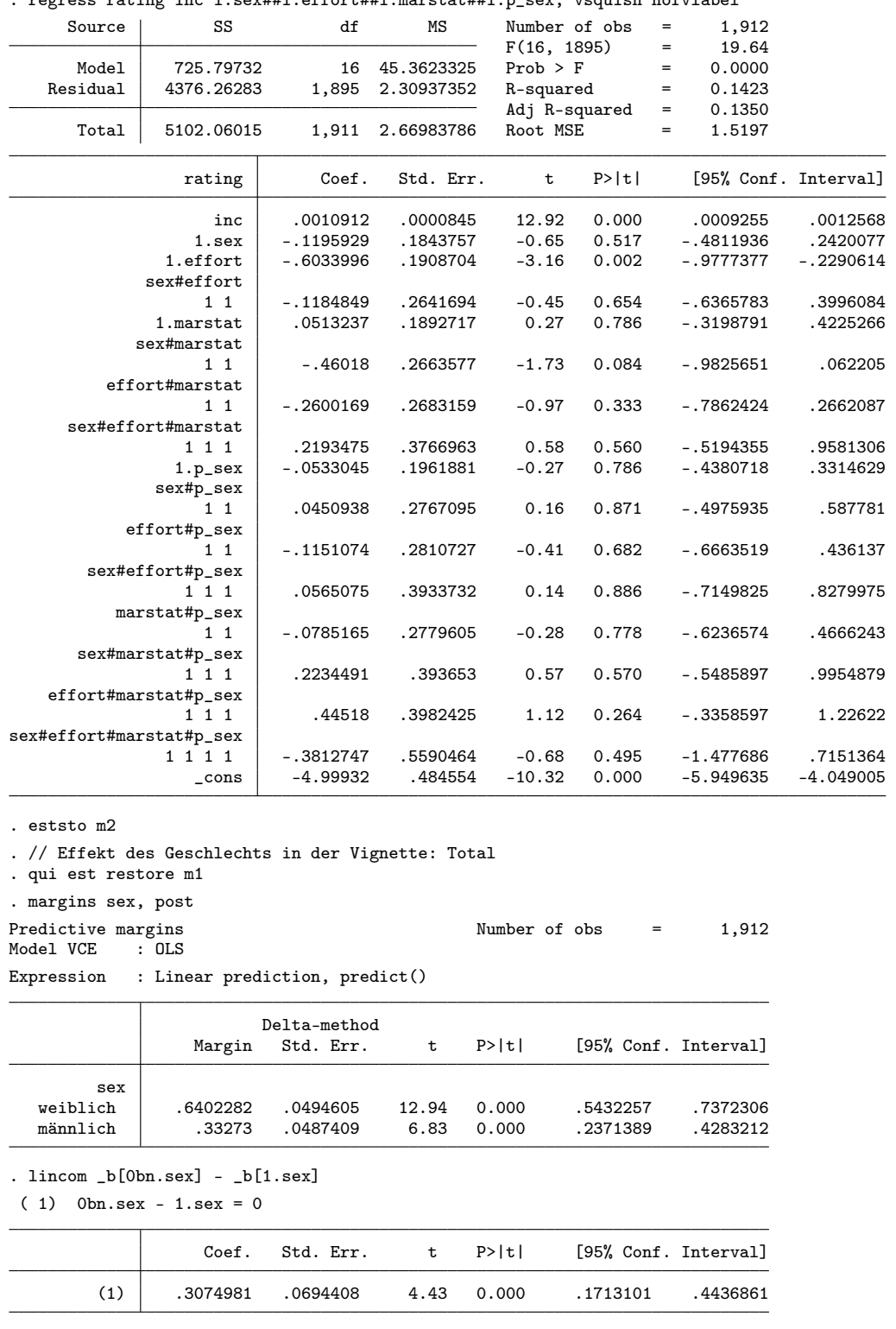

. regress rating inc i.sex##i.effort##i.marstat##i.p\_sex, vsquish nofvlabel

. // Effekt der Leistung: Total

. qui est restore m1

. margins effort, post

# Model VCE : OLS

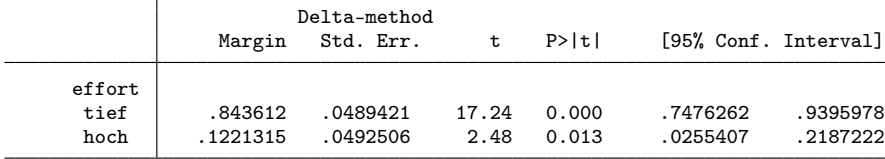

Expression : Linear prediction, predict()

. lincom \_b[0bn.effort] - \_b[1.effort]

 $(1)$  Obn.effort - 1.effort = 0

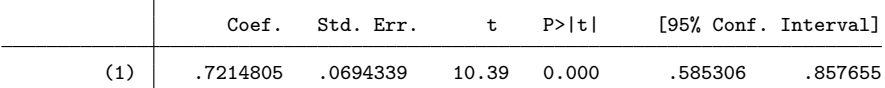

. // Effekt des Geschlechts in der Vignette: nach Leistung

. qui est restore m1

. margins effort#sex, post

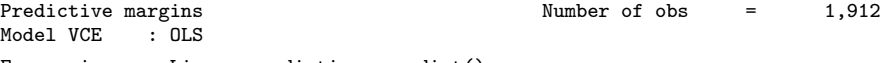

Expression : Linear prediction, predict()

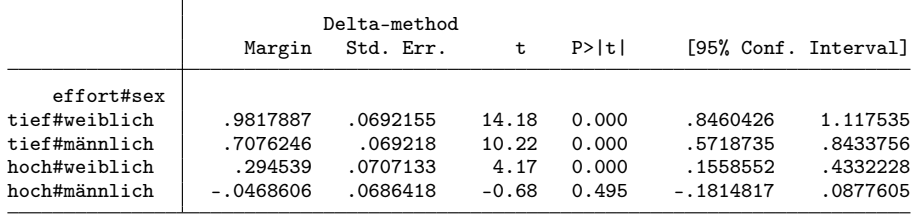

. lincom \_b[0bn.effort#0bn.sex] - \_b[0bn.effort#1.sex]

( 1) 0bn.effort#0bn.sex - 0bn.effort#1.sex = 0

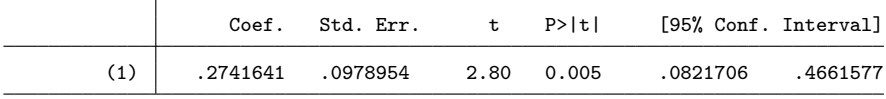

. lincom \_b[1.effort#0bn.sex] - \_b[1.effort#1.sex]

 $(1)$  1.effort#0bn.sex - 1.effort#1.sex = 0

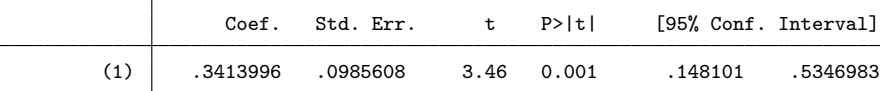

. lincom (\_b[1.effort#0bn.sex] - \_b[1.effort#1.sex]) /// > - (\_b[0bn.effort#0bn.sex] - \_b[0bn.effort#1.sex])

( 1) - 0bn.effort#0bn.sex + 0bn.effort#1.sex + 1.effort#0bn.sex - 1.effort#1.sex = 0

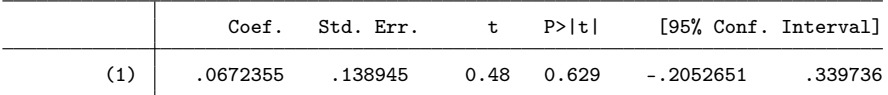

. // Effekt des Familienstands: Total

. qui est restore m1

. margins marstat, post

Predictive margins Number of obs = 1,912 Model VCE : OLS

#### Expression : Linear prediction, predict()

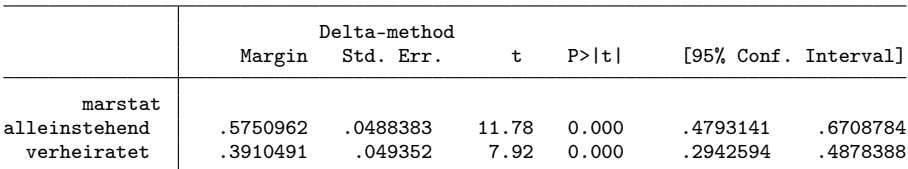

. lincom \_b[0bn.marstat] - \_b[1.marstat]

 $(1)$  Obn.marstat - 1.marstat = 0

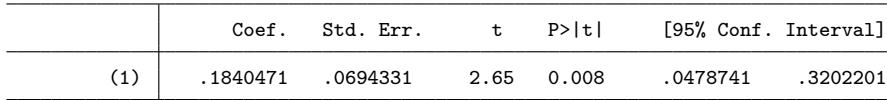

. // Effekt des Geschlechts in der Vignette: nach Familienstand

. qui est restore m1

. margins marstat#sex, post

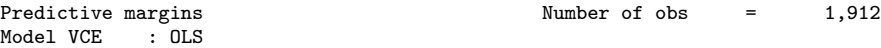

Expression : Linear prediction, predict()

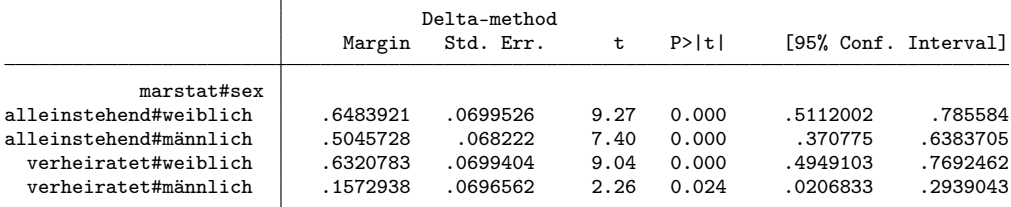

. lincom \_b[0bn.marstat#0bn.sex] - \_b[0bn.marstat#1.sex]

( 1)  $0$ bn.marstat#0bn.sex - 0bn.marstat#1.sex = 0

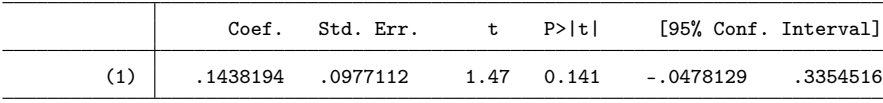

. lincom \_b[1.marstat#0bn.sex] - \_b[1.marstat#1.sex]

 $(1)$  1.marstat#0bn.sex - 1.marstat#1.sex = 0

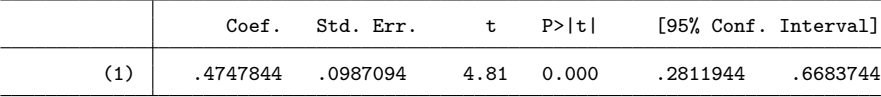

. lincom (\_b[1.marstat#0bn.sex] - \_b[1.marstat#1.sex]) ///

> - (\_b[0bn.marstat#0bn.sex] - \_b[0bn.marstat#1.sex])

( 1) - Obn.marstat#0bn.sex + Obn.marstat#1.sex + 1.marstat#0bn.sex - 1.marstat#1.sex = 0

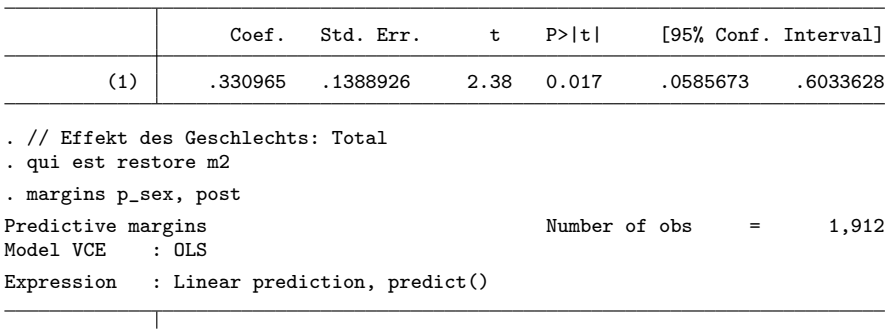

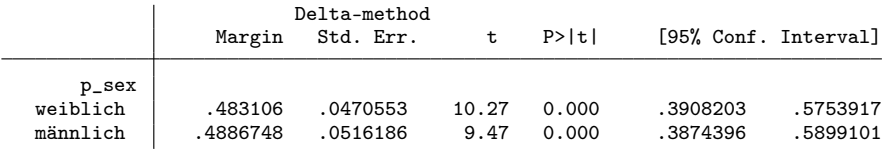

. lincom \_b[0bn.p\_sex] - \_b[1.p\_sex]

( 1) 0bn.p\_sex - 1.p\_sex = 0

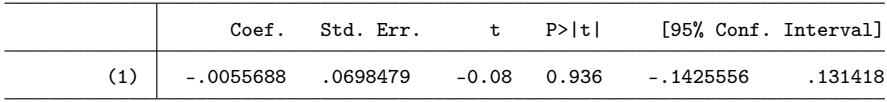

. // Effekt des Geschlechts in der Vignette: nach Geschlecht der befragten Person . qui est restore m2

. margins p\_sex#sex, post

Predictive margins  $\blacksquare$  Number of obs = 1,912 Model VCE : OLS Model VCE

Expression : Linear prediction, predict()

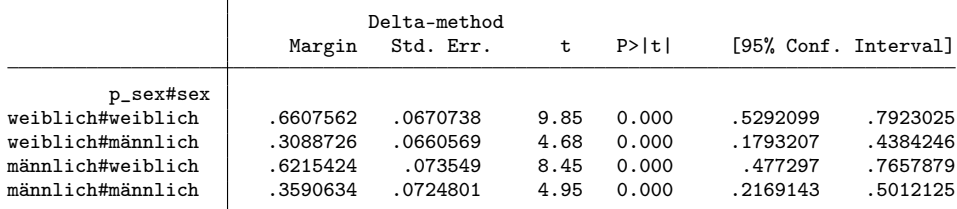

. lincom \_b[0bn.p\_sex#0bn.sex] - \_b[0bn.p\_sex#1.sex]

( 1) 0bn.p\_sex#0bn.sex - 0bn.p\_sex#1.sex = 0

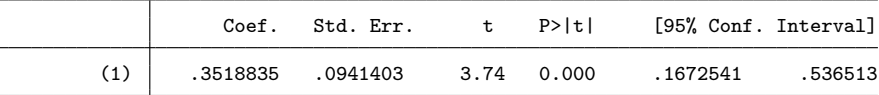

. lincom  $_b[1.p_sex\#0bn.sex] - b[1.p_sex\#1.sex]$ 

 $(1)$  1.p\_sex#0bn.sex - 1.p\_sex#1.sex = 0

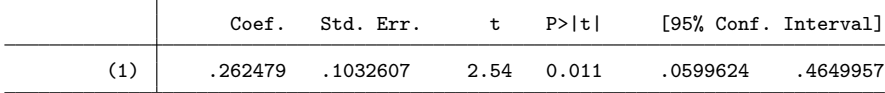

. lincom (\_b[1.p\_sex#0bn.sex] - \_b[1.p\_sex#1.sex]) ///

> - (\_b[0bn.p\_sex#0bn.sex] - \_b[0bn.p\_sex#1.sex])

 $( 1) - 0$ bn.p\_sex#0bn.sex + 0bn.p\_sex#1.sex + 1.p\_sex#0bn.sex - 1.p\_sex#1.sex = 0

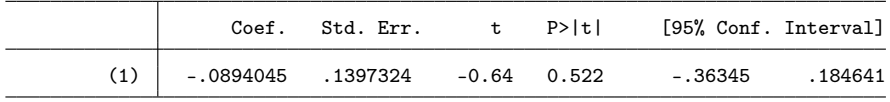

### 4.1.1 Abbildung

. capt prog drop adddiff

. program adddiff

- 1. tempname b  $V$ <br>2. mat  $b' = e(1)$
- $mat$   $b' = e(b)$
- 3. mat coln  $b' = "0" "1"$

```
4. erepost b='b', rename<br>5. mat 'b' = e(b)5. mat b' = e(b)<br>6. mat V' = e(V)6. mat V' = e(V)<br>7. qui lincom b
         7. qui lincom _b[0]-_b[1]
  8. \text{mat 'b'} = \text{'b'}, \text{r}(\text{estimate})9. mat coln `b' = "0" "1" "d"<br>10. mat `V' = (`V', J(colsof(`
 10. mat V' = (V', J(colsof(V'), 1, 0)) \setminus (J(1, rowsof(V'), 0), r(se)^2)<br>11. erepost b=b'V = V', rename
         erepost b=`b' V=`V', rename
 12. end
. qui est restore m1
. qui margins sex, post
. eststo Total: adddiff
. qui est restore m1
. qui margins 0.effort#sex, post
. eststo effort0: adddiff
. qui est restore m1
. qui margins 1.effort#sex, post
. eststo effort1: adddiff
. qui est restore m1
. qui margins 0.marstat#sex, post
. eststo marstat0: adddiff
. qui est restore m1
. qui margins 1.marstat#sex, post
. eststo marstat1: adddiff
. qui est restore m2
. qui margins 0.p_sex#sex, post
. eststo p_sex0: adddiff
. qui est restore m2
. qui margins 1.p_sex#sex, post
. eststo p_sex1: adddiff
. local models Total effort0 effort1 marstat0 marstat1 p_sex0 p_sex1
. coefplot (`models', keep(0)) (`models', keep(1)) || (`models', keep(d)) ///
> || , bylabels(Bewertung Differenz) aseq swap norecycle ///
       > byopts(xrescale legend(off)) xline(0) ytick(1.5 4 6.5, glstyle(foreground)) ///
> coefl(effort0 = "tief" effort1 = "hoch" marstat0 = "alleinstehend" ///
> marstat1 = "verheiratet" p_sex0 = "weiblich" p_sex1 = "männlich") ///<br>> heading(effort0 = "Leistung" marstat0 = "Eamilienstand" ///
      > heading( effort0 = "Leistung" marstat0 = "Familienstand" ///
               p\_sex0 = "Befragungsperson", gap(-.5) offset(0.5)). addplot 1: , xlabel(-.25(.25)1.25) norescaling legend(order(2 "weiblich" 4 "männlich") on)
```

```
. addplot 2: , xlabel(-.25(0.25).75) norescaling legend(off)
```
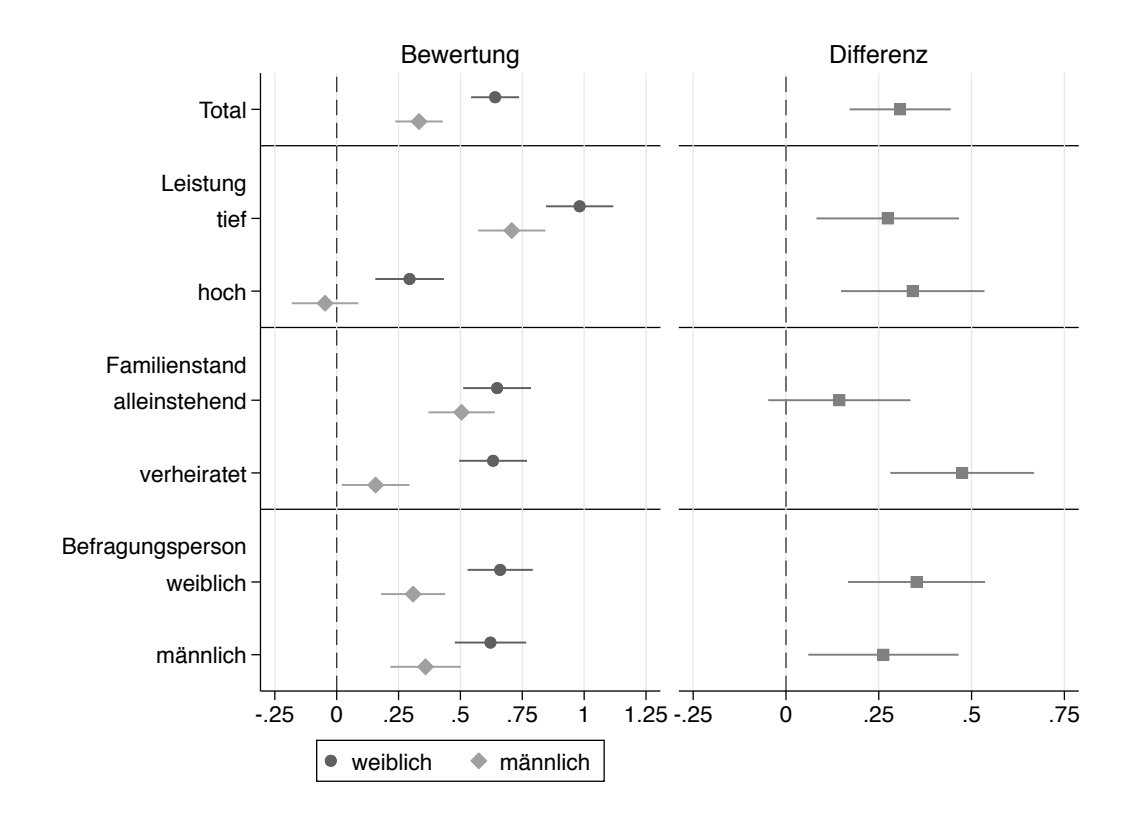

4.1.2 Tabelle zur Abbildung

```
. matrix drop _all
. local est Total effort0 effort1 marstat0 marstat1 p_sex0 p_sex1
. foreach e of local est {<br>2. qui est restore `e
  2. qui est restore `e'<br>3. forv g = 0/1 {
         forv g = 0/1 {
  4. mat m \check{g}' = nullmat(m \check{g}'), _b[\check{g}']5. mat s`g' = nullmat(s`g'), _se[`g']
  6. }<br>7. ma
  7. mat d = nullmat(d), [b[d]8. mat s = nullmat(s), se[d]9. mat p = nullmat(p), ttail(e(df_r), abs(_b[d]/_se[d]))*2
10. }
. eret post
. foreach m in m0 s0 m1 s1 d s p {<br>2 mat coln `m' = `est'
  2. mat coln m' = \text{est}'<br>3. qui estadd matrix \tilde{m}qui estadd matrix `m'
 4. }
. esttab . using log/tab3.tex, replace ///
> noobs nonumb nomti collab(none) fragment booktabs varw(30) ///
> cell((m0(fmt(2)) s0 m1 s1 d(star) s)) ///
> star(+ 0.10 * 0.05 ** 0.01 *** 0.001) ///
> coefl(effort0 "-- tief" effort1 "-- hoch" marstat0 "-- alleinstehend" ///
          > marstat1 "-- verheiratet" p_sex0 "-- weiblich" p_sex1 "-- männlich") ///
> refcat(effort0 "Leistung" marstat0 "Familienstand" p_sex0 "Befragungsperson", nolabel)
(output written to log/tab3.tex)
```
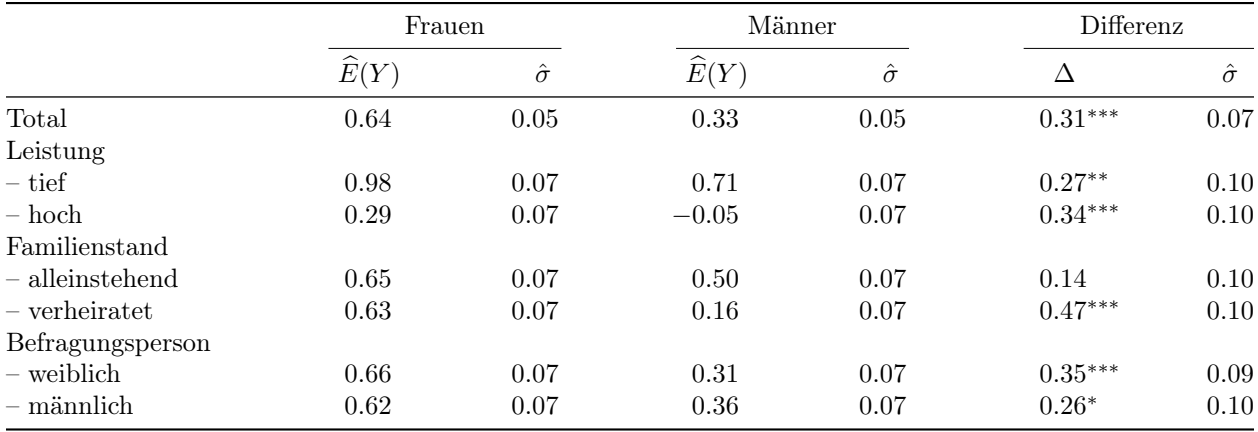

 $\widehat{E}(Y)$ : Durchschnittliche Bewertung; ∆: Differenz zwischen Frauen und Männern; ∂: Standardfehler Differenztests:  $^+$   $p < 0.1$ ,  $^*$   $p < 0.05$ ,  $^{**}$   $p < 0.01$ ,  $^{***}$   $p < 0.001$  (zweiseitig)

### 4.2 Unbereinigte Resultate (bivariat)

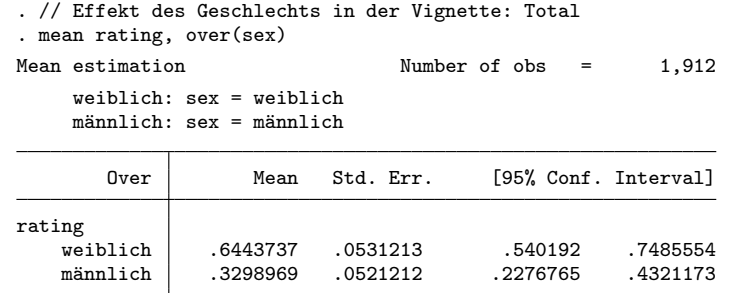

. lincom \_b[weiblich] - \_b[männlich]

( 1) [rating]weiblich - [rating]männlich = 0

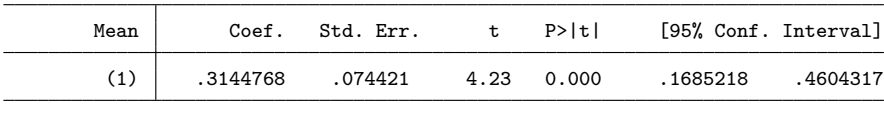

```
. // Effekt der Leistung
```
. mean rating, over(effort)

Mean estimation Number of obs = 1,912

tief: effort = tief

hoch: effort = hoch

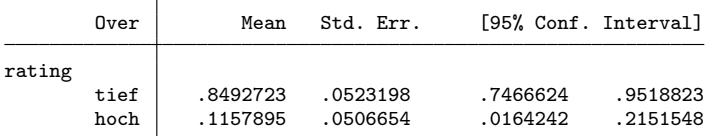

. lincom \_b[tief] - \_b[hoch]

( 1) [rating]tief - [rating]hoch = 0

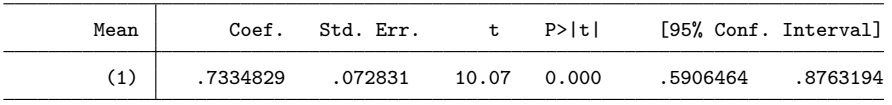

. // Effekt des Geschlechts in der Vignette: nach Leistung . mean rating, over(effort sex)

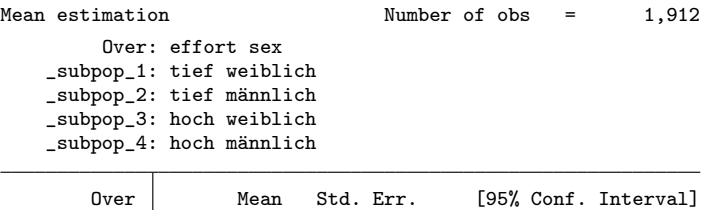

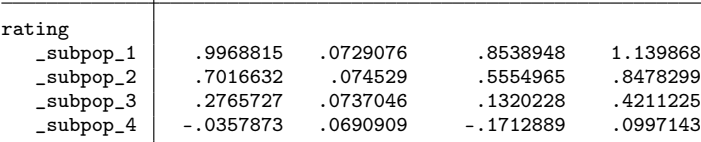

. lincom \_b[\_subpop\_1] - \_b[\_subpop\_2]

 $(1)$  [rating]\_subpop\_1 - [rating]\_subpop\_2 = 0

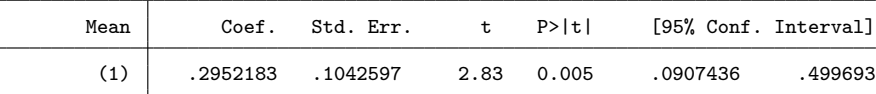

. lincom \_b[\_subpop\_3] - \_b[\_subpop\_4]

 $(1)$  [rating]\_subpop\_3 - [rating]\_subpop\_4 = 0

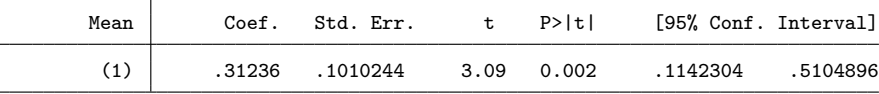

. lincom (\_b[\_subpop\_1] - \_b[\_subpop\_2]) - (\_b[\_subpop\_3] - \_b[\_subpop\_4])

( 1)  $[rating]_subpop_1 - [rating]_subpop_2 - [rating]_subpop_3 + [rating]_subpop_4 = 0$ 

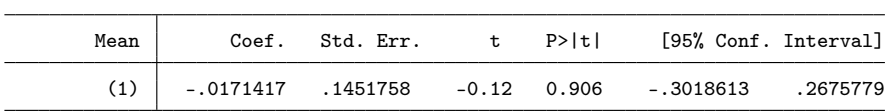

. // Effekt des Familienstands

. mean rating, over(marstat)

Mean estimation Number of obs = 1,912 alleinsteh~ d: marstat = alleinstehend

verheiratet: marstat = verheiratet

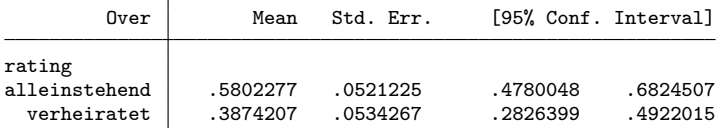

. lincom \_b[alleinstehend] - \_b[verheiratet]

( 1) [rating]alleinstehend - [rating]verheiratet = 0

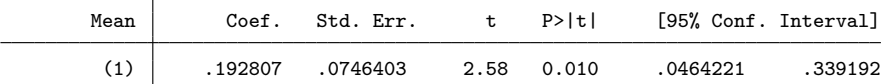

. // Effekt des Geschlechts in der Vignette: nach Familienstand . mean rating, over(marstat sex)

Mean estimation Number of obs = 1,912

Over: marstat sex

```
_subpop_1: alleinstehend weiblich
_subpop_2: alleinstehend männlich
_subpop_3: verheiratet weiblich
_subpop_4: verheiratet männlich
```
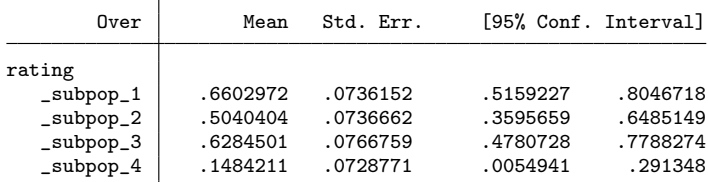

. lincom  $_b[$  subpop\_1] -  $_b[$  subpop\_2]

( 1)  $[rating] _subpop_1 - [rating] _subpop_2 = 0$ 

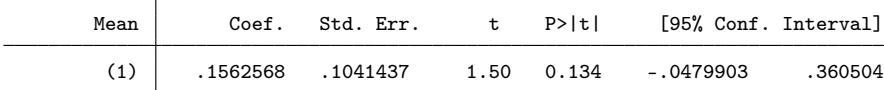

. lincom \_b[\_subpop\_3] - \_b[\_subpop\_4]

 $(1)$  [rating]\_subpop\_3 - [rating]\_subpop\_4 = 0

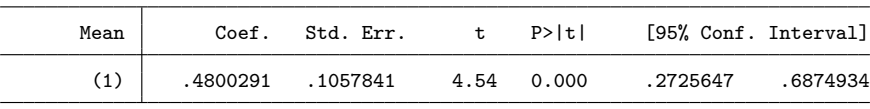

. lincom  $(\text{b}[\text{subpop}_1] - \text{b}[\text{subpop}_2]) - (\text{b}[\text{subpop}_3] - \text{b}[\text{subpop}_4])$ 

( 1)  $[rating]_subpop_1 - [rating]_subpop_2 - [rating]_subpop_3 + [rating]_subpop_4 = 0$ 

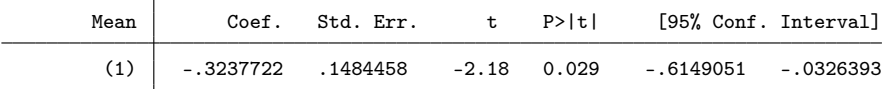

. // Effekt des Geschlechts der befragten Person . mean rating, over(p\_sex)

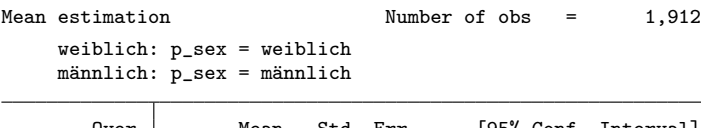

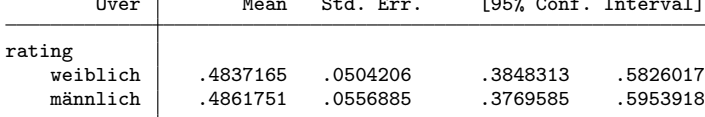

. lincom \_b[weiblich] - \_b[männlich]

( 1) [rating]weiblich - [rating]männlich = 0

| Mean | Coef.              | Std. Err. | t P>ltl | [95% Conf. Interval]     |           |
|------|--------------------|-----------|---------|--------------------------|-----------|
|      | $-.00245860751229$ |           |         | $-0.03$ 0.974 $-1497901$ | . 1448728 |

. // Effekt des Geschlechts in der Vignette: nach Geschlecht der befragten Person . mean rating, over(p\_sex sex)

Mean estimation Number of obs = 1,912

Over: p\_sex sex \_subpop\_1: weiblich weiblich \_subpop\_2: weiblich männlich \_subpop\_3: männlich weiblich \_subpop\_4: männlich männlich

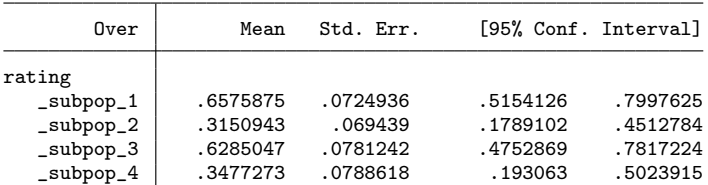

. lincom \_b[\_subpop\_1] - \_b[\_subpop\_2]

 $(1)$  [rating]\_subpop\_1 - [rating]\_subpop\_2 = 0

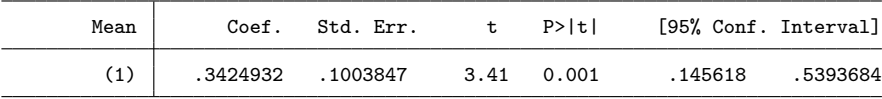

. lincom \_b[\_subpop\_3] - \_b[\_subpop\_4]

 $(1)$  [rating]\_subpop\_3 - [rating]\_subpop\_4 = 0

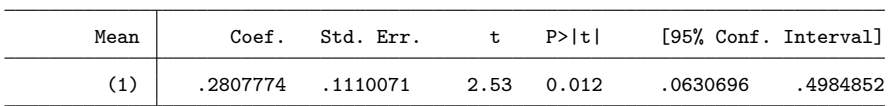

. lincom (\_b[\_subpop\_1] - \_b[\_subpop\_2]) - (\_b[\_subpop\_3] - \_b[\_subpop\_4]) ( 1) [rating]\_subpop\_1 - [rating]\_subpop\_2 - [rating]\_subpop\_3 + [rating]\_subpop\_4 = 0

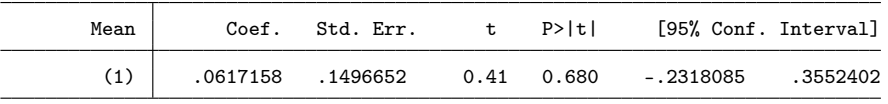

### 4.3 Bereinigte Resultate in CHF

```
. // CHF pro Skalenpunkt
. qui est restore m1
. di 1 / _b[inc]
915.24939
. // Effekt des Geschlechts in der Vignette: Total
. qui est restore m1
. margins sex, post expression(xb()/-_b[inc] + inc)
Predictive margins \blacksquare Number of obs = 1,912
Model VCE : OLS
Expression : xb()/-_b[inc] + inc
```
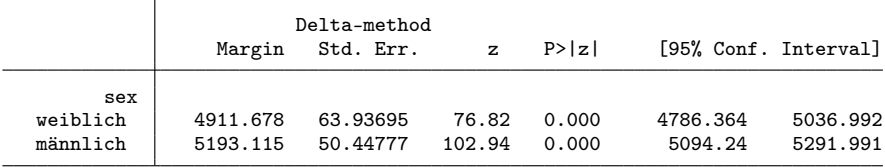

```
. lincom _b[1.sex] - _b[0bn.sex]
```
 $(1) - 0$ bn.sex + 1.sex = 0

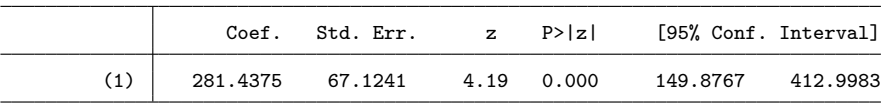

. // Effekt der Leistung: Total

. qui est restore m1

. margins effort, post  $\exp$ ression $(xb())$ -\_b[inc] + inc)

Predictive margins <br>Model VCE : OLS <br> Number of obs = 1,912 Model VCE Expression :  $xb()/-_b[inc] + inc$ 

 $\overline{\mathbf{r}}$ 

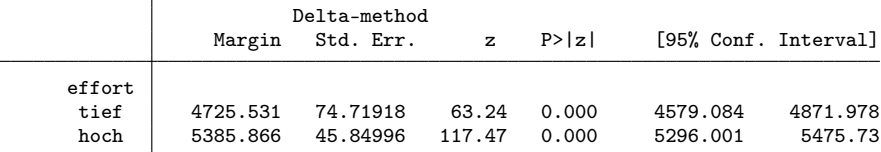

. lincom \_b[1.effort]- \_b[0bn.effort]

 $(1)$  -  $0bn.$ effort + 1.effort = 0

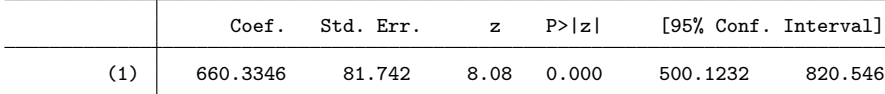

. // Effekt des Geschlechts in der Vignette: nach Leistung . qui est restore m1

. margins effort#sex, post expression(xb()/-\_b[inc] + inc)

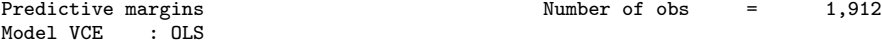

Expression :  $xb()/-_b[inc] + inc$ 

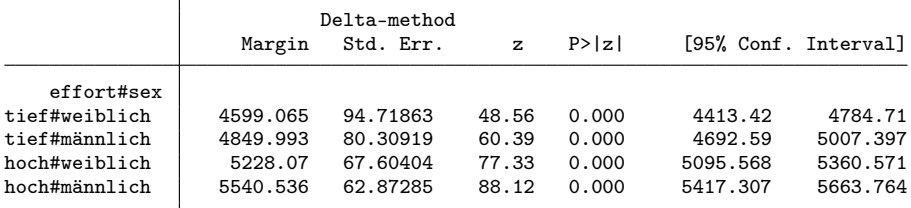

. lincom \_b[0bn.effort#1.sex]- \_b[0bn.effort#0bn.sex]

 $(1)$  -  $0bn.effort#0bn.sex + 0bn.effort#1.sex = 0$ 

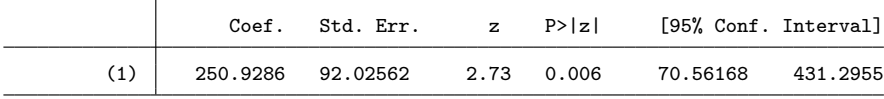

. lincom \_b[1.effort#1.sex] - \_b[1.effort#0bn.sex]

 $(1)$  - 1.effort#0bn.sex + 1.effort#1.sex = 0

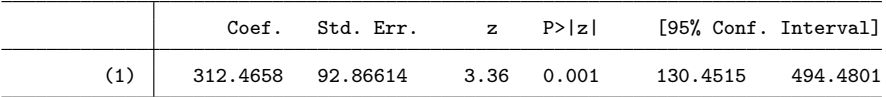

. lincom  $(\text{b}[1.\text{effort}\#1.\text{sex}] - \text{b}[1.\text{effort}\#0\text{bn}.\text{sex}])$  ///

> - (\_b[0bn.effort#1.sex]- \_b[0bn.effort#0bn.sex])

<sup>( 1) 0</sup>bn.effort#0bn.sex - 0bn.effort#1.sex - 1.effort#0bn.sex + 1.effort#1.sex = 0

| Coef. | Std. Err. z P>lzl |  | [95% Conf. Interval]                                |  |
|-------|-------------------|--|-----------------------------------------------------|--|
|       |                   |  | 61.53723 127.1212  0.48  0.628  -187.6157  310.6901 |  |

. // Effekt des Familienstands: Total

. qui est restore m1

. margins marstat, post expression(xb()/-\_b[inc] + inc)

Predictive margins Number of obs = 1,912

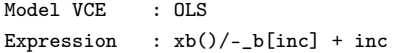

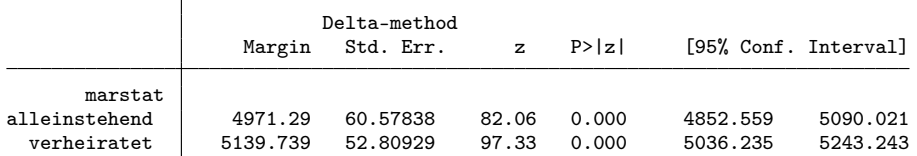

. lincom \_b[1.marstat] - \_b[0bn.marstat]

 $(1)$  - Obn.marstat + 1.marstat = 0

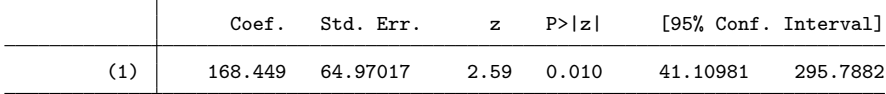

. // Effekt des Geschlechts in der Vignette: nach Familienstand

. qui est restore m1

. margins marstat#sex, post expression(xb()/-\_b[inc] + inc)

Predictive margins Theorem 2012 Shows Number of obs = 1,912 Model VCE : OLS

Expression :  $xb()/-_b[inc] + inc$ 

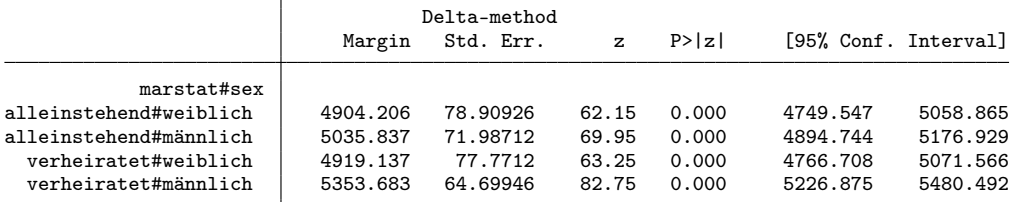

. lincom \_b[0bn.marstat#1.sex] - \_b[0bn.marstat#0bn.sex]

 $(1)$  - Obn.marstat#0bn.sex + Obn.marstat#1.sex = 0

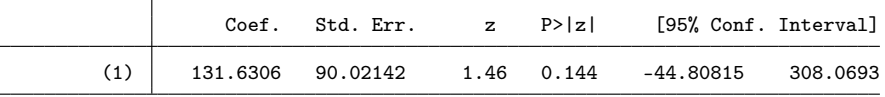

. lincom \_b[1.marstat#1.sex] - \_b[1.marstat#0bn.sex]  $(1)$  - 1.marstat#0bn.sex + 1.marstat#1.sex = 0

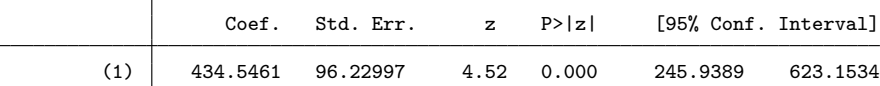

. lincom  $(\text{b}[1.marstat#1.sex] - \text{b}[1.marstat#0bn.sex])$  /// > - (\_b[0bn.marstat#1.sex] - \_b[0bn.marstat#0bn.sex])

( 1) 0bn.marstat#0bn.sex - 0bn.marstat#1.sex - 1.marstat#0bn.sex + 1.marstat#1.sex = 0

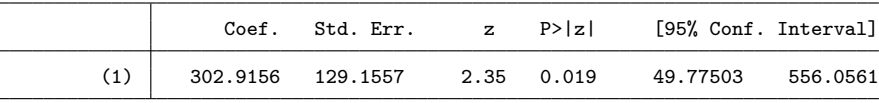

. // Effekt des Geschlechts: Total

. qui est restore m2

. di 1 / \_b[inc]

916.45567

. margins  $p\_sex$ , post expression $(xb()/-_b[inc] + inc)$ 

Predictive margins Number of obs = 1,912

Model VCE : OLS Expression :  $xb()/-_b[inc] + inc$ 

|                               | Margin               | Delta-method<br>Std. Err. | $\mathbf{z}$   | P >  z         |                      | [95% Conf. Interval] |
|-------------------------------|----------------------|---------------------------|----------------|----------------|----------------------|----------------------|
| p_sex<br>weiblich<br>männlich | 5054.901<br>5049.798 | 55.16722<br>58.57793      | 91.63<br>86.21 | 0.000<br>0.000 | 4946.775<br>4934.987 | 5163.027<br>5164.608 |

. lincom \_b[0bn.p\_sex] - \_b[1.p\_sex]

( 1) 0bn.p\_sex - 1.p\_sex = 0

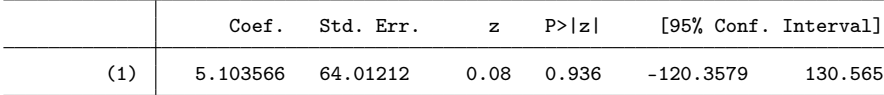

. // Effekt des Geschlechts in der Vignette: nach Geschlecht der befragten Person . qui est restore m2

. margins p\_sex#sex, post expression(xb()/-\_b[inc] + inc)

Predictive margins Theorem 2012 Shows Number of obs = 1,912 Model VCE : OLS

Expression :  $xb()/-_b[inc] + inc$ 

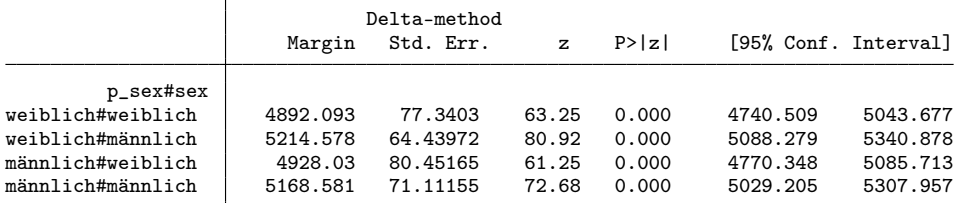

. lincom \_b[0bn.p\_sex#1.sex] - \_b[0bn.p\_sex#0bn.sex]

 $(1) - 0bn.p_sex#0bn.sex + 0bn.p_sex#1.sex = 0$ 

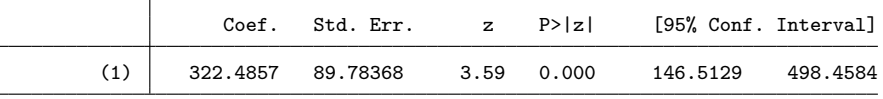

. lincom \_b[1.p\_sex#1.sex] - \_b[1.p\_sex#0bn.sex]  $(1) - 1.p_s$ ex#0bn.sex + 1.p\_sex#1.sex = 0

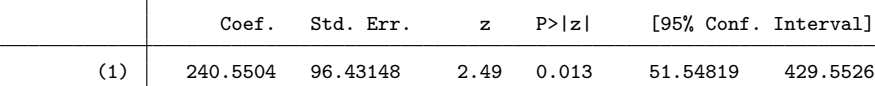

. lincom (\_b[1.p\_sex#1.sex] - \_b[1.p\_sex#0bn.sex]) ///

> - (\_b[0bn.p\_sex#1.sex] - \_b[0bn.p\_sex#0bn.sex])

( 1) 0bn.p\_sex#0bn.sex - 0bn.p\_sex#1.sex - 1.p\_sex#0bn.sex + 1.p\_sex#1.sex = 0

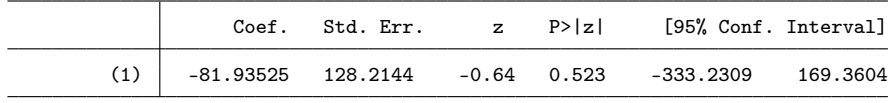

### 4.3.1 Abbildung

. capt prog drop adddiff

. program adddiff

```
1. tempname b V<br>2. mat b' = e2. \text{mat 'b'} = e(b)<br>3. \text{mat coln 'b'} =3. mat coln b' = "0" "1"<br>4. erepost b = b', rename
         erepost b=`b', rename
  5. \text{mat} \quad \text{b'} = \text{e(b)}6. mat V' = e(V)7. qui lincom _b[1] - b[0]<br>8. mat 'b' = 'b', r(estimat
         mat 'b' = 'b', r(estimate)9. mat coln b' = "0" "1" "d"10. mat V' = (V', J(colsof(V'), 1, 0)) \setminus (J(1, rowsof(V'), 0), r(se)^2)<br>11. erepost b=b'V = V', rename
         erepost b='b' V='V', rename
12. end
. qui est restore m1
. qui margins sex, post expression(xb()/-_b[inc] + inc)
. eststo Total: adddiff
. qui est restore m1
. qui margins 0.\text{effort#sex}, post expression(xb())-_b[inc] + inc)
. eststo effort0: adddiff
. qui est restore m1
. qui margins 1.effort#sex, post expression(xb()/-_b[inc] + inc). eststo effort1: adddiff
. qui est restore m1
. qui margins 0.marstat#sex, post expression(xb()/-_b[inc] + inc)
. eststo marstat0: adddiff
. qui est restore m1
. qui margins 1.marstat#sex, post expression(xb()/-_b[inc] + inc)
. eststo marstat1: adddiff
. qui est restore m2
. qui margins 0.p_sex#sex, post expression(xb()/-_b[inc] + inc)
. eststo p_sex0: adddiff
. qui est restore m2
. qui margins 1.p_sex#sex, post expression(xb()/-_b[inc] + inc)
. eststo p_sex1: adddiff
. local models Total effort0 effort1 marstat0 marstat1 p_sex0 p_sex1
. coefplot (`models', keep(0)) (`models', keep(1)) || (`models', keep(d)) ///
> || , bylabels(Bewertung Differenz) aseq swap norecycle ///
      > byopts(xrescale legend(off)) ytick(1.5 4 6.5, glstyle(foreground)) ///
> coefl(effort0 = "tief" effort1 = "hoch" marstat0 = "alleinstehend" ///
          > marstat1 = "verheiratet" p_sex0 = "weiblich" p_sex1 = "männlich") ///
> heading(effort0 = "Leistung" marstat0 = "Familienstand" ///<br>> R = \frac{P}{P} = "Refragungsperson" gap(= 5) offset(0.5))
               p_sex0 = "Befragungsperson", gap(-.5) offset(0.5))
. addplot 1: , xlabel(4500(250)5750) norescaling legend(order(2 "weiblich" 4 "männlich") on)
. addplot 2: , xlabel(-100(100)600) norescaling legend(off) xline(0)
```
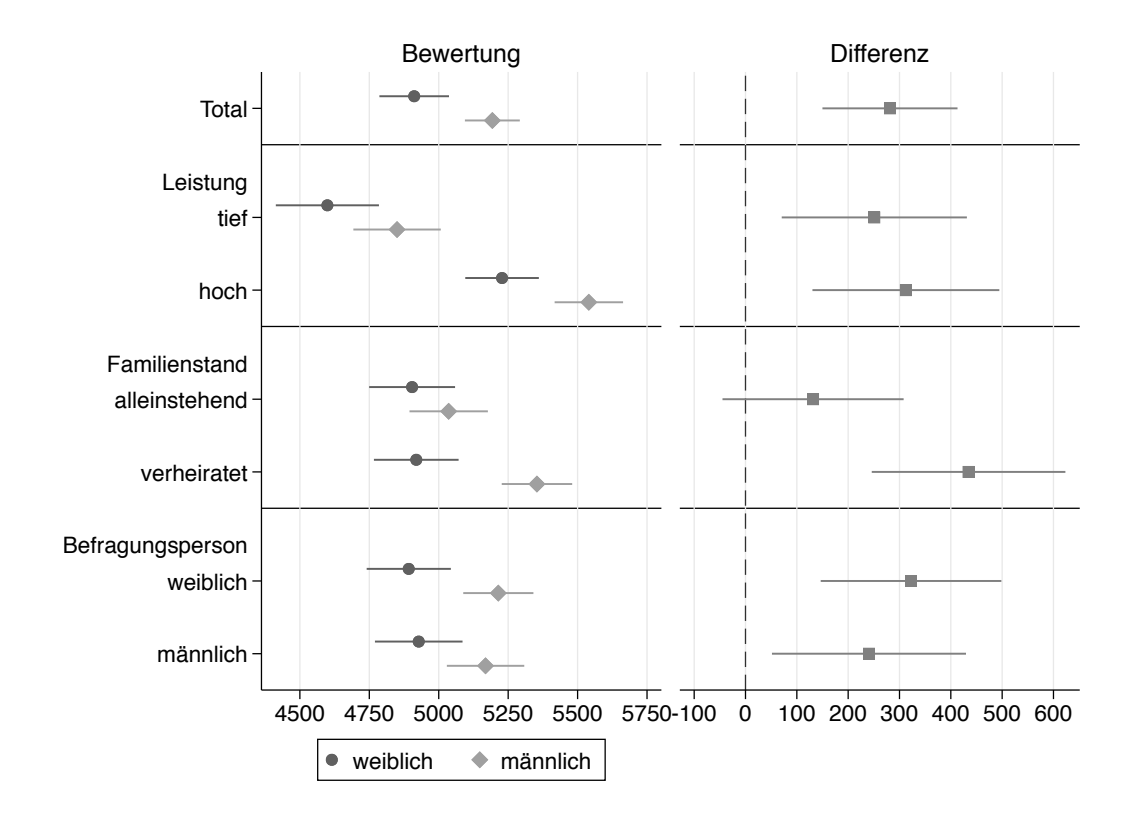

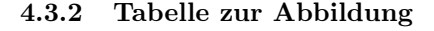

```
. matrix drop _all
. local est Total effort0 effort1 marstat0 marstat1 p_sex0 p_sex1
. foreach e of local est {<br>2. qui est restore `e
  2. qui est restore `e'<br>3. forv g = 0/1 {
          forv g = 0/1 {
  4. mat m`g' = nullmat(m`g'), _b[`g']<br>5. mat s`g' = nullmat(s`g'), _se[`g']
          mat s \check{g}' = nullmat(s \check{g}'), _s e[\check{g}']<br>}
  6.7.77. mat d = nullmat(d), [b[d]8. mat s = nullmat(s), se[d]9. mat p = nullmat(p), (1-normal(abs(_b[d]/se[d]))*210. }
. eret post
. foreach m in m0 s0 m1 s1 d s p {<br>2 mat coln `m' = `est'
  2. mat coln m' = \text{est}'<br>3. qui estadd matrix \tilde{m}qui estadd matrix `m'
  4. }
. esttab . using log/tab3chf.tex, replace ///
> noobs nonumb nomti collab(none) fragment booktabs varw(30) ///
> cell((m0(fmt(1)) s0 m1 s1 d(star) s)) ///
> star(+ 0.10 * 0.05 ** 0.01 *** 0.001) ///
> coefl(effort0 "-- tief" effort1 "-- hoch" marstat0 "-- alleinstehend" ///
           > marstat1 "-- verheiratet" p_sex0 "-- weiblich" p_sex1 "-- männlich") ///
> refcat(effort0 "Leistung" marstat0 "Familienstand" p_sex0 "Befragungsperson", nolabel)
(output written to log/tab3chf.tex)
```
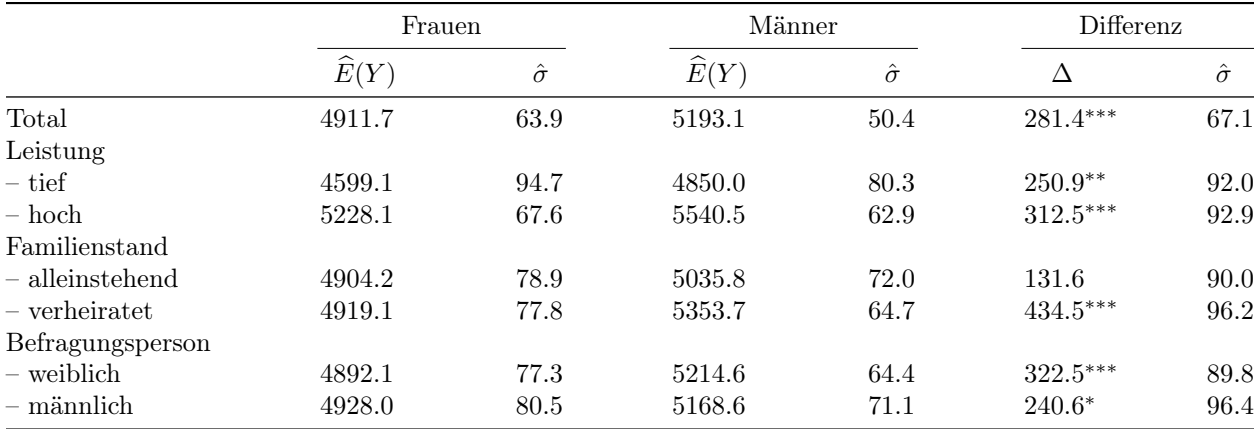

 $\widehat{E}(Y)$ : Durchschnittliche Bewertung; ∆: Differenz zwischen Frauen und Männern; ∂: Standardfehler Differenztests:  $^+$   $p < 0.1$ ,  $^*$   $p < 0.05$ ,  $^{**}$   $p < 0.01$ ,  $^{***}$   $p < 0.001$  (zweiseitig)

### 4.4 Bereinigte Resultate mit Gewichten

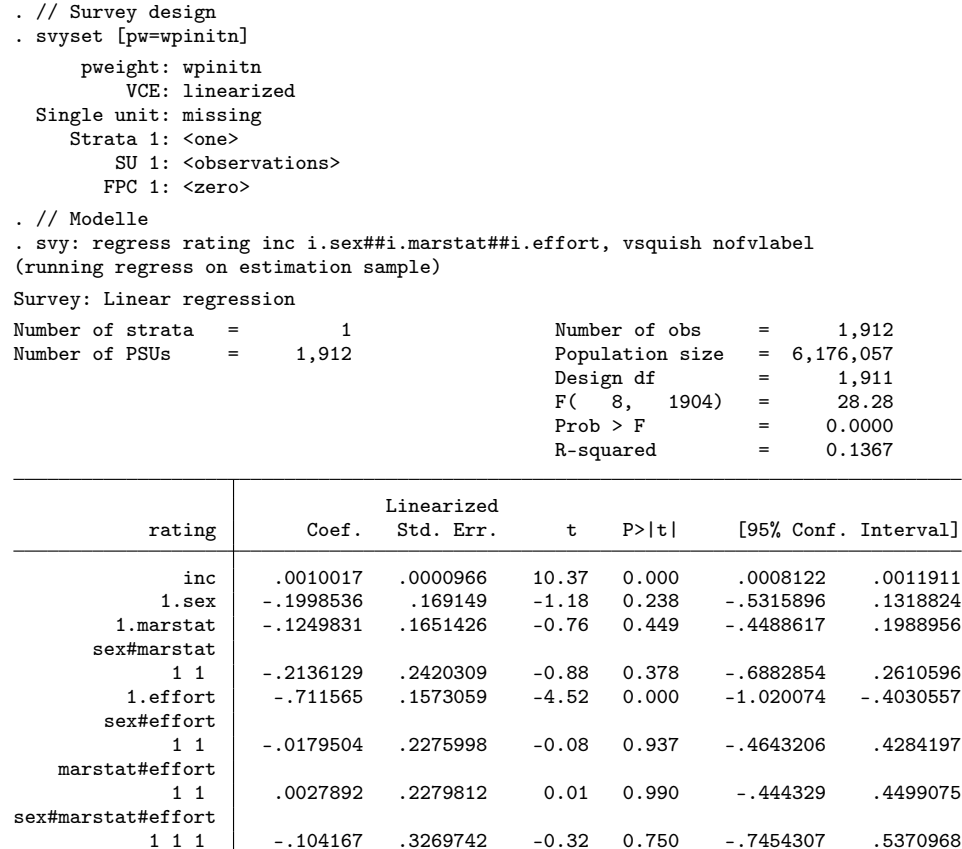

. eststo m1

. svy: regress rating inc i.sex##i.marstat##i.effort##i.p\_sex, vsquish nofvlabel (running regress on estimation sample) Survey: Linear regression

1 104167 .3269742 -0.32 0.750 -.7454307 .5370968<br>4.476485 .5425326 -8.25 0.000 -5.540503 -3.412466

 $\text{Lcons}$  -4.476485 .5425326 -8.25 0.000 -5.540503 -3.412466

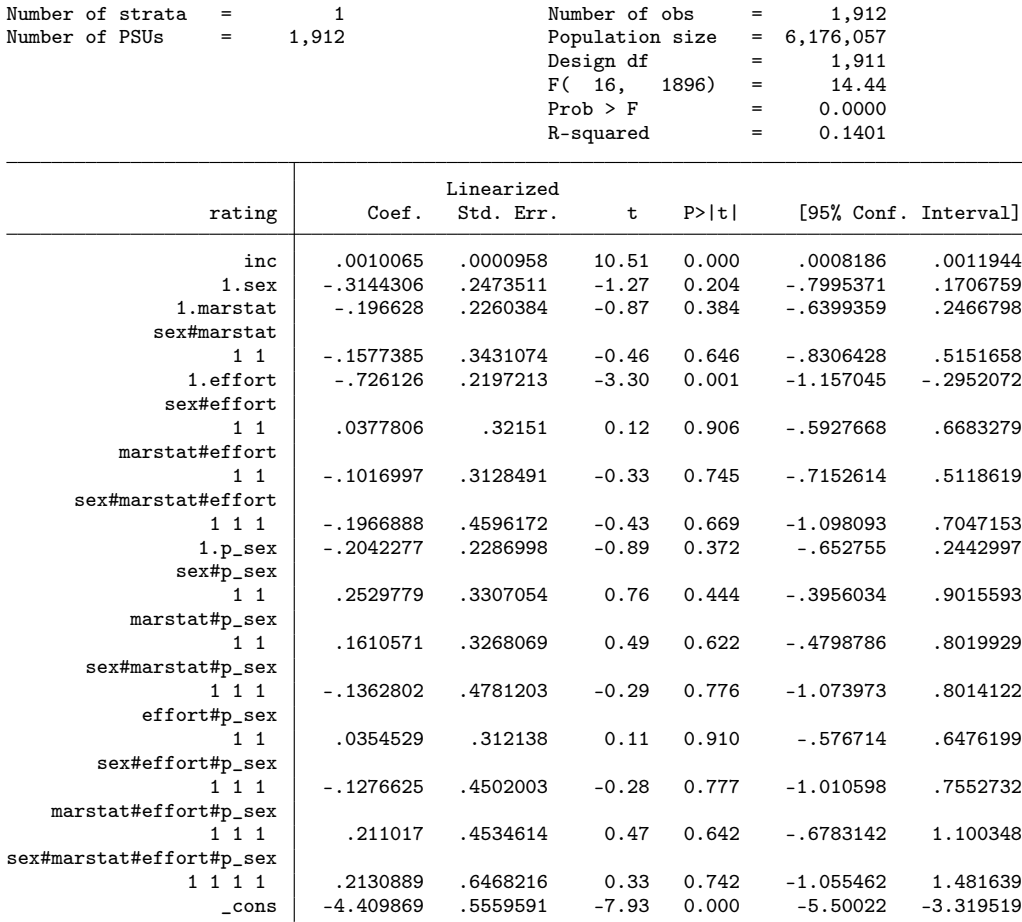

. eststo m2

. // Effekt des Geschlechts in der Vignette: Total

. qui est restore m1

. margins sex, post

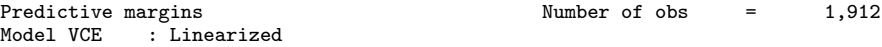

Expression : Linear prediction, predict()

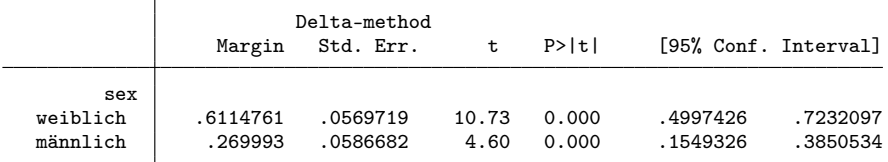

. lincom \_b[0bn.sex] - \_b[1.sex]

( 1) 0bn.sex - 1.sex = 0

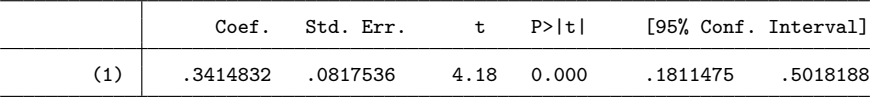

. // Effekt der Leistung: Total

. qui est restore m1

. margins effort, post

# Model VCE : Linearized

Expression : Linear prediction, predict()  $\overline{\phantom{a}}$ 

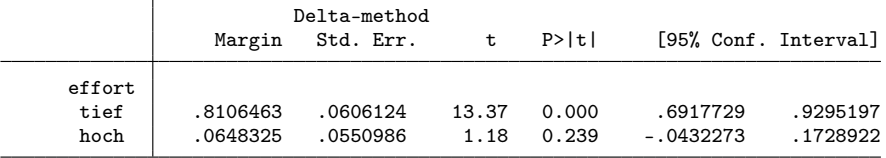

. lincom \_b[0bn.effort] - \_b[1.effort]

 $(1)$  Obn.effort - 1.effort = 0

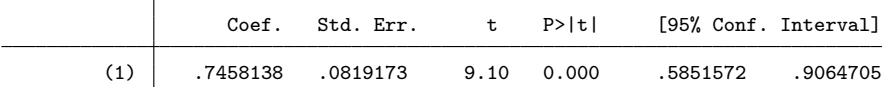

. // Effekt des Geschlechts in der Vignette: nach Leistung

. qui est restore m1

. margins effort#sex, post

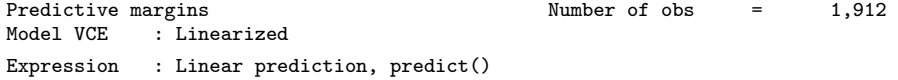

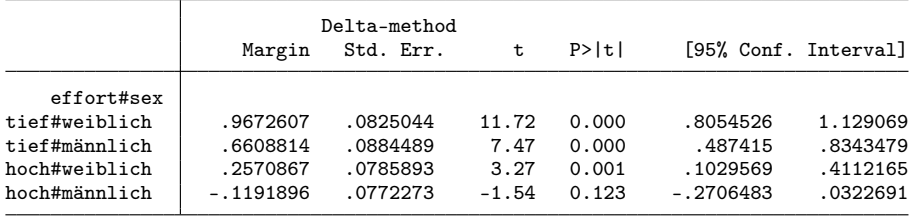

. lincom \_b[0bn.effort#0bn.sex] - \_b[0bn.effort#1.sex]

( 1) 0bn.effort#0bn.sex - 0bn.effort#1.sex = 0

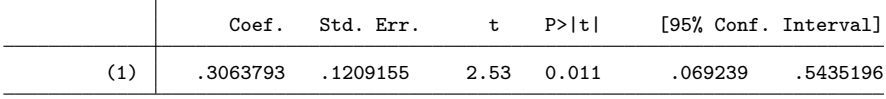

. lincom \_b[1.effort#0bn.sex] - \_b[1.effort#1.sex]

 $(1)$  1.effort#0bn.sex - 1.effort#1.sex = 0

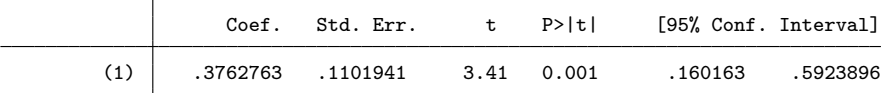

. lincom (\_b[1.effort#0bn.sex] - \_b[1.effort#1.sex]) /// > - (\_b[0bn.effort#0bn.sex] - \_b[0bn.effort#1.sex])

( 1) - 0bn.effort#0bn.sex + 0bn.effort#1.sex + 1.effort#0bn.sex - 1.effort#1.sex = 0

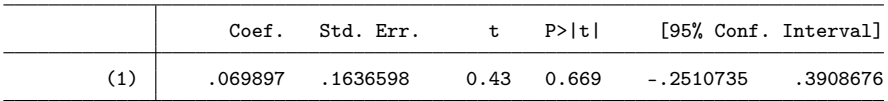

. // Effekt des Familienstands: Total

. qui est restore m1

. margins marstat, post

Predictive margins  $\blacksquare$  Number of obs = 1,912 Model VCE : Linearized

#### Expression : Linear prediction, predict()

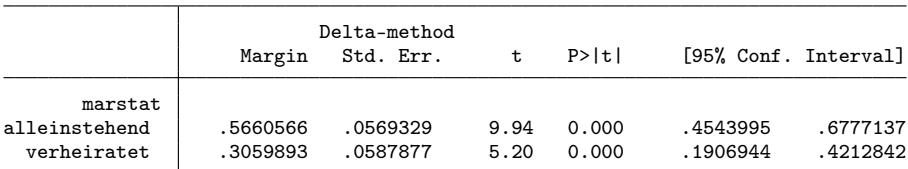

. lincom \_b[0bn.marstat] - \_b[1.marstat]

 $(1)$  Obn.marstat - 1.marstat = 0

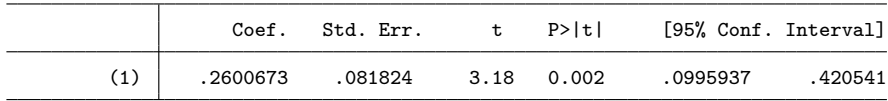

. // Effekt des Geschlechts in der Vignette: nach Familienstand

. qui est restore m1

. margins marstat#sex, post

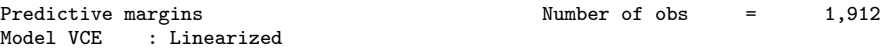

Expression : Linear prediction, predict()

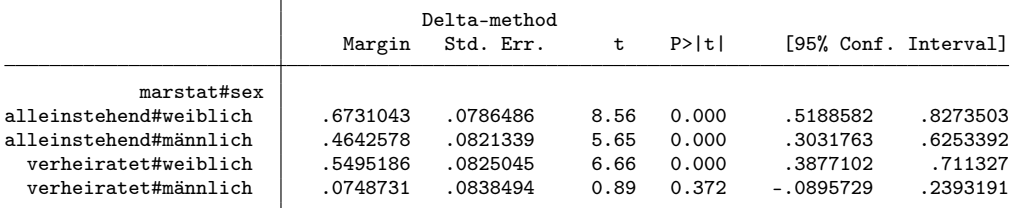

. lincom \_b[0bn.marstat#0bn.sex] - \_b[0bn.marstat#1.sex]

( 1)  $0$ bn.marstat#0bn.sex - 0bn.marstat#1.sex = 0

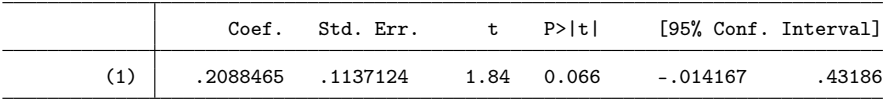

. lincom \_b[1.marstat#0bn.sex] - \_b[1.marstat#1.sex]

 $(1)$  1.marstat#0bn.sex - 1.marstat#1.sex = 0

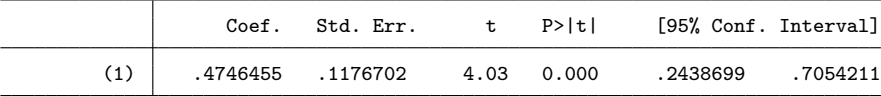

. lincom (\_b[1.marstat#0bn.sex] - \_b[1.marstat#1.sex]) ///

> - (\_b[0bn.marstat#0bn.sex] - \_b[0bn.marstat#1.sex])

( 1) - Obn.marstat#0bn.sex + Obn.marstat#1.sex + 1.marstat#0bn.sex - 1.marstat#1.sex = 0

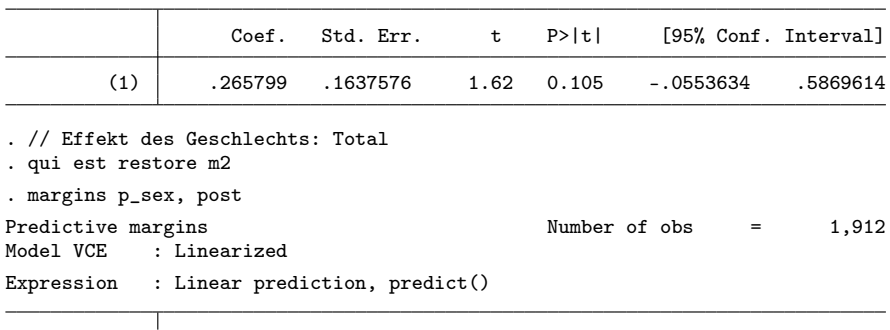

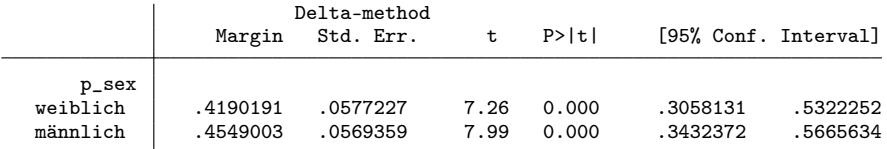

. lincom \_b[0bn.p\_sex] - \_b[1.p\_sex]

( 1) 0bn.p\_sex - 1.p\_sex = 0

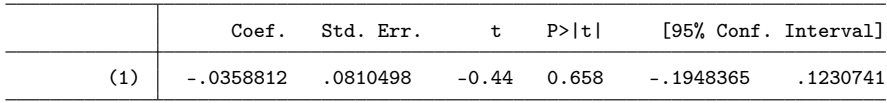

. // Effekt des Geschlechts in der Vignette: nach Geschlecht der befragten Person . qui est restore m2

. margins p\_sex#sex, post

Predictive margins <br>
Model VCE : Linearized<br>
Model VCE : Linearized : Linearized

Expression : Linear prediction, predict()

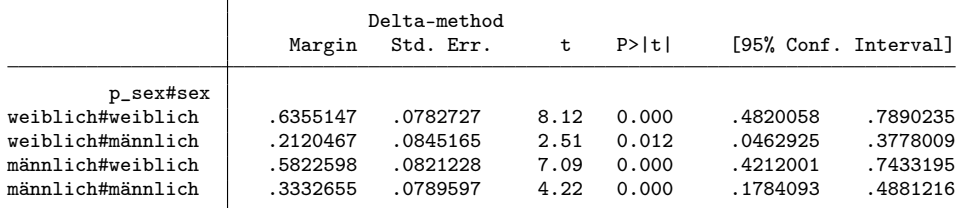

. lincom \_b[0bn.p\_sex#0bn.sex] - \_b[0bn.p\_sex#1.sex]

( 1) 0bn.p\_sex#0bn.sex - 0bn.p\_sex#1.sex = 0

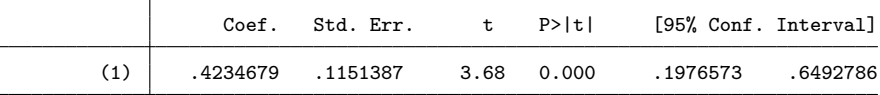

. lincom \_b[1.p\_sex#0bn.sex] - \_b[1.p\_sex#1.sex]

 $(1)$  1.p\_sex#0bn.sex - 1.p\_sex#1.sex = 0

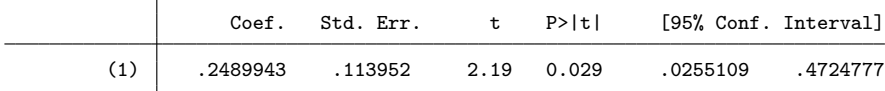

. lincom (\_b[1.p\_sex#0bn.sex] - \_b[1.p\_sex#1.sex]) ///

```
> - (_b[0bn.p_sex#0bn.sex] - _b[0bn.p_sex#1.sex])
```
 $( 1) - \text{Obn.p\_sex#0bn.sex} + \text{Obn.p\_sex#1.sex} + 1.p\_sex#0bn.sex - 1.p\_sex#1.sex = 0$ 

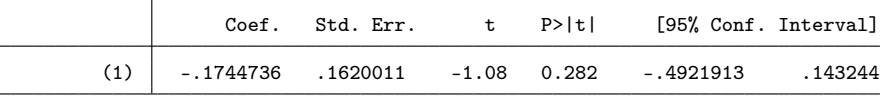

### 4.5 Bereinigte Resultate: nur Deutschschweiz

```
. // Auswahl
. drop if inlist(nbfssprachreg,2,3)
(409 observations deleted)
. // Modelle
. regress rating inc i.sex##i.marstat##i.effort, vsquish nofvlabel
```
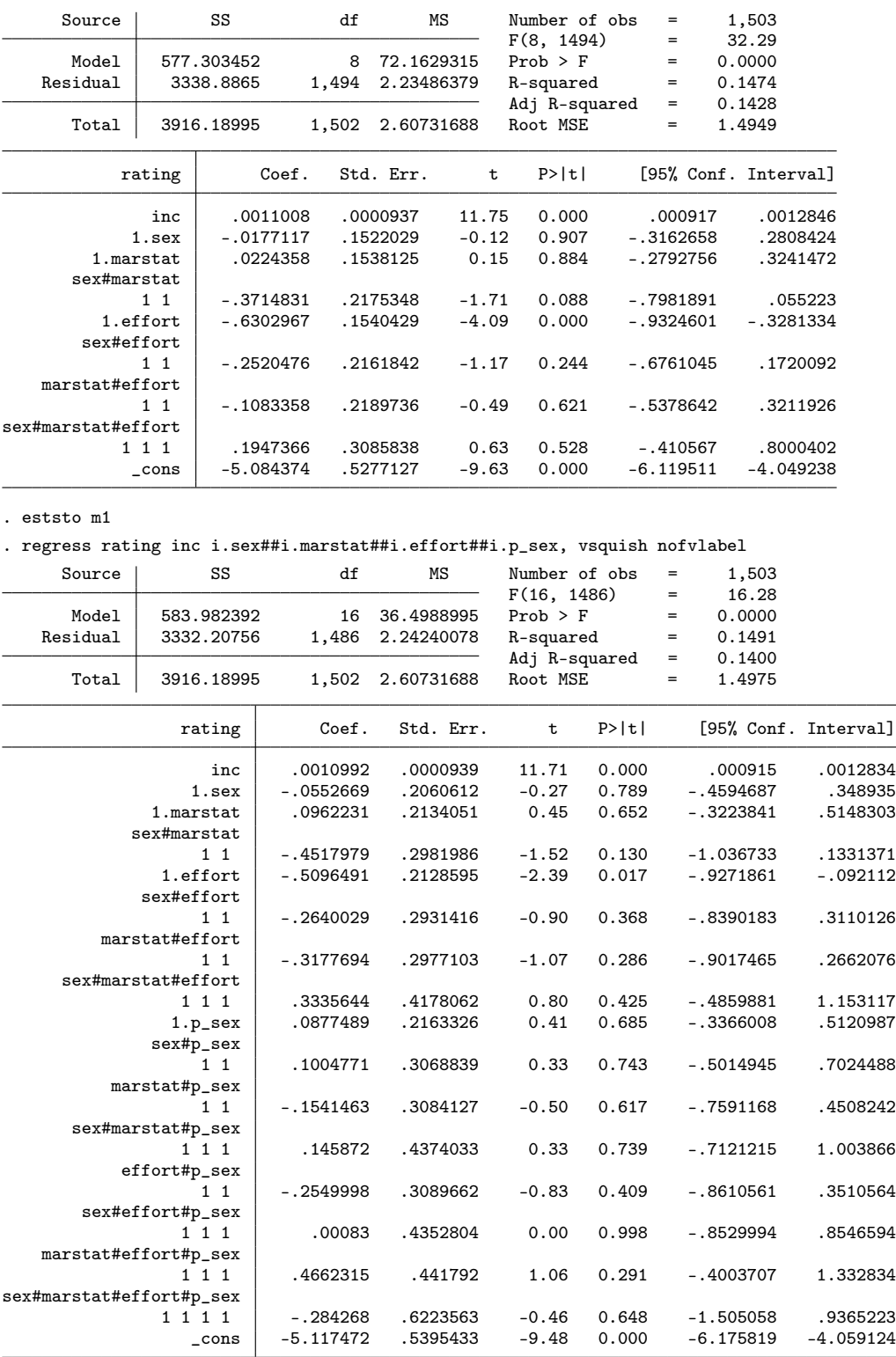

. eststo m2

. // Effekt des Geschlechts in der Vignette: Total

. qui est restore m1

#### . margins sex, post Predictive margins  $\blacksquare$  Number of obs = 1,503 Model VCE : OLS Expression : Linear prediction, predict()

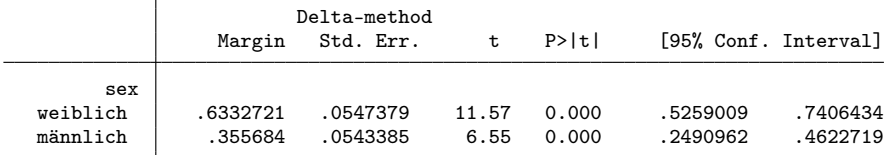

. lincom \_b[0bn.sex] - \_b[1.sex]

( 1) 0bn.sex - 1.sex = 0

 $-\tau$ 

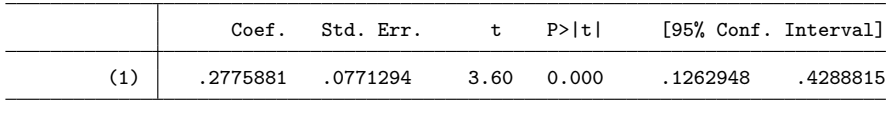

. // Effekt der Leistung: Total

. qui est restore m1

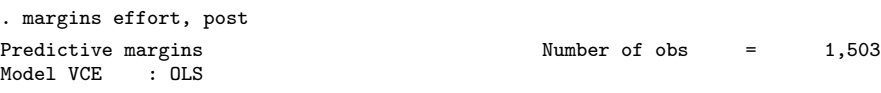

Expression : Linear prediction, predict()

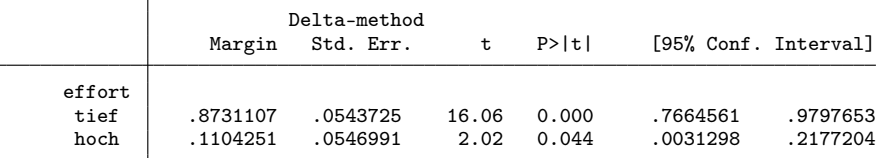

. lincom \_b[0bn.effort] - \_b[1.effort]

( 1)  $0bn.$ effort - 1.effort = 0

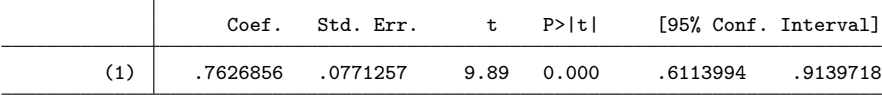

. // Effekt des Geschlechts in der Vignette: nach Leistung

. qui est restore m1

. margins effort#sex, post

ℸ

Predictive margins  $\blacksquare$  Number of obs = 1,503 Model VCE : OLS

Expression : Linear prediction, predict()

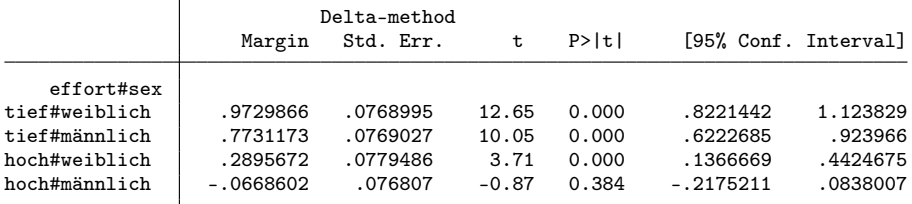

. lincom \_b[0bn.effort#0bn.sex] - \_b[0bn.effort#1.sex]

( 1) 0bn.effort#0bn.sex - 0bn.effort#1.sex = 0

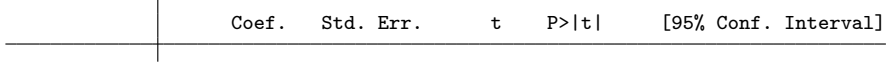

. lincom \_b[1.effort#0bn.sex] - \_b[1.effort#1.sex]  $(1)$  1.effort#0bn.sex - 1.effort#1.sex = 0

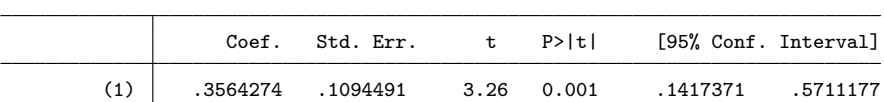

. lincom (\_b[1.effort#0bn.sex] - \_b[1.effort#1.sex]) ///

> - (\_b[0bn.effort#0bn.sex] - \_b[0bn.effort#1.sex])

( 1) -  $0bn.effort#0bn.sex + 0bn.effort#1.sex + 1.effort#0bn.sex - 1.effort#1.sex = 0$ 

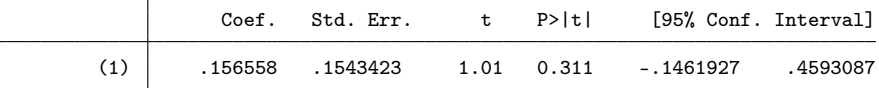

. // Effekt des Familienstands: Total

. qui est restore m1

. margins marstat, post Predictive margins  $\blacksquare$  Number of obs = 1,503

Model VCE : OLS

Expression : Linear prediction, predict()

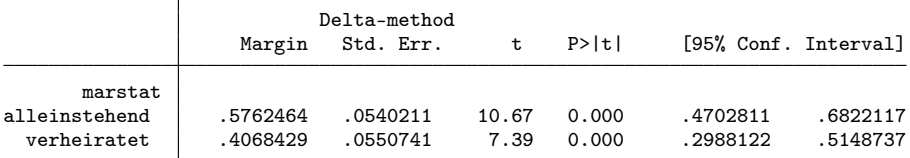

. lincom \_b[0bn.marstat] - \_b[1.marstat]

 $(1)$  Obn.marstat - 1.marstat = 0

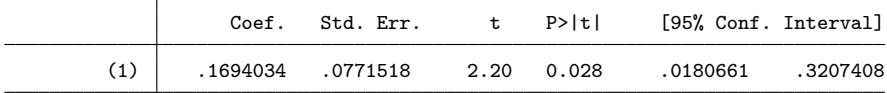

. // Effekt des Geschlechts in der Vignette: nach Familienstand

. qui est restore m1

. margins marstat#sex, post

Predictive margins  $\blacksquare$  Number of obs = 1,503 Model VCE : OLS

Expression : Linear prediction, predict()

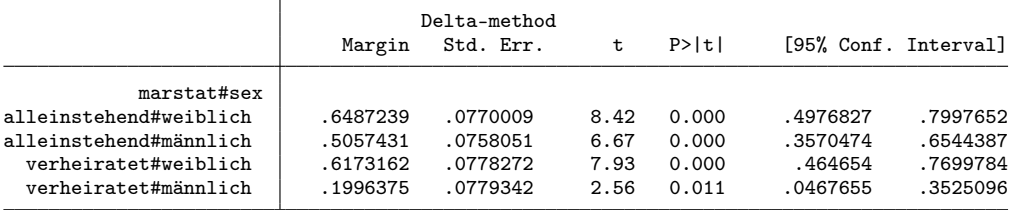

. lincom \_b[0bn.marstat#0bn.sex] - \_b[0bn.marstat#1.sex]

( 1) 0bn.marstat#0bn.sex - 0bn.marstat#1.sex = 0

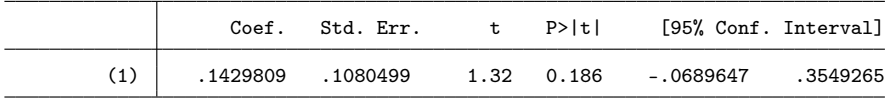

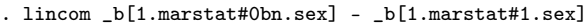

( 1) 1.marstat#0bn.sex - 1.marstat#1.sex = 0

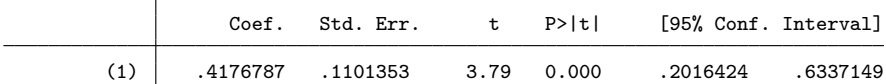

. lincom  $(\text{b}[1.\text{maxstat#0bn.sex}] - \text{b}[1.\text{maxstat#1.sex}])$  ///

> - (\_b[0bn.marstat#0bn.sex] - \_b[0bn.marstat#1.sex])

( 1) -  $0bn.maxstat#0bn.sex + 0bn.maxstat#1.sex + 1.maxstat#0bn.sex - 1.maxstat#1.sex = 0$ 

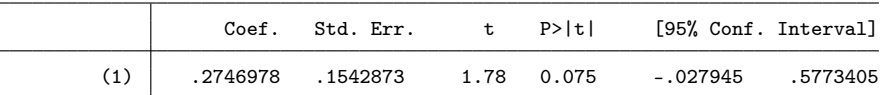

. // Effekt des Geschlechts: Total

. qui est restore m2

. margins p\_sex, post

Predictive margins  $\blacksquare$  Number of obs = 1,503 Model VCE : OLS

Expression : Linear prediction, predict()

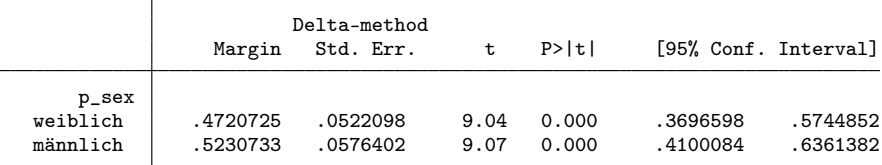

. lincom \_b[0bn.p\_sex] - \_b[1.p\_sex]

( 1) 0bn.p\_sex - 1.p\_sex = 0

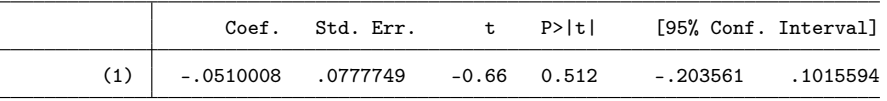

. // Effekt des Geschlechts in der Vignette: nach Geschlecht der befragten Person

. qui est restore m2

. margins p\_sex#sex, post

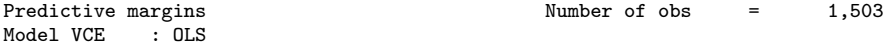

Expression : Linear prediction, predict()

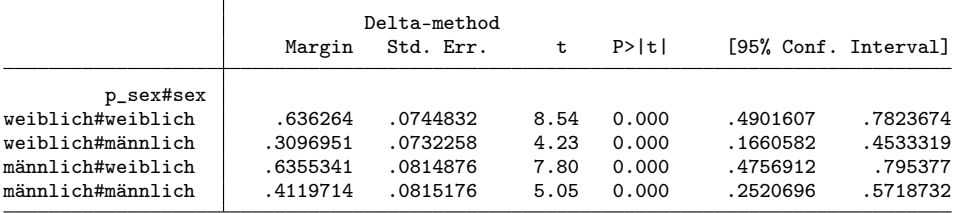

. lincom \_b[0bn.p\_sex#0bn.sex] - \_b[0bn.p\_sex#1.sex]

( 1) 0bn.p\_sex#0bn.sex - 0bn.p\_sex#1.sex = 0

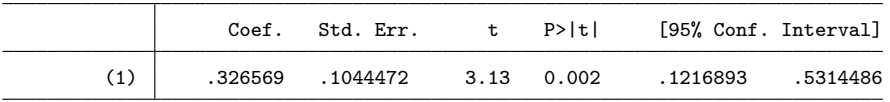

. lincom \_b[1.p\_sex#0bn.sex] - \_b[1.p\_sex#1.sex]

 $(1)$  1.p\_sex#0bn.sex - 1.p\_sex#1.sex = 0
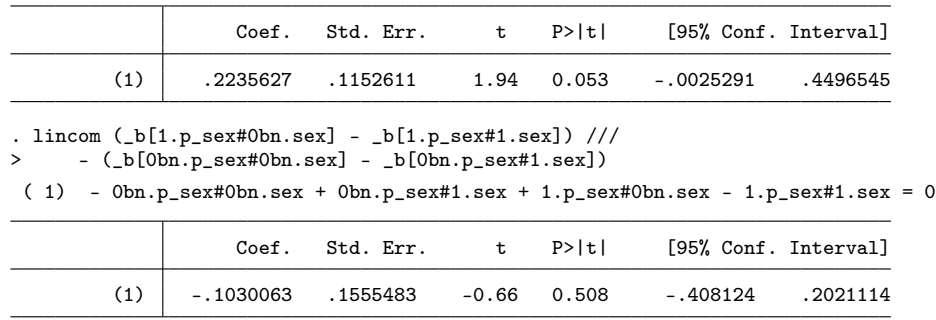

## 4.6 Bereinigte Resultate mit Gewichten: nur Deutschschweiz

#### . // Modelle

. svy: regress rating inc i.sex##i.marstat##i.effort, vsquish nofvlabel (running regress on estimation sample)

Survey: Linear regression

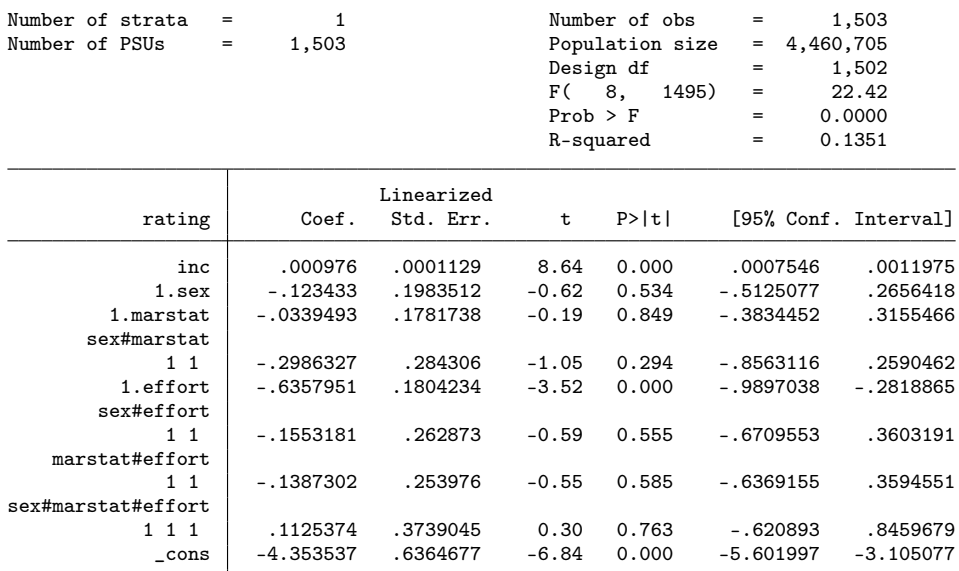

. eststo m1

. svy: regress rating inc i.sex##i.marstat##i.effort##i.p\_sex, vsquish nofvlabel (running regress on estimation sample)

Survey: Linear regression

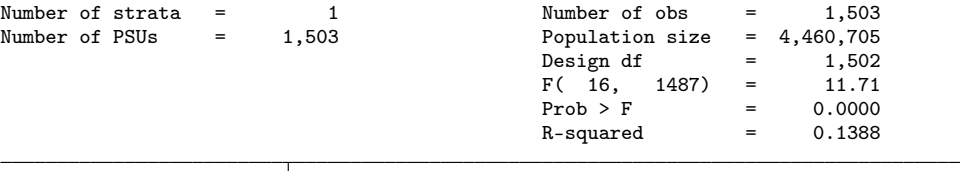

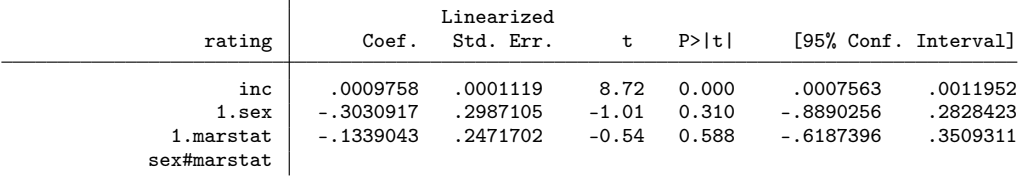

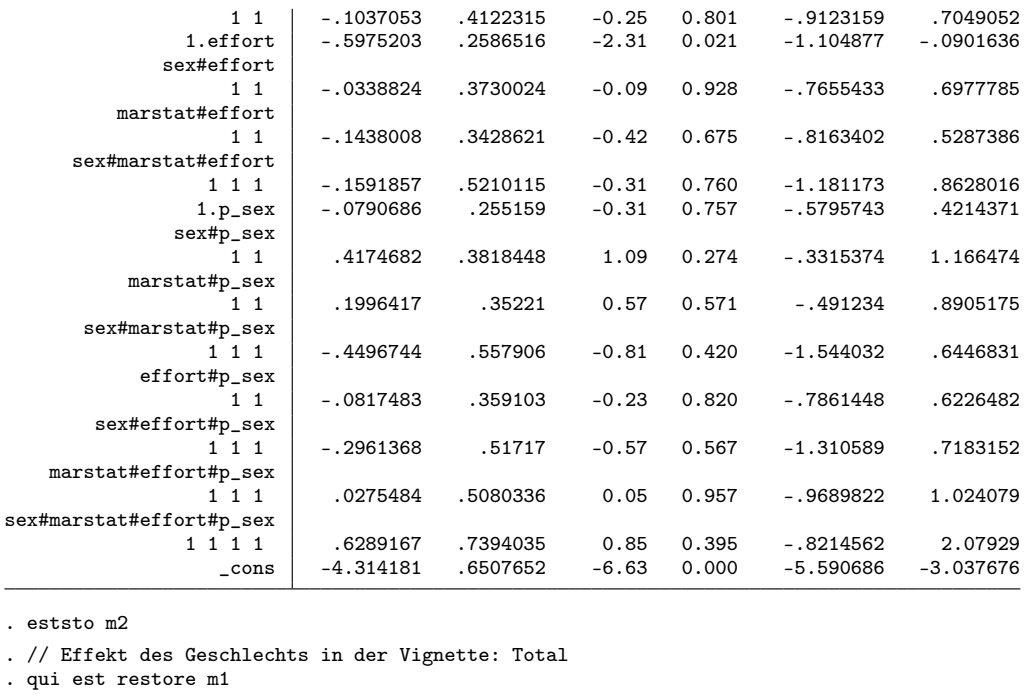

. margins sex, post

Predictive margins  $\blacksquare$  Number of obs = 1,503 Model VCE : Linearized

Expression : Linear prediction, predict()

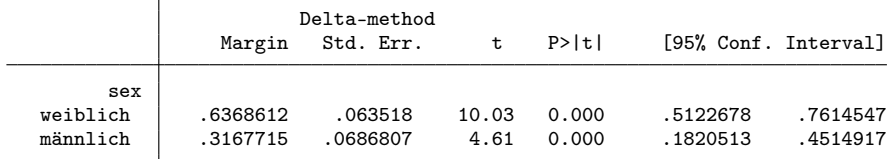

. lincom  $_b[0bn.sex]$  -  $_b[1.sex]$ 

( 1) 0bn.sex - 1.sex = 0

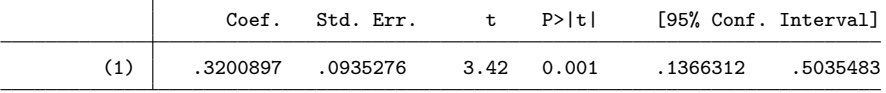

. // Effekt der Leistung: Total

. qui est restore m1

. margins effort, post

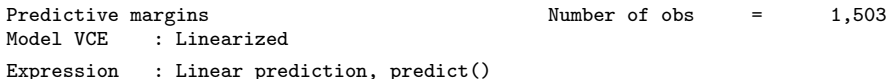

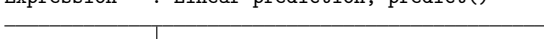

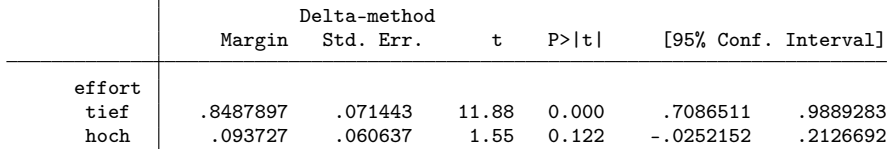

. lincom \_b[0bn.effort] - \_b[1.effort]

 $(1)$  Obn.effort - 1.effort = 0

66

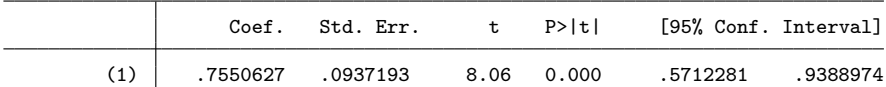

. // Effekt des Geschlechts in der Vignette: nach Leistung

. qui est restore m1

. margins effort#sex, post

Predictive margins  $\blacksquare$  Number of obs = 1,503 Model VCE : Linearized

Expression : Linear prediction, predict()

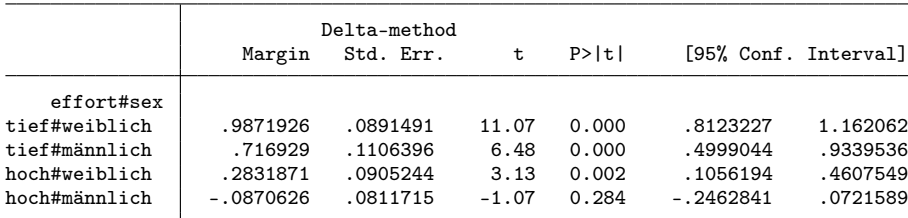

. lincom \_b[0bn.effort#0bn.sex] - \_b[0bn.effort#1.sex]

( 1) 0bn.effort#0bn.sex - 0bn.effort#1.sex = 0

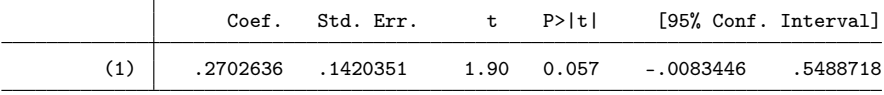

. lincom \_b[1.effort#0bn.sex] - \_b[1.effort#1.sex]

( 1) 1.effort#0bn.sex - 1.effort#1.sex = 0

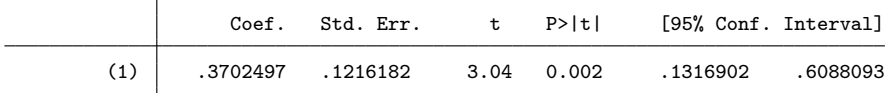

. lincom (\_b[1.effort#0bn.sex] - \_b[1.effort#1.sex]) /// > - (\_b[0bn.effort#0bn.sex] - \_b[0bn.effort#1.sex])

 $( 1)$  - Obn.effort#0bn.sex + Obn.effort#1.sex + 1.effort#0bn.sex - 1.effort#1.sex = 0

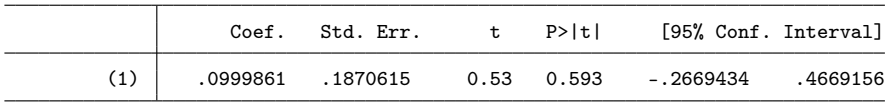

. // Effekt des Familienstands: Total

. qui est restore m1

. margins marstat, post

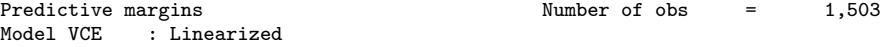

Expression : Linear prediction, predict()

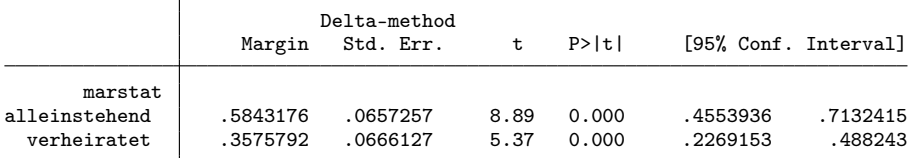

. lincom \_b[0bn.marstat] - \_b[1.marstat]

 $(1)$  Obn.marstat - 1.marstat = 0

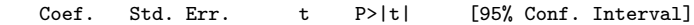

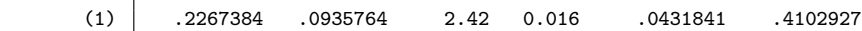

. // Effekt des Geschlechts in der Vignette: nach Familienstand

. qui est restore m1

. margins marstat#sex, post

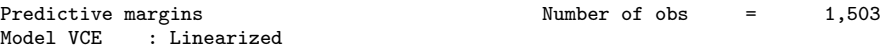

Expression : Linear prediction, predict()

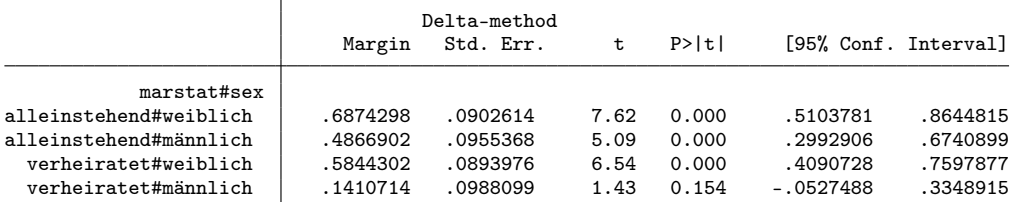

. lincom \_b[0bn.marstat#0bn.sex] - \_b[0bn.marstat#1.sex]

 $(1)$  Obn.marstat#0bn.sex - Obn.marstat#1.sex = 0

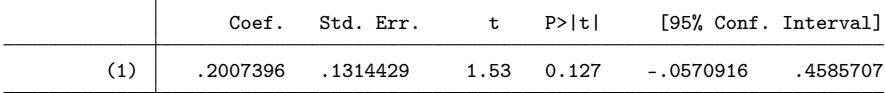

. lincom \_b[1.marstat#0bn.sex] - \_b[1.marstat#1.sex]

 $(1)$  1.marstat#0bn.sex - 1.marstat#1.sex = 0

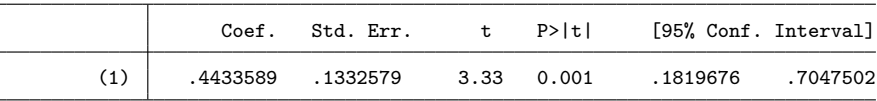

. lincom (\_b[1.marstat#0bn.sex] - \_b[1.marstat#1.sex]) ///

> - (\_b[0bn.marstat#0bn.sex] - \_b[0bn.marstat#1.sex])

( 1) -  $0bn.maxstat#0bn.sex + 0bn.maxstat#1.sex + 1.maxstat#0bn.sex - 1.maxstat#1.sex = 0$ 

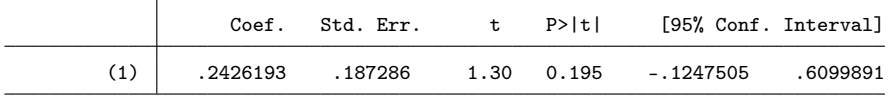

. // Effekt des Geschlechts: Total

. qui est restore m2

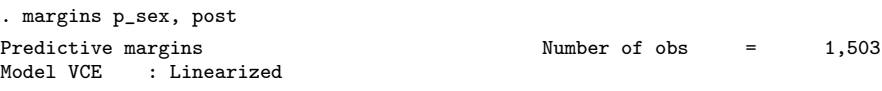

Expression : Linear prediction, predict()

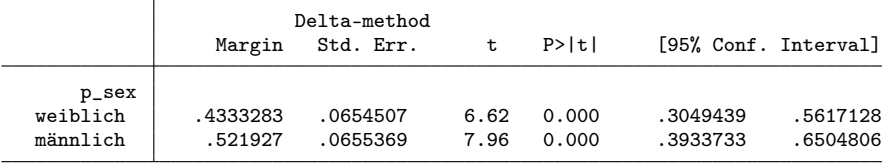

. lincom \_b[0bn.p\_sex] - \_b[1.p\_sex]

 $(1)$   $0bn.p\_sex - 1.p\_sex = 0$ 

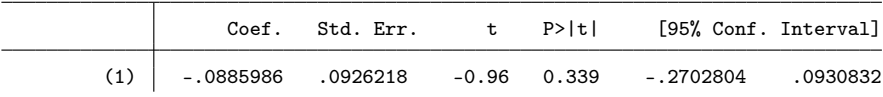

. // Effekt des Geschlechts in der Vignette: nach Geschlecht der befragten Person . qui est restore m2

. margins p\_sex#sex, post

Predictive margins Theorem 2012 Shows Number of obs = 1,503 Model VCE : Linearized

Expression : Linear prediction, predict()

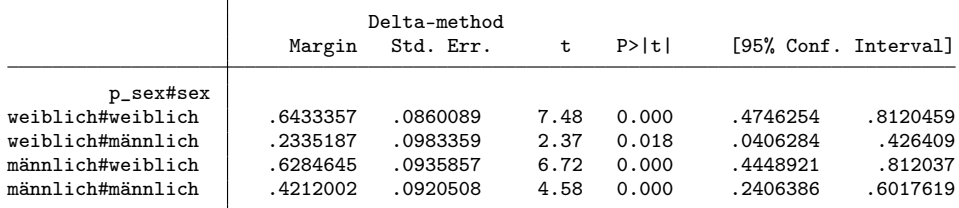

. lincom \_b[0bn.p\_sex#0bn.sex] - \_b[0bn.p\_sex#1.sex]

 $(1)$   $0bn.p\_sex#0bn.sex - 0bn.p\_sex#1.sex = 0$ 

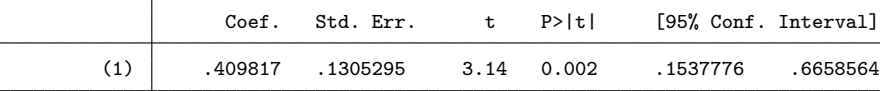

. lincom \_b[1.p\_sex#0bn.sex] - \_b[1.p\_sex#1.sex]

 $(1)$  1.p\_sex#0bn.sex - 1.p\_sex#1.sex = 0

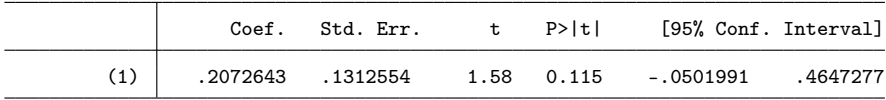

. lincom (\_b[1.p\_sex#0bn.sex] - \_b[1.p\_sex#1.sex]) ///

```
> - (_b[0bn.p_sex#0bn.sex] - _b[0bn.p_sex#1.sex])
```
( 1) -  $0$ bn.p\_sex#0bn.sex +  $0$ bn.p\_sex#1.sex + 1.p\_sex#0bn.sex - 1.p\_sex#1.sex = 0

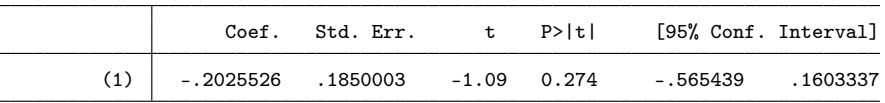

## 5 Effekte von Personenmerkmalen auf den "Wage Gap"

```
. clear all
. // Experiment 1
. use "../Survey 2001/daten/gerecht2001"
. qui mvdecode _all, mv(-9/-6)
. // - Vignetten
. gen byte rating = f11 if inrange(f11, -5, 5)
(7 missing values generated)
. gen byte sex = f11sex==1 if inlist(f11sex, 0,1)
. gen byte need = f11bed==1 if inlist(f11bed,0,1)
. gen byte effort = f11leist==1 if inlist(f11leist,0,1)
. lab def sex 0 "weiblich" 1 "männlich"
. lab val sex sex
. lab def hilo 0 "tief" 1 "hoch"
. lab val need effort hilo
. drop if rating>=.
```

```
(7 observations deleted)
. // - Geschlecht
. gen p_sex = 2-f36 if f36<.
(4 missing values generated)
. lab val p_sex sex
. // - Alter (Variable: alter)
. gen p_age = alter/10 if alter<.
(7 missing values generated)
. // - Bildungsjahre
. gen double p_educ = f42 if f42<.
(9 missing values generated)
. recode p_educ 1=9 2=10.5 3=12 4=12 5=15 6=18 7=9
(p_educ: 520 changes made)
. // - Haushaltsäquivalenzeinkommen
. gen double p_inc = f53 if f53<.
(69 missing values generated)
. recode p\_inc 1=500 2=1500 3=2500 4=3500 5=4500 /*<br>> * / 6=5500 7=6500 8=7500 9=8500 10=9500 11=110
> */ 6=5500 7=6500 8=7500 9=8500 10=9500 11=11000 /*
      > */ 12=13000 13=15000 14=17000 15=19000 16=21000
(p_inc: 460 changes made)
. replace p\_inc = p\_inc/sqrt(f54a)/1000(460 real changes made, 1 to missing)
. // - politische Einstellung
. gen p_{rechts} = f45 if f45<.
(22 missing values generated)
. // - Effekte auf den Wage Gap
. qui regress rating i.sex##i.need##i.effort##i.p_sex
. margins, dydx(p_sex)
Average marginal effects \blacksquare Number of obs = 525 Model VCE : OLS
Model VCE
Expression : Linear prediction, predict()
dy/dx w.r.t. : 1.p_sex
```
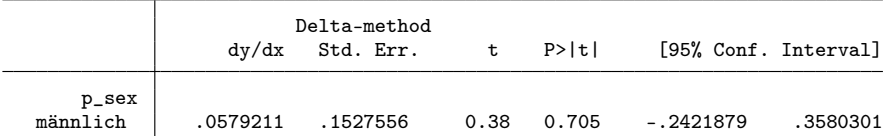

Note: dy/dx for factor levels is the discrete change from the base level.

```
. margins a.sex, dydx(p_sex) post
Contrasts of average marginal effects
Model VCE
Expression : Linear prediction, predict()
dy/dx w.r.t. : 1.p_sex
             Τ
```
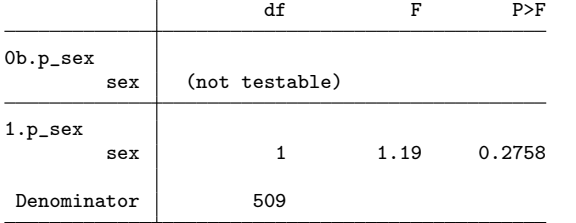

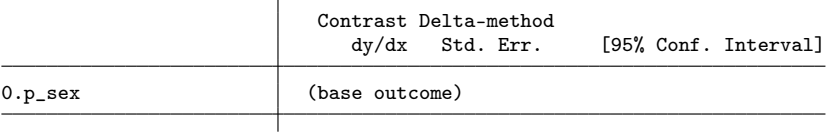

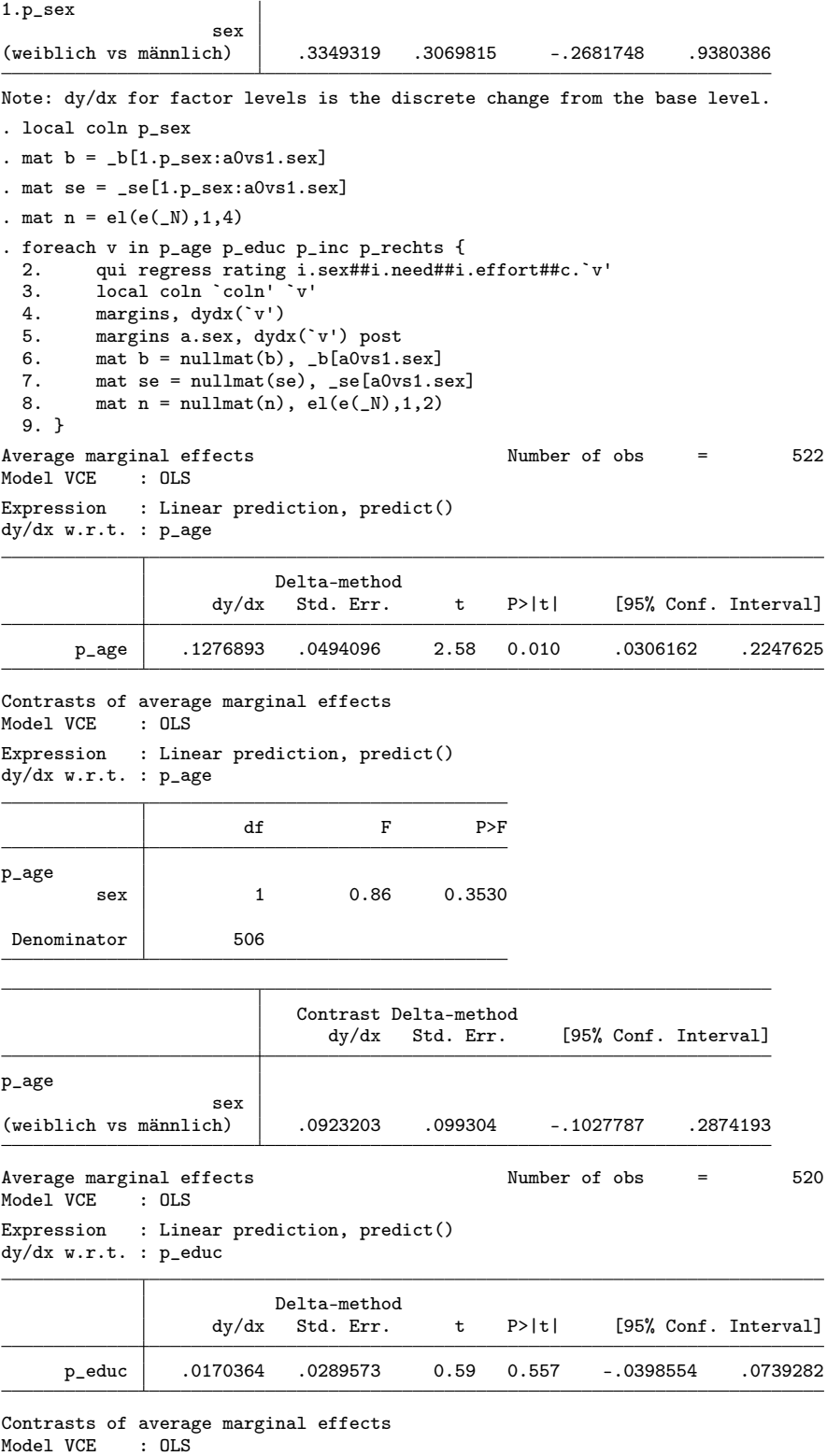

Expression : Linear prediction, predict()

dy/dx w.r.t. : p\_educ

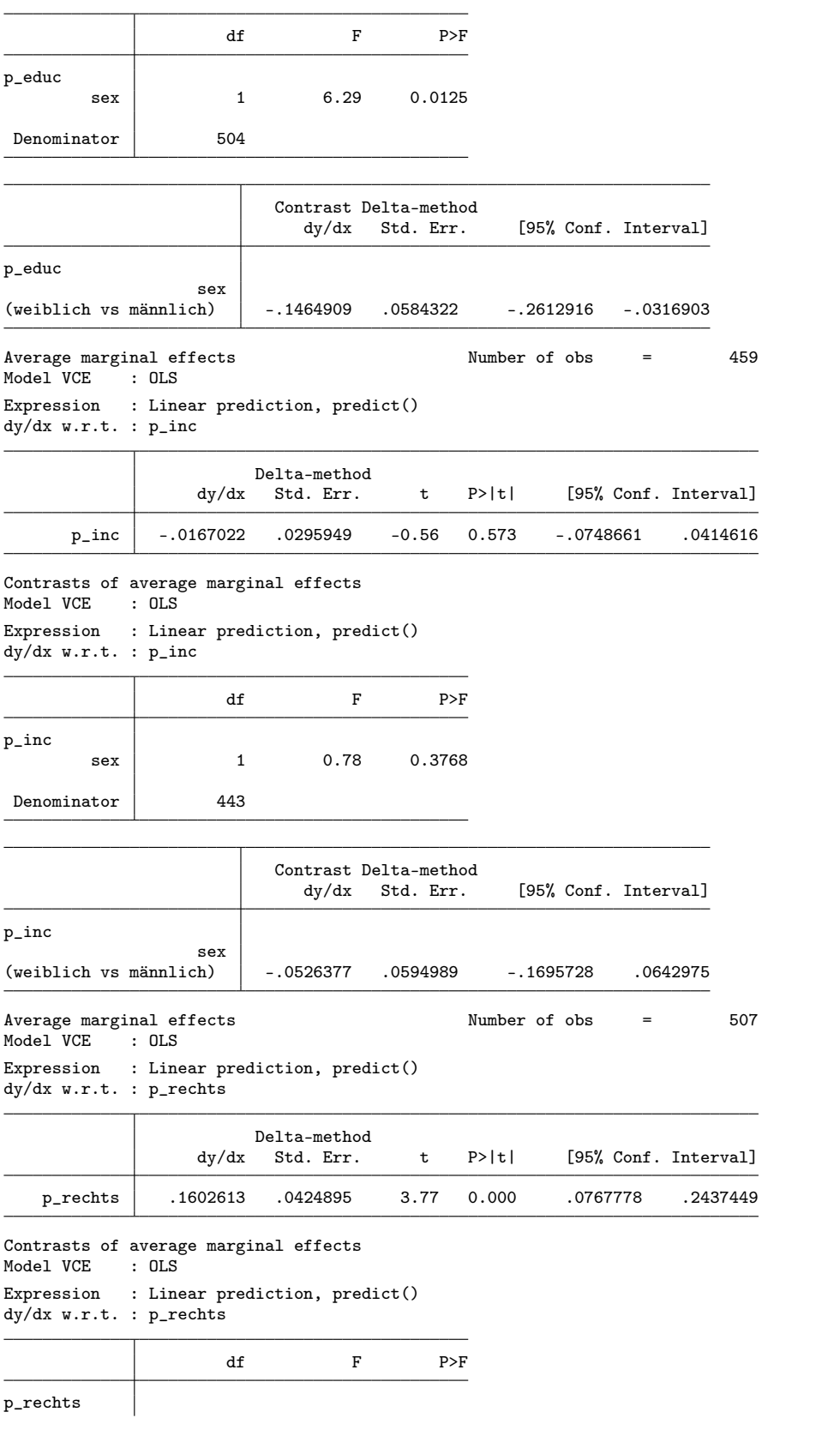

sex | 1 4.68 0.0309 Denominator 491 Contrast Delta-method dy/dx Std. Err. [95% Conf. Interval] p\_rechts sex (weiblich vs männlich) .1836775 .0848682 .0169279 .3504271 . mat coln b = `coln' . mat coln se = `coln' . mat coln n = `coln' . eret post b . qui estadd mat se . qui estadd mat n . eststo ex1 . // Experiment 2 . use "../Survey 2006/daten/income06", clear . // - Vignetten . gen byte rating =  $q04$  if inrange $(q04, -5, 5)$ (6 missing values generated) . gen byte sex =  $q04$ sex==2 if  $q04$ sex<. . gen byte job =  $q04$ job if  $q04$ job<. . gen byte name =  $q04$ name==1 if  $q04$ name<. . gen int inc =  $q04$ inc if  $q04$ inc<. . lab def sex 0 "weiblich" 1 "männlich" . lab val sex sex . label def job 1 "JournalistIn" 2 "KrankenpflegerIn" 3 "SchreinerIn" . label val job job . label def name 0 "schweizerisch" 1 "ausländisch" . label val name name . drop if rating>=. (6 observations deleted) . // - Geschlecht . gen byte  $p\_sex = q05 == 1$  if inlist $(q05, 1, 2)$ (1 missing value generated) . lab val p\_sex sex . // - Alter (Variable: alter) . gen p\_age = (106-q06)/10 if q06<. . // - Bildungsjahre . gen  $p$ -educ =  $q09$  if  $q09<$ . (3 missing values generated) . recode p\_educ 1=9 2=10.5 3=10.5 4=10.5 5=10.5 6=12 7=10.5 8=10.5 9=12 10=12 11=15 12=18 13=9 (p\_educ: 362 changes made) . // - Persönliches Einkommen . gen double p\_inc = q12 if q12<. (8 missing values generated) . recode p\_inc 1=500 2=1500 3=2500 4=4000 5=6000 6=8000 7=12500 8=17000 (p\_inc: 334 changes made) replace  $p\_inc = p\_inc/1000$ (334 real changes made) . // - politische Einstellung . gen  $p\_rechts = q08$  if  $q08$ <. (15 missing values generated) . // - Effekte auf den Wage Gap

. qui regress rating inc i.sex##i.job##i.name##i.p\_sex . margins, dydx(p\_sex) Average marginal effects Number of obs = 364 Model VCE : OLS Expression : Linear prediction, predict() dy/dx w.r.t. : 1.p\_sex

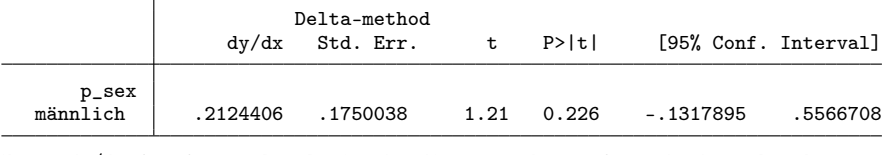

Note: dy/dx for factor levels is the discrete change from the base level.

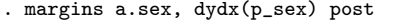

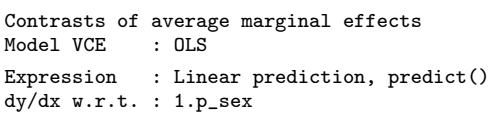

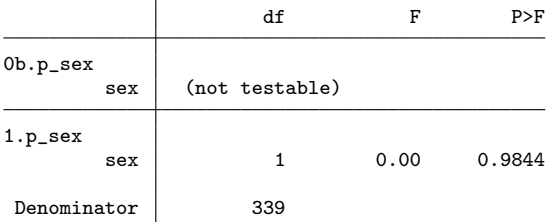

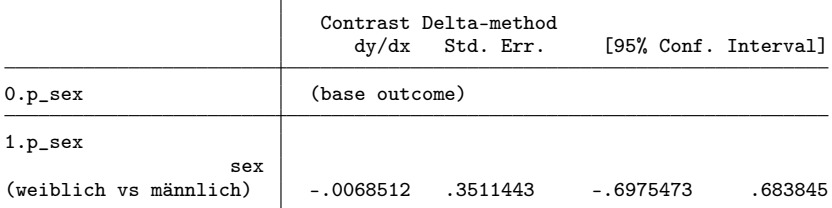

Note: dy/dx for factor levels is the discrete change from the base level.

```
. local coln p_sex
. mat b = _b[1.p_sex:a0vs1.sex]
. mat se = \texttt{se[1.p\_sex:a0vs1.sex]}. mat n = e1(e(M), 1, 4). foreach v in p_age p_educ p_inc p_rechts {<br>2. qui regress rating inc i.sex##i.job#
   2. qui regress rating inc i.sex##i.job##i.name##c.`v'
   3. local coln `coln' `v'
  4. margins, dydx(`v')<br>5. margins a.sex, dyd
          margins a.sex, dydx(`v') post
  6. mat b = nullmat(b), _b[a0v s1.ses]<br>7. mat se = nullmat(se), _s e[a0v s1.smat \text{se} = nullmat(se), \text{se}[a0vs1.sex]8. mat n = nullmat(n), el(e(\_N), 1, 2)9. }
Average marginal effects \blacksquare Number of obs = 365<br>Model VCE : OLS
Model VCE
Expression : Linear prediction, predict()
dy/dx w.r.t. : p_age
                \top
```
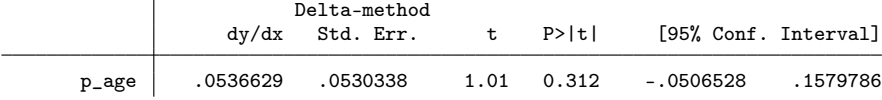

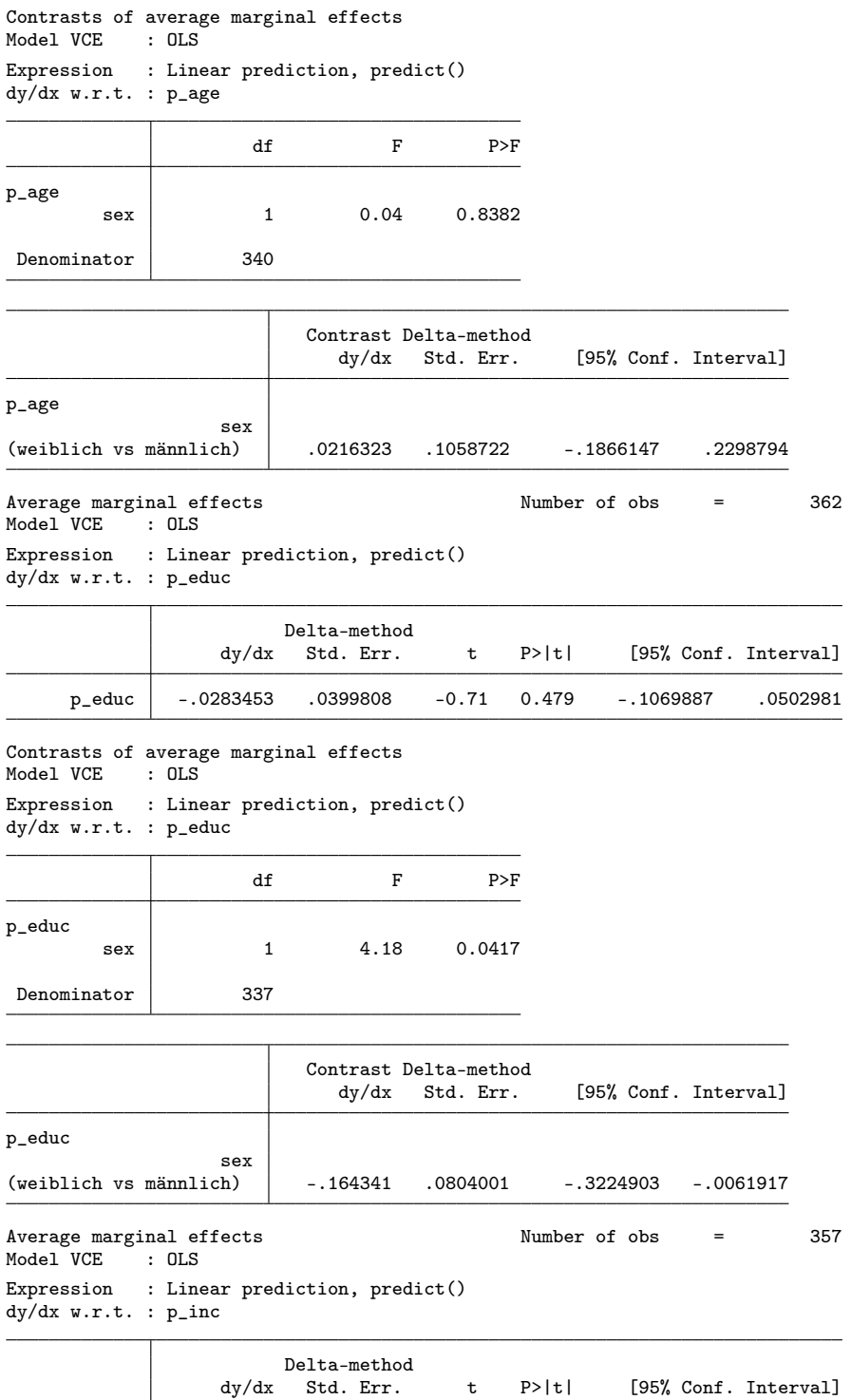

Contrasts of average marginal effects Model VCE : OLS

 $p\_inc$  -.0692403 .0267973 -2.58 0.010 -.1219543 -.0165263

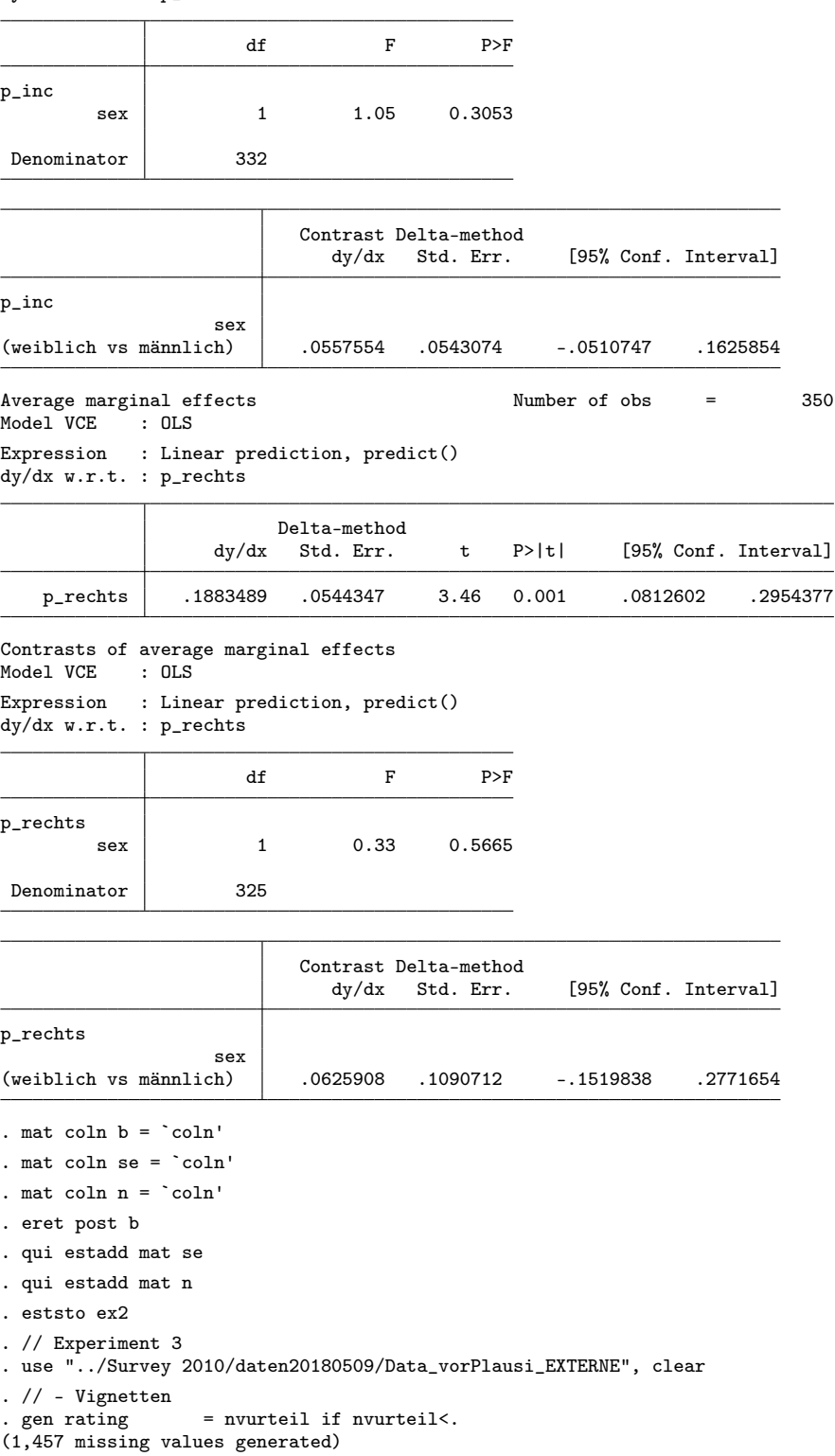

Expression : Linear prediction, predict() dy/dx w.r.t. : p\_inc

. gen byte sex =  $1$  - nvfrau if nvfrau<.

(1,412 missing values generated)

76

```
. gen byte marstat = nvverh if nvverh<.
(1,412 missing values generated)
. gen byte effort = nvleistung if nvleistung<.
(1,412 missing values generated)
. gen int inc = nvlohn if nvlohn<.
(1,412 missing values generated)
. lab def sex 0 "weiblich" 1 "männlich"
. lab val sex sex
. lab def marstat 0 "alleinstehend" 1 "verheiratet"
. lab val marstat marstat
. lab def effort 0 "tief" 1 "hoch"
. lab val effort effort
. drop if rating>=.
(1,457 observations deleted)
. // - Geschlecht
. gen byte p\_sex = 1 - nfrau if nfrau<.
. lab val p_sex sex
. // - Alter (Variable: alter)
. gen p_{\text{age}} = (110-njahrgang)/10 if njahrgang <.
. // - Bildungsja<br>hre. gen p_educ = neduc if neduc<.
(13 missing values generated)
. recode p_educ 1=9 2=9 3=10.5 4=12 5=12 6=15 7=18
(p_educ: 1899 changes made)
. // - Haushaltsäquivalenzeinkommen
. gen p_inc = neinkhhm if neinkhhm<.
(170 missing values generated)
. recode p_inc 1=1000 2=3000 3=5000 4=7000 5=9000 6=11000 7=13000
(p_inc: 1742 changes made)
. replace p\_inc = p\_inc/sqrt(nhhtot)/1000(1,742 real changes made, 64 to missing)
. // - Sprachregion
. gen p_de =  \infty in itherefore (1, 4) if nbfssprachreg<.
. gen p_fr = inlist(nbfssprachreg,2) if nbfssprachreg<.
. gen p_it = inlist(nbfssprachreg,3) if nbfssprachreg<.
. // - Effekte auf den Wage Gap
. qui regress rating inc i.sex##i.marstat##i.effort##i.p_sex
. margins, dydx(p_sex)
Average marginal effects Number of obs = 1,912<br>Model VCE : OLS
Model VCE
Expression : Linear prediction, predict()
dy/dx w.r.t. : 1.p_sex
                    Delta-method<br>dy/dx Std. Err.
                                           t P>|t| [95% Conf. Interval]
  p_sex<br>männlich
                 männlich .0055688 .0698479 0.08 0.936 -.131418 .1425556
```
Note: dy/dx for factor levels is the discrete change from the base level.

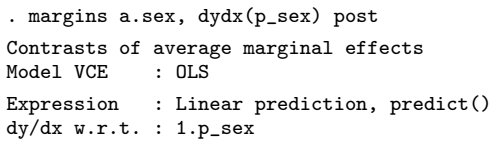

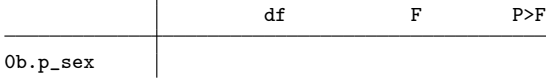

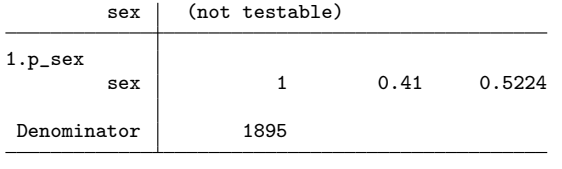

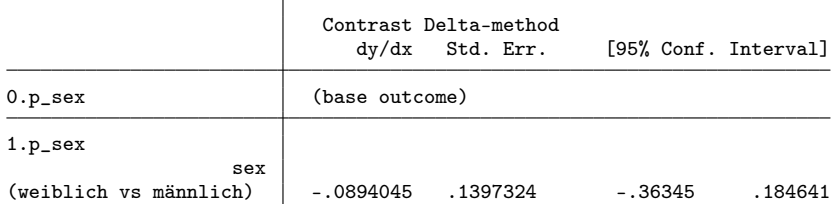

Note: dy/dx for factor levels is the discrete change from the base level.

```
. local coln p_sex
. mat b = b[1.p\_sex:a0vs1.sex]. mat se = \text{se}[1.p\_sex:a0vs1.sex]. mat n = e1(e(M), 1, 4). foreach v in p_age p_educ p_inc {<br>2. qui regress rating inc i.se
  2. qui regress rating inc i.sex##i.marstat##i.effort##c.`v'
  3. local coln `coln' `v'
  4. margins, dydx(`v')<br>5. margins a.sex, dyd
         margins a.sex, dydx(`v') post
  6. mat b = nullmat(b), b[a0vs1.sex]<br>7. mat se = nullmat(se), se[a0vs1.s7. mat se = nullmat(se), _se[a0vs1.sex]
  8. mat n = nullmat(n), el(e(\_N), 1, 2)9. }
Average marginal effects \blacksquare Number of obs = 1,912
Model VCE : OLS
Expression : Linear prediction, predict()
dy/dx w.r.t. : p_age
                                                                                      \overline{\phantom{0}}
```
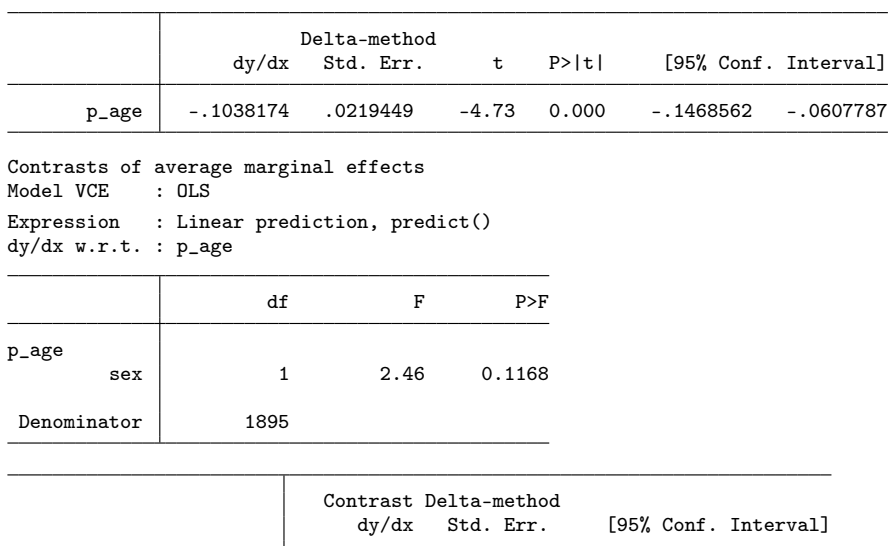

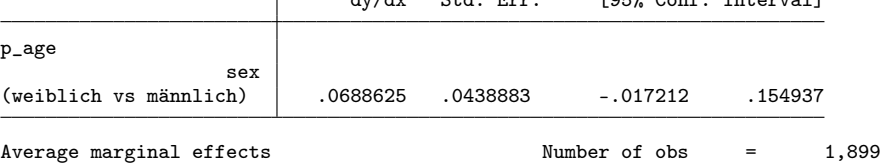

Model VCE : OLS

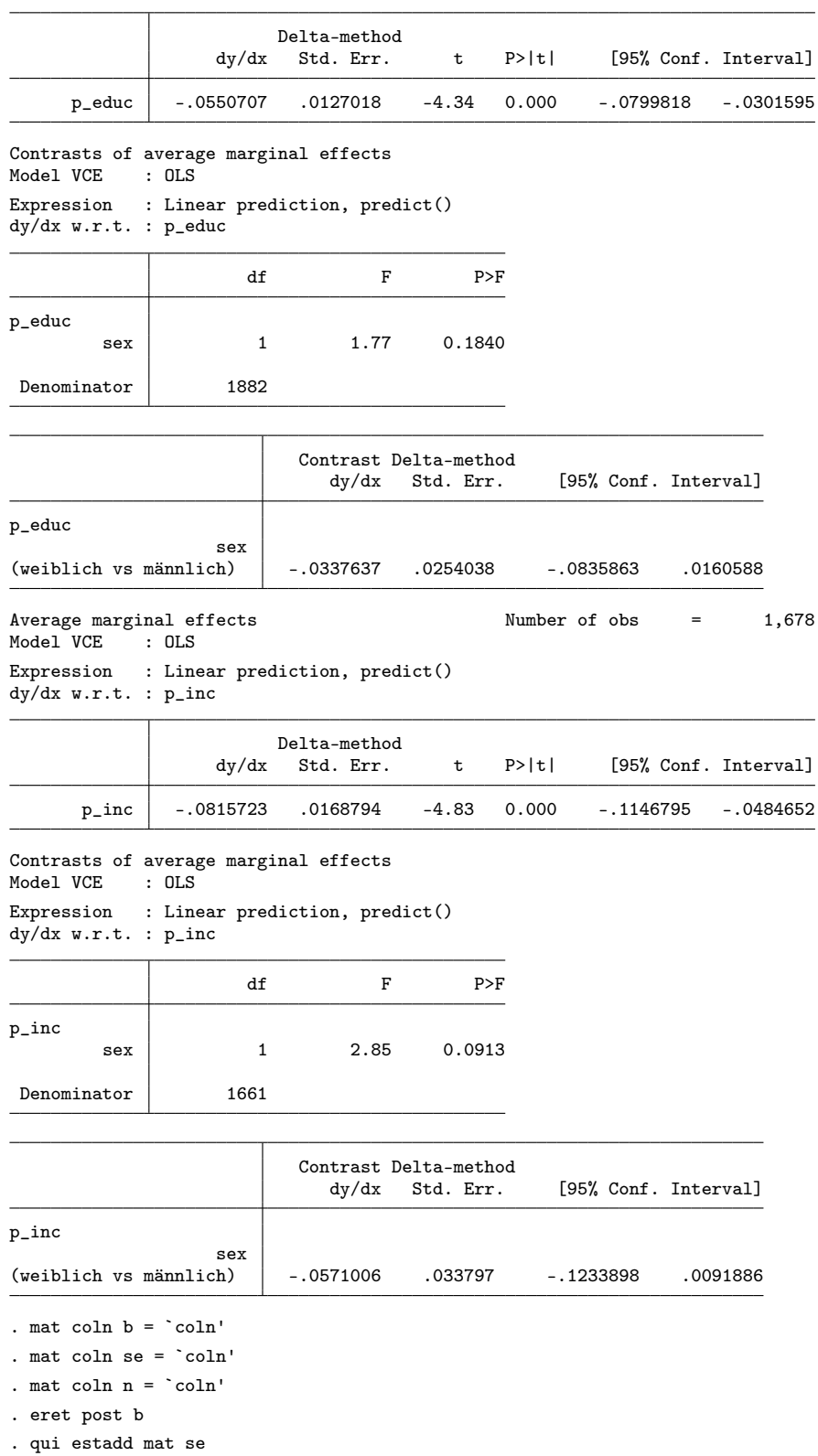

Expression : Linear prediction, predict() dy/dx w.r.t. : p\_educ

```
. qui estadd mat n
. eststo ex3
. // Tabelle
. esttab ex1 ex2 ex3 using log/tab4.tex, replace ///
     > noobs nonumb nomti collab(none) fragment booktabs varw(26) ///
> cell((b(star fmt(3)) n(fmt(g))) (se(par))) ///
     star(+ 0.10 * 0.05 ** 0.01 *** 0.001) ///
> coefl(p_sex "Geschlecht (1 = männlich)" p_age "Alter (in Jahrzehnten)" ///
> p_educ "Bildungsjahre" p_inc "Einkommen (in tausend CHF)" ///
> p_rechts "Politische Orientierung (1 = ganz links, 10 = ganz rechts)", ///
> end("" \addlinespace) nolast) wrap
(output written to log/tab4.tex)
```
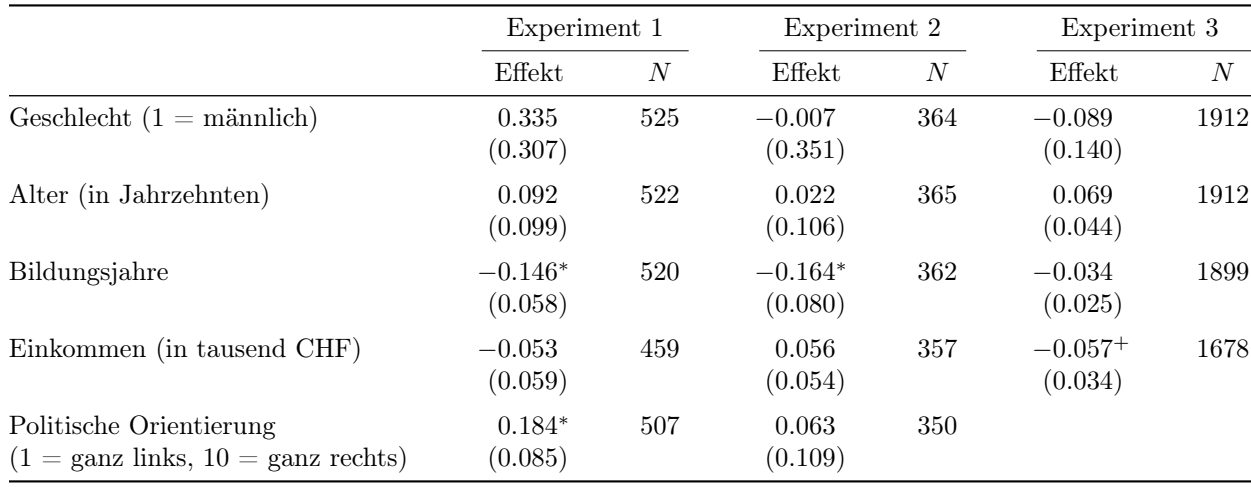

Standardfehler in Klammern;  $^{+}p < 0.1, ^{*}p < 0.05, ^{**}p < 0.01, ^{***}p < 0.001$  (zweiseitig)

# 6 Tabelle Anhang: Einkommensbewertung nach experimentellen Konditionen

```
. clear all
. local coln
. // Experiment 1
. use "../Survey 2001/daten/gerecht2001"
. qui mvdecode _all, mv(-9/-6)
 gen byte rating = f11 if inrange(f11, -5, 5)
(7 missing values generated)
. gen byte sex = f11sex==1 if inlist(f11sex, 0,1)
. gen byte need = f11bed==1 if inlist(f11bed,0,1)
. gen byte effort = f11leist==1 if inlist(f11leist,0,1)
. drop if rating>=.
(7 observations deleted)
. forv i = 0/1 {
 2. forv j = 0/1 {<br>3. di _n as t:
             3. di _n as txt "==> effort==`i' & need==`j'"
 4. mean rating if effort==`i' & need==`j', over(sex)
 5. \text{lincom }_{D}[0] - b[1]<br>6. \text{for } x = 0/1 {
             forv g = 0/1 {
  7. mat m \check{g}' = nullmat(m \check{g}'), _b[\check{g}']8. mat s^g' = nullmat(s^g'), \neg se['g']9. mat n \check{g}' = null \text{mat}(n \check{g}'), el(e(_N),1, \check{=} g' + 1')<br>10.
 10. }
```
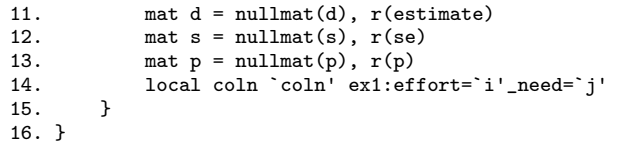

==> effort==0 & need==0

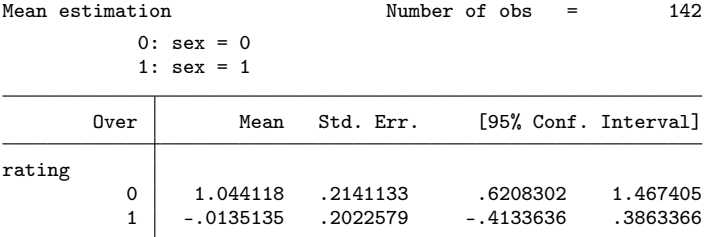

( 1)  $[rating]0 - [rating]1 = 0$ 

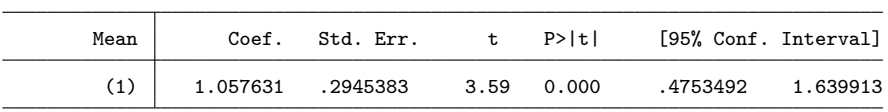

 $\text{=}$  > effort==0 & need==1

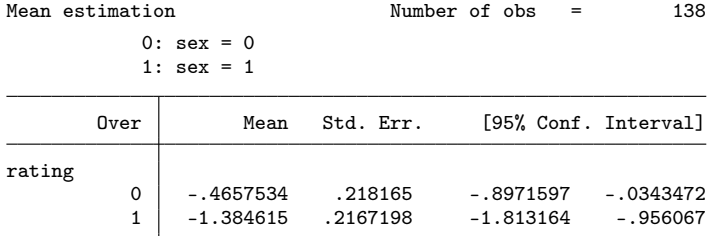

( 1)  $[rating]0 - [rating]1 = 0$ 

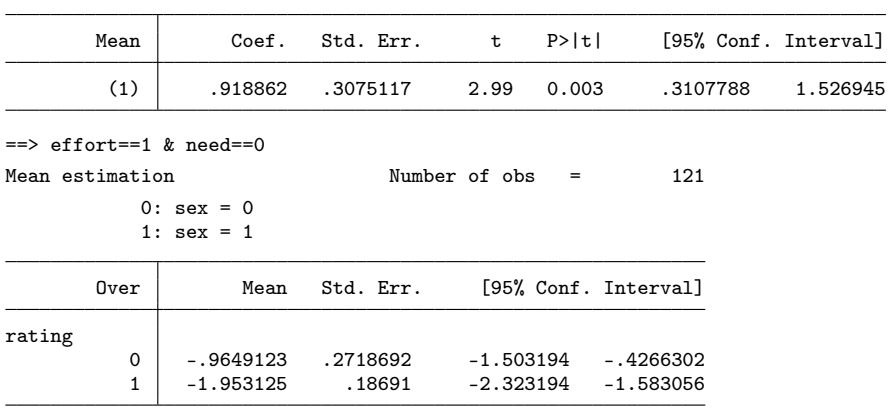

( 1)  $[rating]0 - [rating]1 = 0$ 

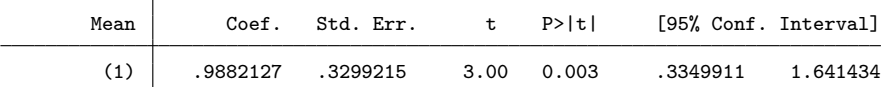

 $\Rightarrow$  effort==1 & need==1

Mean estimation Number of obs = 128 0: sex = 0 1: sex = 1

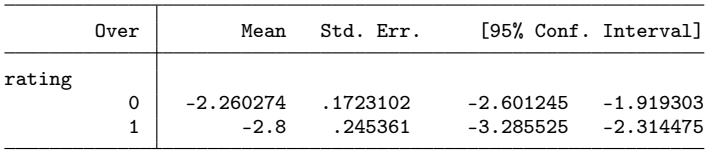

 $(1)$  [rating] $0 -$  [rating] $1 = 0$ 

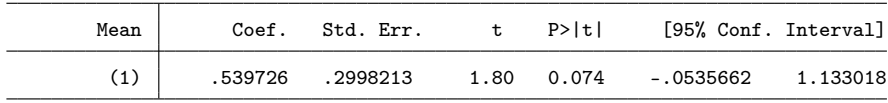

. // Experiment 2 . use "../Survey 2006/daten/income06", clear . gen byte rating =  $q04$  if inrange $(q04, -5, 5)$ (6 missing values generated) . gen byte sex =  $q04$ sex==2 if  $q04$ sex<. . gen byte job =  $q04$ job if  $q04$ job<. . gen byte name =  $q04$ name==1 if  $q04$ name<. . drop if rating>=. (6 observations deleted) . forv i =  $1/3$  {<br>2. forv i = forv  $j = 0/1$  { 3. di \_n as txt "==> job==`i' & name==`j'"<br>4. mean rating if job==`i' & name==`j', over 4. mean rating if job==`i' & name==`j', over(sex)<br>5.  $\text{lincom } _b[0]-_b[1]$ 5.  $\ln \text{com } b[0] - b[1]$ <br>6.  $\text{for } y = 0/1$  { 6. forv  $g = 0/1$  {<br>7. mat  $m \check{g}' =$  $\text{mat } m \text{'g'} = \text{nullmat}(m \text{'g'}), \text{ } \text{bl} \text{'g'}$ 8. mat  $s^g' = nullmat(s^g'), \neg se['g']$ 9. mat  $n \check{g}' = null \text{mat}(n \check{g}')$ ,  $el(e(\_N), 1, \check{ } = \check{g}' + 1')$  $\begin{array}{ccc} 10. & & \text{ } \\ 11. & & \text{ } \\ \end{array}$ 11. mat d = nullmat(d),  $r$ (estimate)<br>12. mat s = nullmat(s),  $r$ (se) 12. mat  $s = nullmat(s), r(se)$ <br>13. mat  $p = nullmat(p), r(p)$ 13. mat  $p = nullmat(p), r(p)$ <br>14. local coln 'coln' ex2:jol local coln `coln' ex2:job=`i'\_name=`j'} 15. } 16. }  $==$  job  $==1$  & name  $==0$ 

Mean estimation Mumber of obs = 57

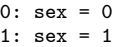

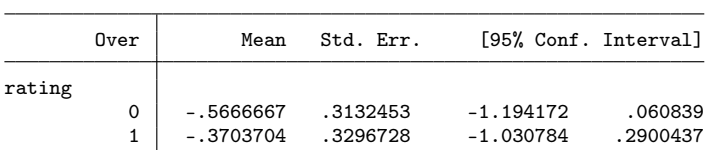

( 1) [rating]0 - [rating]1 = 0

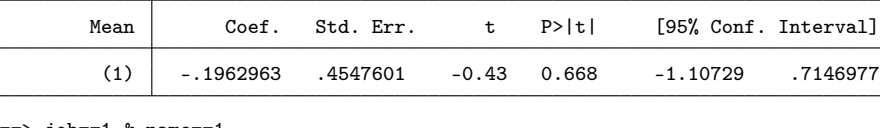

 $\implies$  job==1 & name==1

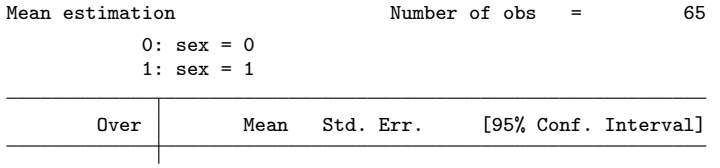

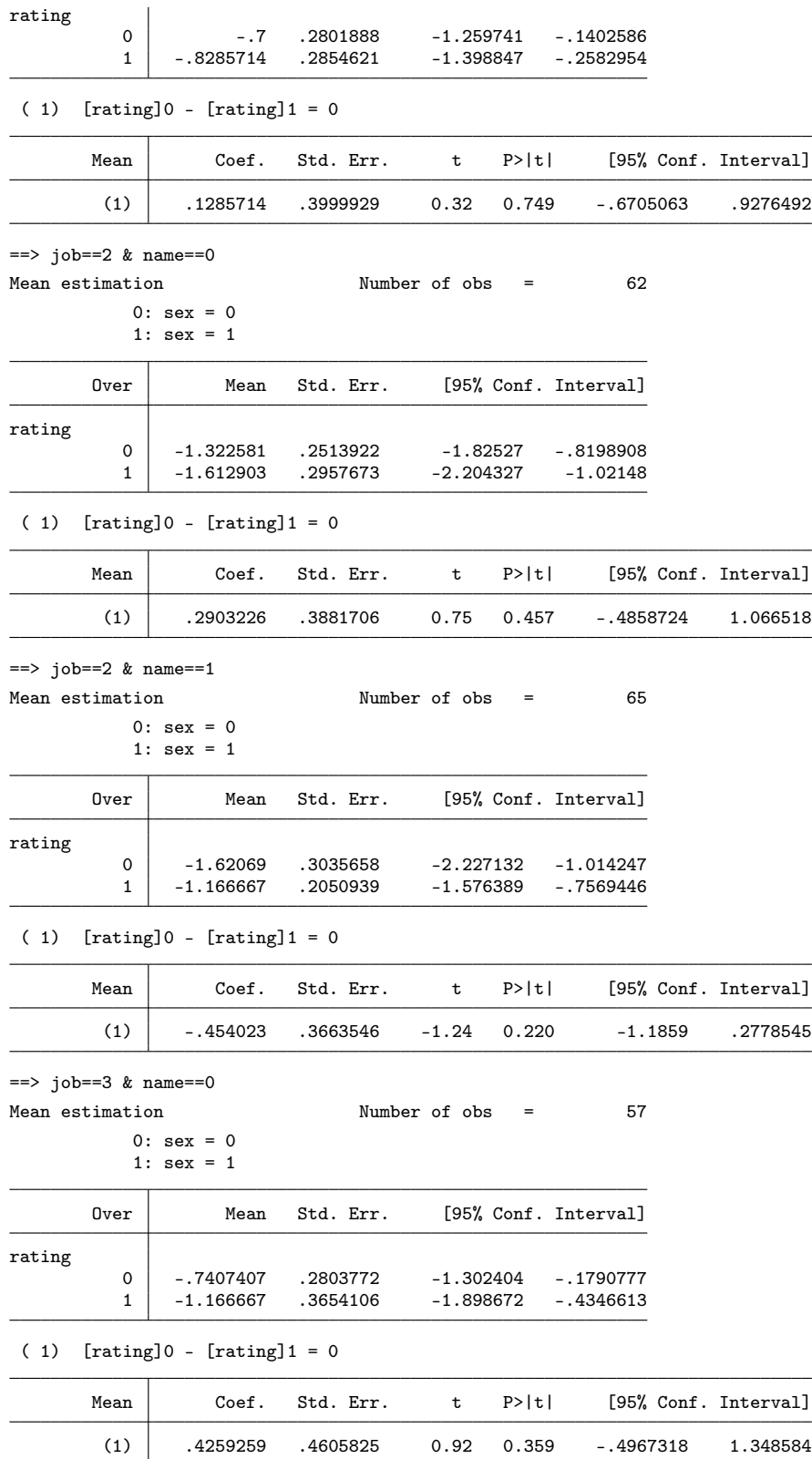

l,

l, j.

ł,

l,

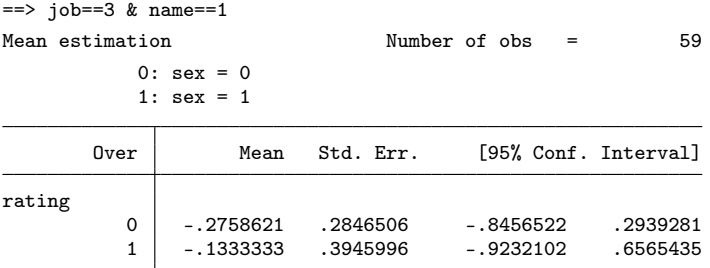

( 1) [rating]0 - [rating]1 = 0

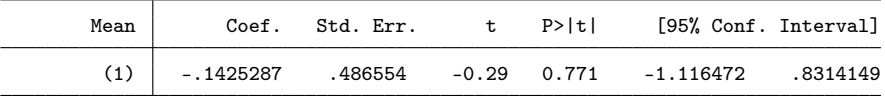

. // Experiment 3

. use "../Survey 2010/daten20180509/Data\_vorPlausi\_EXTERNE", clear . gen rating  $=$  nvurteil if nvurteil<.

(1,457 missing values generated)

. gen byte sex =  $1$  - nvfrau if nvfrau<.

(1,412 missing values generated)

. gen byte marstat = nvverh if nvverh<.

(1,412 missing values generated)

. gen byte effort = nvleistung if nvleistung<.

(1,412 missing values generated)

. drop if rating>=.

(1,457 observations deleted)

. forv i =  $0/1$  {

2. forv  $j = 0/1$  {<br>3. di \_n as tx 3. di \_n as txt "==> vleist==`i' & marstat==`j'"

4. mean rating if effort==`i' & marstat==`j', over(sex)<br>5. lincom \_b[0]-\_b[1]

5.  $\ln \text{com }_{b}[0] - b[1]$ <br>6.  $\text{for } y = 0/1$  { forv  $g = 0/1$  { 7. mat  $m \check{g}' = nullmat(m \check{g}')$ ,  $_b[\check{g}']$ 8. mat  $s^g' = nullmat(s^g'), \neg se['g']$ 9. mat n`g' = nullmat(n`g'), el(e(\_N),1,`=`g'+1')  $\begin{array}{ccc} 10. & & & \mbox{ } \\ 11. & & & \mbox{ } \\ \end{array}$ 11. mat d = nullmat(d),  $r$ (estimate)<br>12. mat s = nullmat(s),  $r$ (se) 11.<br>
12. mat s = nullmat(s), r(se)<br>
13. mat p = nullmat(p), r(p)

13. mat  $p = nullmat(p), r(p)$ <br>14. local coln 'coln' ex3:ef

local coln `coln' ex3:effort=`i'\_marstat=`j'} 15. }

```
16. }
```
 $\Rightarrow$  vleist==0 & marstat==0

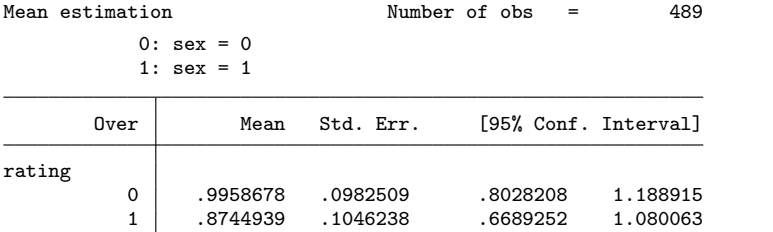

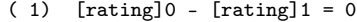

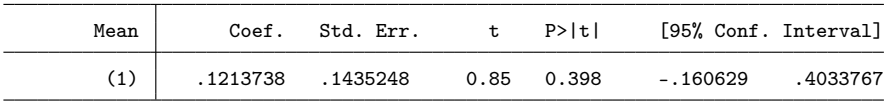

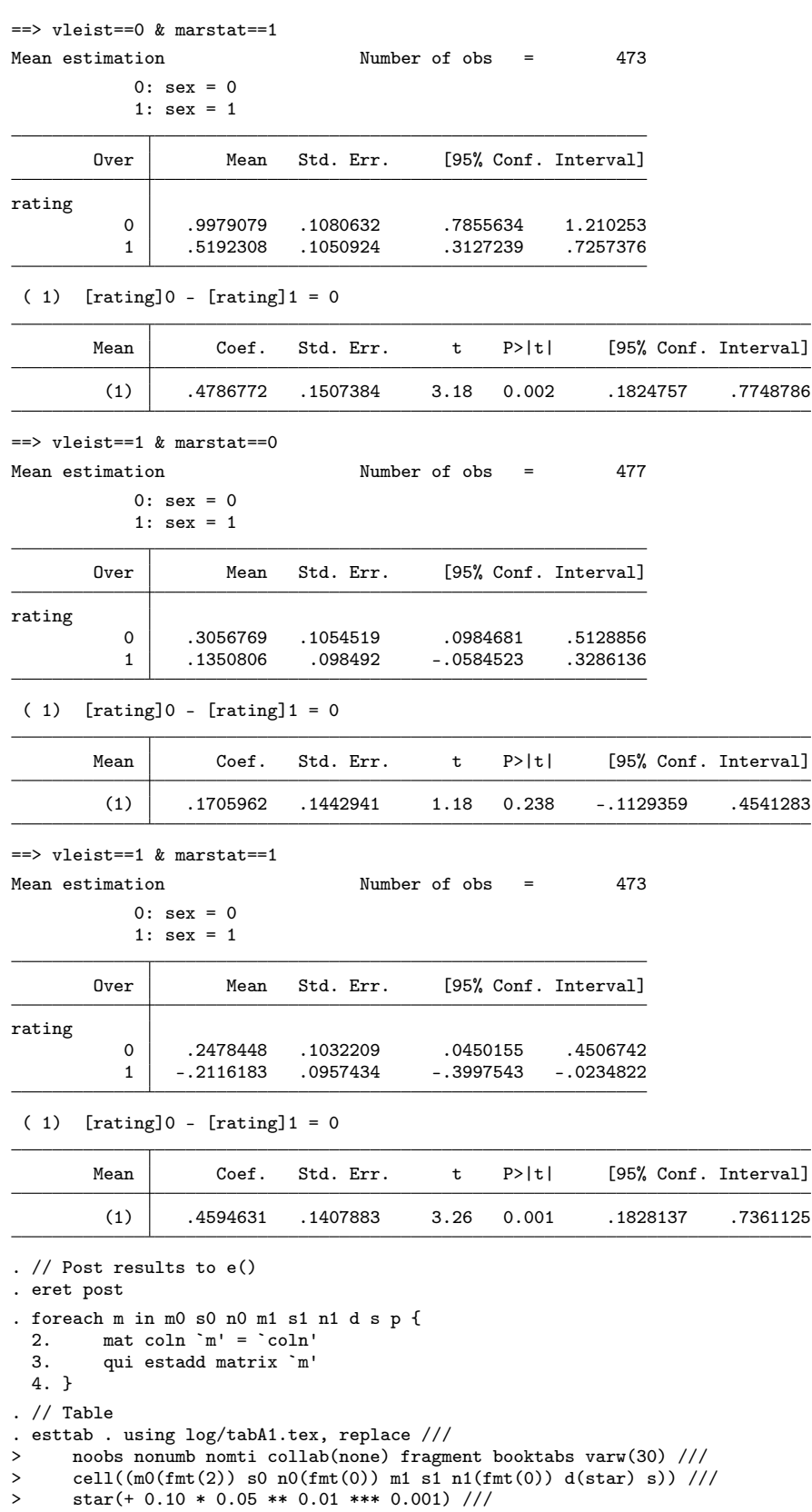

(1) .4786772 .1507384 3.18 0.002 .1824757 .7748786

(1) .1705962 .1442941 1.18 0.238 -.1129359 .4541283

(1) .4594631 .1407883 3.26 0.001 .1828137 .7361125

| >             | eqlab("\emph{Experiment 1}" "\emph{Experiment 2}" "\emph{Experiment 3}") /// |               |  |
|---------------|------------------------------------------------------------------------------|---------------|--|
| $\,>\,$       | coefl("effort=0_need=0" "-- tiefe Bedürftigkeit" ///                         |               |  |
| $\rightarrow$ | "effort=0_need=1" "-- hohe Bedürftigkeit" ///                                |               |  |
| $\mathbf{L}$  | "effort=1_need=0" "-- tiefe Bedürftigkeit" ///                               |               |  |
| $\,>\,$       | "effort=1_need=1" "-- hohe Bedürftigkeit" $//$                               |               |  |
| $\,>\,$       | "job=1_name=0" "-- schweizerischer Name" ///                                 |               |  |
| $\mathbf{L}$  | "job=1_name=1" "-- ausländischer Name" ///                                   |               |  |
| $\, > \,$     |                                                                              |               |  |
| $\mathbf{L}$  | "job=2_name=1" "-- ausländischer Name" ///                                   |               |  |
| $\,>\,$       | "job=3_name=0" "-- schweizerischer Name" ///                                 |               |  |
| $\,>\,$       | "job=3_name=1" $" -- ausländischer Name" //$                                 |               |  |
| $\mathbf{L}$  | "effort=0_marstat=0" "-- alleinstehend"                                      | $\frac{1}{2}$ |  |
| $\,>\,$       | "effort=0_marstat=1" "-- verheiratet"                                        | 111           |  |
| $\mathbf{L}$  | "effort=1_marstat=0" "-- alleinstehend"                                      | 111           |  |
| $\,>\,$       |                                                                              | $\frac{1}{1}$ |  |
| $\,>\,$       | refcat("effort=0_need=0" "Tiefe Leistung"                                    | 111           |  |
| $\, > \,$     | "effort=1_need=0" "Hohe Leistung"                                            | 111           |  |
| $\,>\,$       |                                                                              | 111           |  |
| $\mathbf{L}$  | "job=2_name=0" "KrankenpflegerIn" ///                                        |               |  |
| $\,>\,$       | "job=3_name=0" "SchreinerIn"                                                 | 111           |  |
| $\,>\,$       | "effort=0_marstat=0" "Tiefe Leistung"                                        | 111           |  |
| $\,>\,$       | "effort=1_marstat=0" "Hohe Leistung"                                         | $\frac{1}{1}$ |  |
| >             | , nolabel)                                                                   |               |  |
|               |                                                                              |               |  |

(output written to log/tabA1.tex)

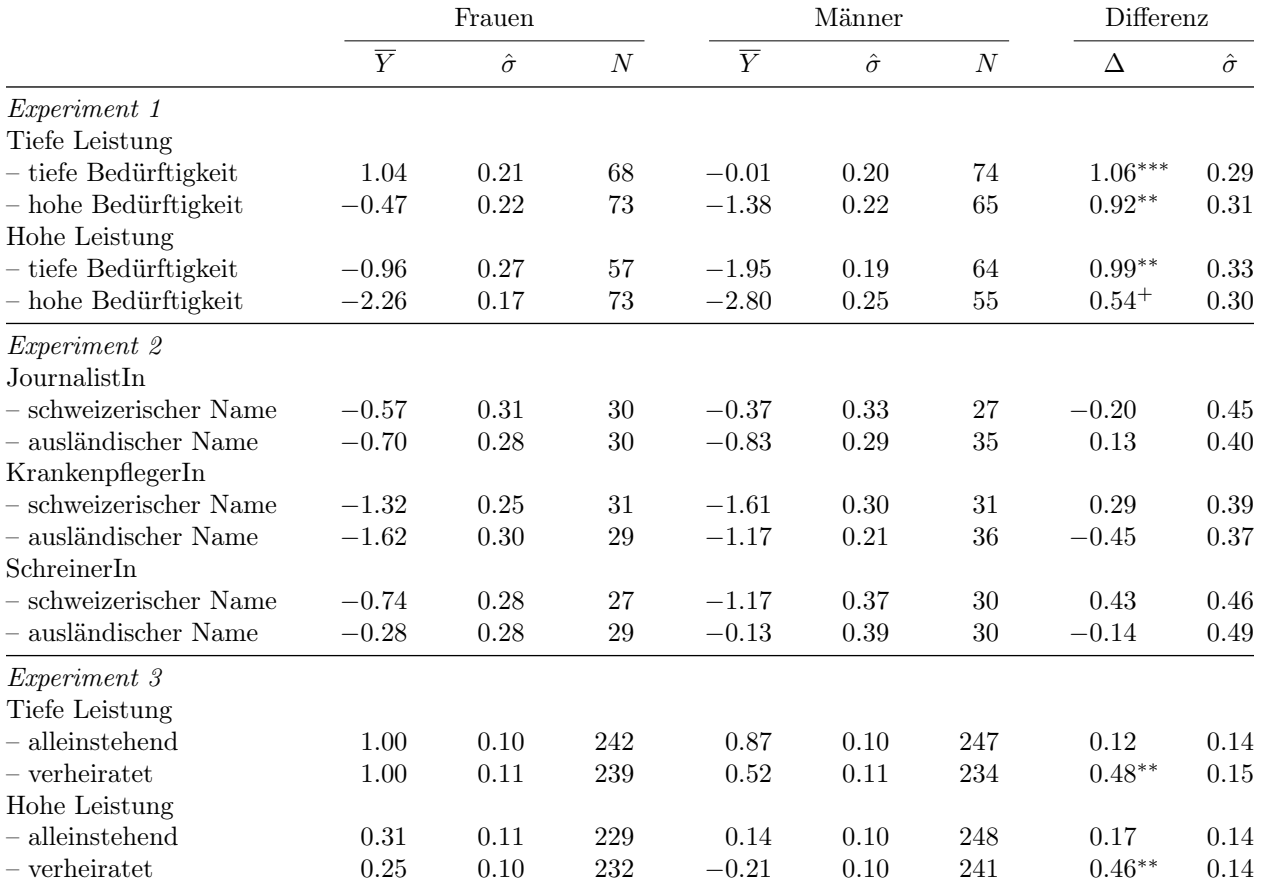

 $\overline{Y}$ : Mittelwert;  $\hat{\sigma}$ : Standardfehler; Differenz  $\Delta$ : + p < 0.1, \* p < 0.05, \*\* p < 0.01, \*\*\* p < 0.001 (zweiseitig)

#### 7 Tabelle Anhang: Deskriptive Statistiken der Stichproben

```
. clear all
. // Experiment 1
. use "../Survey 2001/daten/gerecht2001"
. qui mvdecode _all, mv(-9/-6)
. // - Vignetten
. gen byte rating = f11 if inrange(f11, -5, 5)
(7 missing values generated)
. gen byte sex = f11sex==1 if inlist(f11sex, 0,1)
. gen byte need = f11bed==1 if inlist(f11bed,0,1)
. gen byte effort = f11leist==1 if inlist(f11leist,0,1)
. lab def sex 0 "weiblich" 1 "männlich"
. lab val sex sex
. lab def hilo 0 "tief" 1 "hoch"
. lab val need effort hilo
. drop if rating>=.
(7 observations deleted)
. // - Geschlecht
. gen p\_sex = 2-f36 if f36<.
(4 missing values generated)
. lab val p_sex sex
. // - Alter (Variable: alter)
. gen p_age = alter if alter<.
(7 missing values generated)
. // - Bildungsjahre
. gen double p_educ = f42 if f42<.
(9 missing values generated)
. recode p_educ 1=9 2=10.5 3=12 4=12 5=15 6=18 7=9
(p_educ: 520 changes made)
. // - Haushaltsäquivalenzeinkommen
. gen double p_inc = f53 if f53<.
(69 missing values generated)
. recode p_inc 1=500 2=1500 3=2500 4=3500 5=4500 /*
> */ 6=5500 7=6500 8=7500 9=8500 10=9500 11=11000 /*
      > */ 12=13000 13=15000 14=17000 15=19000 16=21000
(p_inc: 460 changes made)
. replace p\_inc = p\_inc/sqrt(f54a)(354 real changes made, 1 to missing)
. // - politische Einstellung
. gen p_rechts = f45 if f45<.
(22 missing values generated)
. // - Übersicht
. gen p_de = 100
. foreach v in sex need effort p_sex {
 2. qui replace v' = v' * 1003. }
. estpost summarize rating sex effort need p_sex p_age p_educ p_inc p_rechts p_de
```
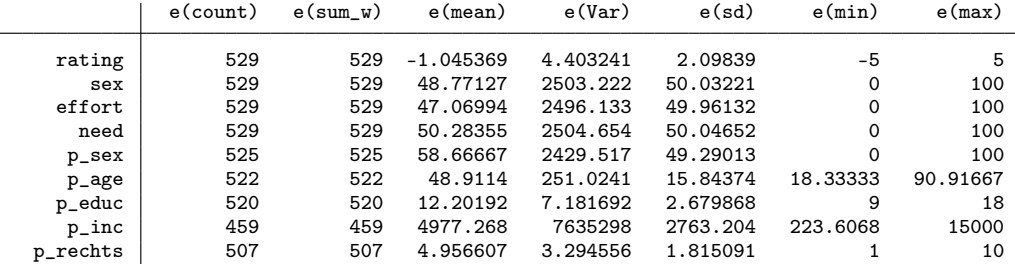

```
p_de | 529 529 100 0 0 100 100
                   e(sum)
      rating -553sex 25800<br>ort 24900
      effort
        need 26600<br>p_sex 30800
       p\_sexp\_\texttt{age} 25531.75<br>p\_\texttt{c}educ 6345
      p=educ
       p_inc 2284566
    p_{\text{1}} p_rechts p_{\text{2513}} 2513
                   p_de 52900
. eststo ex1
. // Experiment 2
. use "../Survey 2006/daten/income06", clear
. // - Vignetten
. gen byte rating = q04 if inrange(q04, -5, 5)
(6 missing values generated)
. gen byte sex = q04sex==2 if q04sex<.
. gen byte job = q04job if q04job<.
. gen byte name = q04name==1 if q04name<.
. gen int inc = q04inc if q04inc<.
. lab def sex 0 "weiblich" 1 "männlich"
. lab val sex sex
. label def job 1 "JournalistIn" 2 "KrankenpflegerIn" 3 "SchreinerIn"
. label val job job
. label def name 0 "schweizerisch" 1 "ausländisch"
. label val name name
. drop if rating>=.
(6 observations deleted)
. // - Geschlecht
. gen byte p\_sex = q05 == 1 if inlist(q05, 1, 2)(1 missing value generated)
. lab val p_sex sex
. // - Alter (Variable: alter)
. gen p_age = 106-q06 if q06<.
. // - Bildungsja<br>here. gen p_educ = q09 if q09<.
(3 missing values generated)
. recode p_educ 1=9 2=10.5 3=10.5 4=10.5 5=10.5 6=12 7=10.5 8=10.5 9=12 10=12 11=15 12=18 13=9
(p_educ: 362 changes made)
. // - Persönliches Einkommen
. gen double p_inc = q12 if q12<.
(8 missing values generated)
. recode p_inc 1=500 2=1500 3=2500 4=4000 5=6000 6=8000 7=12500 8=17000
(p_inc: 334 changes made)
. // - politische Einstellung
. gen p\_rechts = q08 if q08<sub>1</sub>.
(15 missing values generated)
. // - Übersicht
. gen job1 = (job==1)*100 if job<.
. gen job2 = (job==2)*100 if job<.
. gen job3 = (job==3)*100 if job<.
. gen p_de = 100. foreach v in sex name p_sex {<br>2. qui replace `v' = `v'*
         qui replace \overline{v'} = \overline{v' * 100}3. }
```

```
. estpost summarize rating sex job1 job2 job3 name inc p_sex p_age p_educ p_inc p_rechts p_de
```
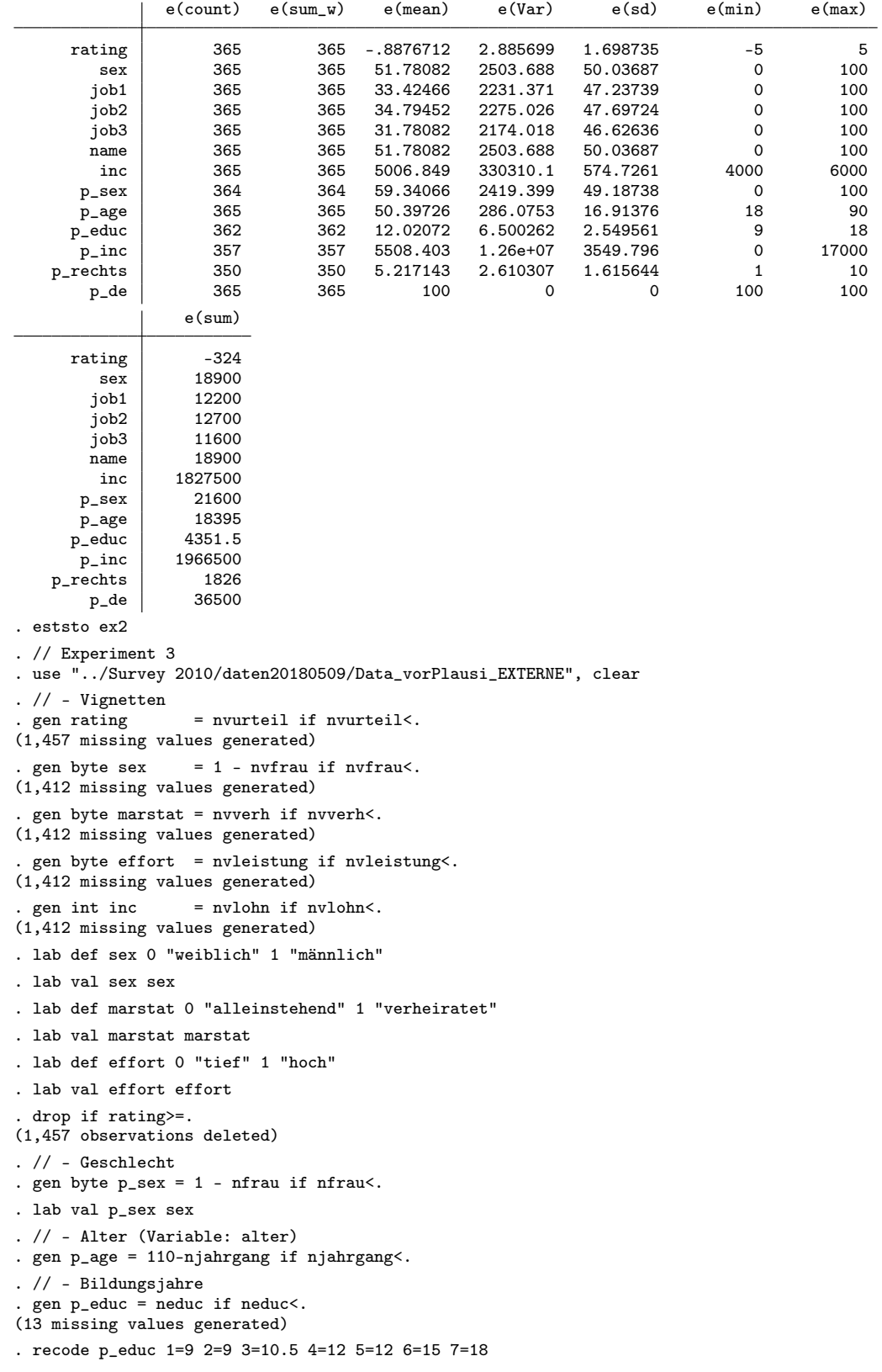

(p\_educ: 1899 changes made) . // - Haushaltsäquivalenzeinkommen . gen p\_inc = neinkhhm if neinkhhm<. (170 missing values generated) . recode p\_inc 1=1000 2=3000 3=5000 4=7000 5=9000 6=11000 7=13000 (p\_inc: 1742 changes made) . replace p\_inc = p\_inc/sqrt(nhhtot) (1,350 real changes made, 64 to missing) . // - Sprachregion . gen p\_de = inlist(nbfssprachreg,1,4) if nbfssprachreg<. . gen p\_fr = inlist(nbfssprachreg,2) if nbfssprachreg<. . gen p\_it = inlist(nbfssprachreg,3) if nbfssprachreg<. . // - Übersicht . foreach v in sex marstat effort p\_sex p\_de p\_fr p\_it { 2. qui replace  $\forall v' = \forall v' * 100$ 3. } . estpost summarize rating sex effort marstat inc p\_sex p\_age p\_educ p\_inc p\_de p\_fr p\_it  $e$ (count)  $e$ (sum\_w)  $e$ (mean)  $e$ (Var)  $e$ (sd)  $e$ (min)  $e$ (max) rating 1912 1912 .4848326 2.669838 1.633964 -5 5<br>sex 1912 1912 50.73222 2500.772 50.00772 0 100 sex 1912 1912 50.73222 2500.772 50.00772 0 100 effort 1912 1912 49.68619 2501.21 50.0121 0 100 marstat 1912 1912 49.47699 2501.035 50.01034 0 100 inc 1912 1912 5497.646 169670 411.9102 5000 6000 p\_sex 1912 1912 45.39749 2480.114 49.80074 0 100 p\_age 1912 1912 53.97699 250.2527 15.81938 21 97 p\_educ 1899 1899 12.23144 7.603284 2.757405 9 18 p\_inc 1678 1678 5225.983 4853086 2202.972 447.2136 13000 p\_de 1912 1912 78.60879 1682.417 41.01728 0 100  $\begin{array}{c|cccccc} \texttt{p\_fr} & & & 1912 & & 1912 & 15.37657 & 1301.899 & 36.08184 & & & 0 & & 100 \\ \texttt{p\_it} & & & 1912 & & 1912 & 6.014644 & 565.5843 & 23.78202 & & & 0 & & 100 \end{array}$ 1912 6.014644 565.5843 23.78202 e(sum) rating  $|$  927 sex 97000<br>
ort 95000 effort marstat 94600<br>inc 1.05e+07  $1.05e+07$  $p\_sex$  86800<br> $p_{age}$  103204  $p_{\text{0}}$ age<br>
1032 23227.5<br>8769200  $p\_inc$ <br> $p\_de$ 150300<br>29400  $p\_fr$ <br> $p\_it$ p\_it 11500 . eststo ex3 . // Tabelle . esttab ex1 ex2 ex3 using log/tabA2.tex, replace booktabs /// > nonumb nomti collab(none) fragment /// > order(rating sex effort need marstat job1 job2 job3 name inc /// > p\_sex p\_age p\_educ p\_inc p\_rechts p\_de p\_fr p\_it) /// > cell((mean(fmt(2 1)) ///<br>> sd(keep(rating inc p > sd(keep(rating inc p\_age p\_educ p\_inc p\_rechts)))) /// > noobs scalars("N Anzahl Beobachtungen") /// > refcat(rating "Vignettenvariablen" p\_sex "Befragtenmerkmale", nolab) ///<br>> coeflab(rating "-- Bewertung" sex "-- männlich" /// > coeflab(rating "-- Bewertung" sex "-- männlich" /// > need "-- hohe Bedürftigkeit" marstat "-- verheiratet" /// > job1 "-- JournalistIn" job2 "-- KrankenpflegerIn" job3 "-- SchreinerIn" /// > name "-- ausländischer Name" effort "-- hohe Leistung" /// > inc "-- Einkommen" ///<br>> n sex "-- männlich" n > p\_sex "-- männlich" p\_age "-- Alter" p\_educ "-- Bildungsjahre" /// > p\_inc "-- Einkommen" p\_rechts "-- politische Orientierung" ///

```
> p_de "-- Deutschschweiz" p_fr "-- französische Schweiz" ///
```

```
> p_it "-- italienische Schweiz")
```
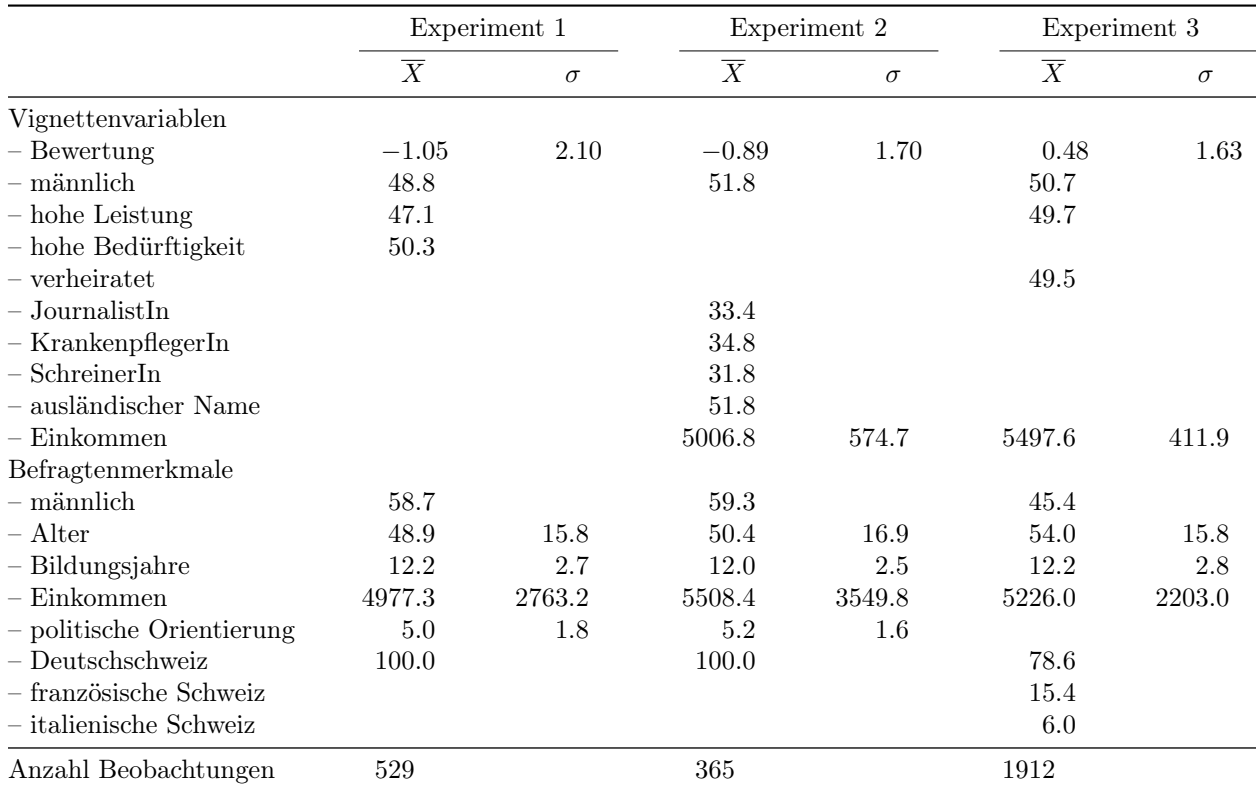

(output written to log/tabA2.tex)

X: Mittelwert bzw. Prozentanteil; σ: Standardabweichung; Einkommen: Haushaltsäquivalenzeinkommen bei Experiment 1 und

3, persönliches Einkommen bei Experiment 2; politische Orientierung: 1 = ganz links, 10 = ganz rechts